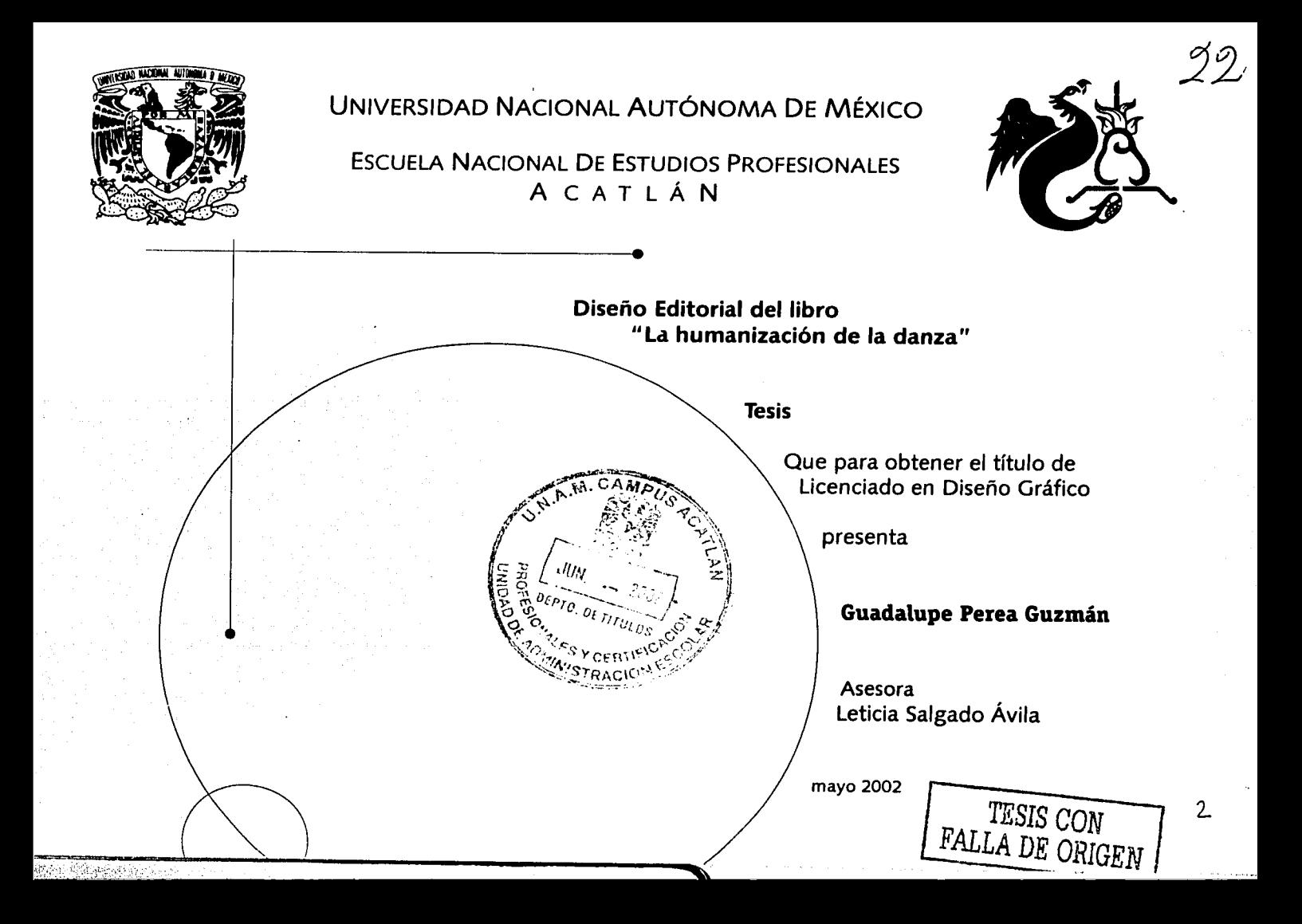

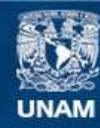

Universidad Nacional Autónoma de México

**UNAM – Dirección General de Bibliotecas Tesis Digitales Restricciones de uso**

# **DERECHOS RESERVADOS © PROHIBIDA SU REPRODUCCIÓN TOTAL O PARCIAL**

Todo el material contenido en esta tesis esta protegido por la Ley Federal del Derecho de Autor (LFDA) de los Estados Unidos Mexicanos (México).

**Biblioteca Central** 

Dirección General de Bibliotecas de la UNAM

El uso de imágenes, fragmentos de videos, y demás material que sea objeto de protección de los derechos de autor, será exclusivamente para fines educativos e informativos y deberá citar la fuente donde la obtuvo mencionando el autor o autores. Cualquier uso distinto como el lucro, reproducción, edición o modificación, será perseguido y sancionado por el respectivo titular de los Derechos de Autor.

Dedico este trabajo, a las personas que más quiero y aprecio en la vida.

 $\vdots$ 

<u>Lineard</u>er of the 2011

l *i* 

,,

a mi madre, Serafina por su amor y apoyo incondicional.

a mi padre, Bernardo, por su cariño, sacrificio y paciencia.

Los amo.

Alberto, Vero, Chayo, Rosa, por su cariño y sincera amistad durante estos años, y por haber compartido conmigo la maravillosa experiencia de esta profesión.

Rosalba y Norma, no pude tener mejores hermanas, para compartir la vida. Gracias por su amor y apoyo en todo momento.

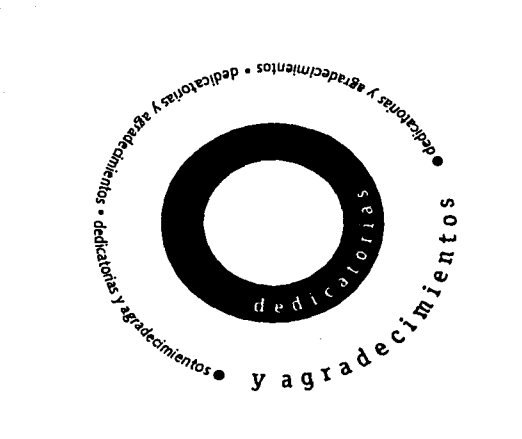

Marco Por compartir tu vida conmigo.

Elizabeth y Marisol, gracias primas por compartir conmigo sus tristezas y alegrias y motivarme a seguir adelante.

Isela, Yolanda, Bernardo, Miryam, no importa que nuestros caminos se hayan separado. Gracias por su amistad, gracias por todo.

Lety, por tu apoyo y paciencia para asesorar esta tesis, por tu valioso tiempo, que no puedo pagar con nada. Mil Gracias.

1

a Caro, Verónica, Araceli y Claudia, quienes me brindaron su amistad y compartieron conmigo algún momento de mi vida. A pesar de la distancia siguen presentes.

> al Instituto Nacional de Bellas Artes, por las facilidades, para la realización de este proyecto.

a los sínodos Albino Ramírez, Grace Ballestero, Gerardo Cervantes, y Juan Manual Júarez, agradezco su atención, y observaciones, para mejorar este trabajo.

agradezco a la Universidad por prepararme en sus aulas, y hacer posible una de mis metas más anheladas.

y sobre todo, doy gracias a Dios, por la vida y por haberlos puesto a todos ustedes en mi camino.

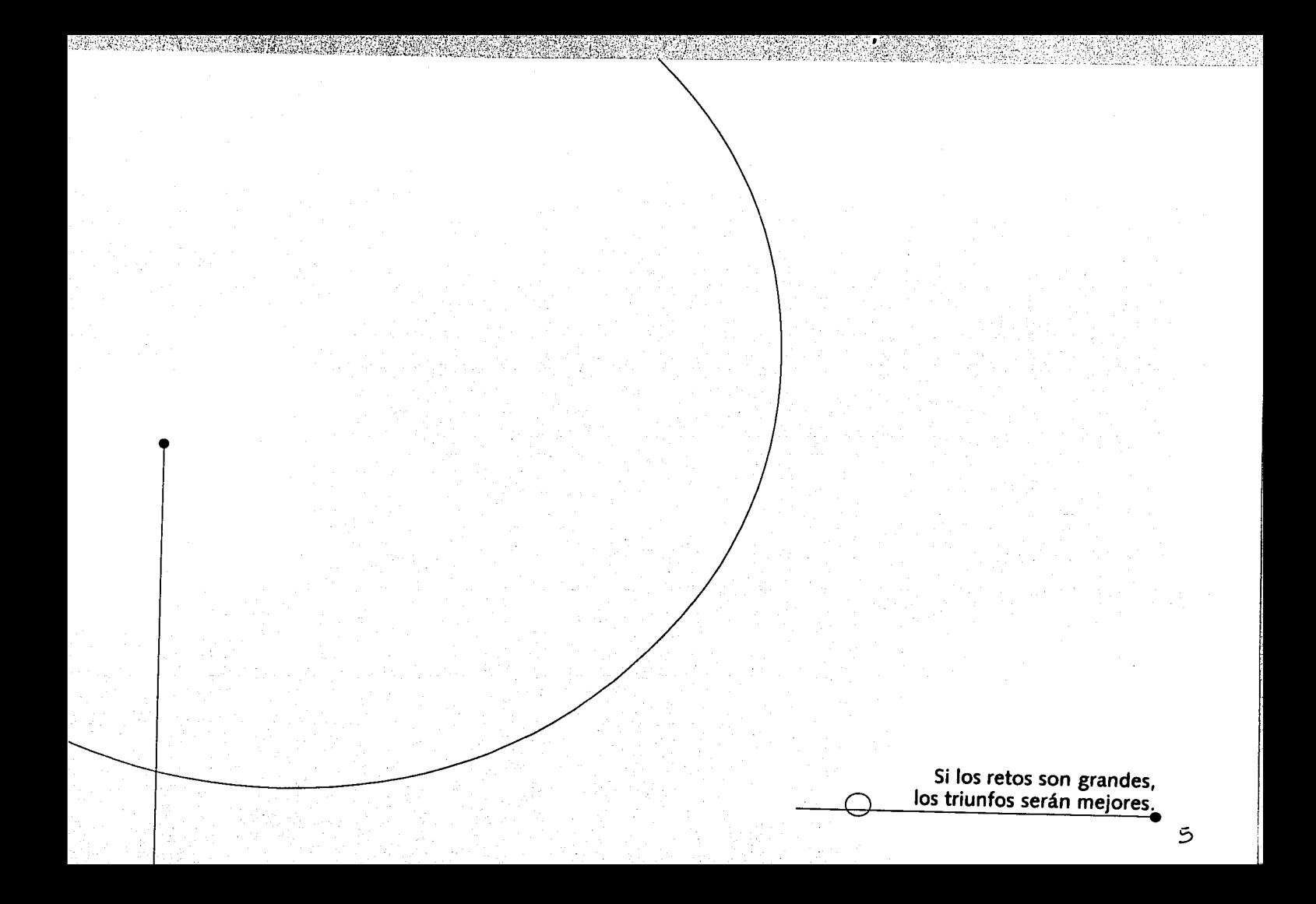

indice

# Introducción~

# .......*Capítulo 1*

*'de diseño llamado "Modelo Diana"* 

1.1 Explicación del "Modelo Diana" .......... 13 1.2 Desarrollo del "Modelo Diana" para el diseño del libro "La humanización de la danza'~ ............................................. 16 1.2.1 Instituto Nacional de Bellas Artes ... 16 1.2.2 Definición del problema (ubicación, economía) ............................. 18 2.1 factores de uso ................ 19 1.2.2. factores de realización ...... 20

# <sup>3</sup>*•••••••* **Ca Ctulo 2**

*El origen del libro* 

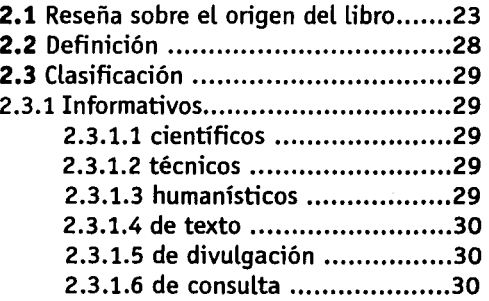

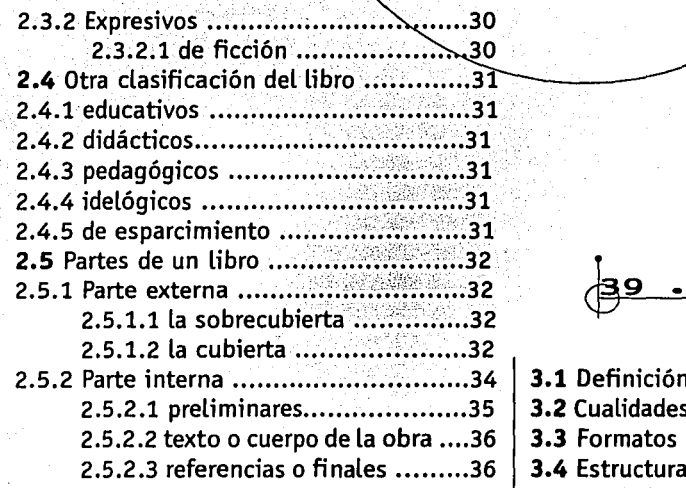

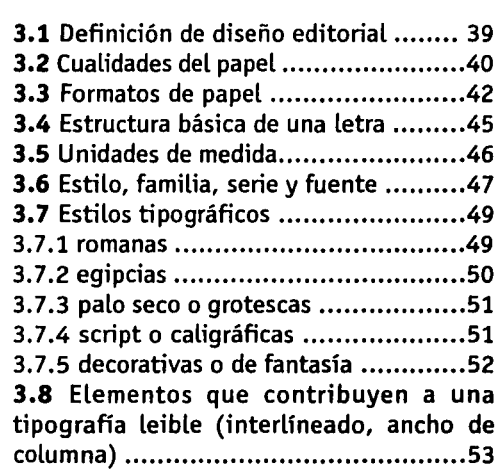

cBg *....... Capztulo 3* 

*El diseño editorial* 

! 6~ ....... *Capítulo 4* 

*Proceso de diseño del libro "La humanizadón de la danza"* 

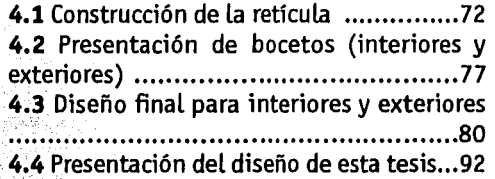

**3.9** Alineación del texto ...................... 55 **3 .10** Cálculo tipográfico ..................... 58 **3.11** Mancha tipográfica (márgenes y blancos) ........•.............• : .. ;;,, ...•. ; ...•... 60 3.12 Retícula (columna; medianil, campos) ...................... ;;;;. ;;;;; ... '.; ....... 62 **3.13** Otros elementos que se integran al proceso editorial (pleca, orla, bigote, marco, viñeta, balas, balazo, rúbrica, capitulares, pie de foto, fotos e ilustraciones, folio) .................................... ;: .. ~ ... : .......... 66

....... *conclusiones* 

....... *bibliogra a*   $\overline{Q}$  ,  $\overline{Q}$  ,  $\overline{Q}$  ,  $\overline{Q}$  ,  $\overline{Q}$  ,  $\overline{Q}$  ,  $\overline{Q}$  ,  $\overline{Q}$ 

 $introdur c$ **ion** 

 $\bullet$  omo diseñadores gráficos hemos tenido la oportunidad de estudiar y darnos cuenta que desde la invención de la imprenta se comienza a dar un cambio muy importante en la producción de impresos, y que el libro especialmente es uno de los medios que más relevancia ha tenido en la vida del hombre a lo largo de la historia porque le ha permitido preservar sus conocimientos, aun más porque le brindó la oportunidad de difundirse y ser más accesible a todas las clases sociales.

En consideración a esto es que día con día *va* tomando mayor relevancia el hecho de que se planee perfectamente la elaboración de un libro, atendiendo de igual forma tanto su aspecto interior como exterior. Ambas partes son importantes para que un libro se conciba como una unidad. Pero no siempre sucede esto. Algunas veces, se ha presentado ante nosotros, público lector, la situación de que tenemos que leer un libro y cuando lo abrimos nuestra primera reacción o impulso es el rechazo, al darnos cuenta de que son páginas y páginas en las cuales no vemos más que texto, sin embargo, hay libros que por tratar sobre determinado no pueden más que contener párrafos de letras. Pero la situación que a nosotros preocupa es aquélla que suele ocurrir cuando a medida como avanzamos en la lectura nos percatamos, y más que nada nuestra vista lo reciente, de que las letras están muy apretadas y dan pauta a confundirlas, o incluso sucede que leemos varias veces algunas líneas porque se encuentran demasiado juntas unas de otras, provocando que no podamos concentrarnos y comprender el escrito, interfiriendo de esta forma en que el libro no cumpla su finalidad de transmitirnos efectivamente su información. Éstos son sólo dos ejemplos sobre las muchas dificultades que se nos podrían presentar cuando consultamos un texto. De aquí surge la inquietud de desarrollar el siguiente trabajo.

Para realizar este proyecto de tesis de una forma ordenada, me apoyé en el método de diseño presentado por Osear Olea y Carlos González Lobo, llamado "Modelo Diana". Sin embargo, no lo retomo tal cual es, sólo consideré y agregué, de acuerdo a mi experiencia, como egresada de la carrera

de diseño gráfico, lo necesario para la realización del proyecto en cuestión. El contenido de este método se explica en el capítulo uno, a grandes rasgos consiste en tres puntos, la ubicación del problema, el desarrollo de los factores de uso y factores de realización. También en el capítulo uno se expondrá este método pero dirigido exclusivamente a nuestro proyecto. Se ubicará el problema, en donde se hablará sobre el Instituto Nacional de Bellas Artes, que es el lugar en donde se presenta el proyecto de diseño del libro "la humanización de la danza".

En los siguientes capítulos se desarrollará específicamente la información que corresponde a los factores de uso y realización mencionados en el método.

En el capítulo dos, se busca profundizar en el conocimiento del libro, saber ¿qué es y cómo es?, su origen y las clases de libros que existen. Todo esto para que cuando nos desenvolvamos profesionalmente, sepamos con que tipo de publicación estamos trabajando y sus características, para tomarlas en cuenta en una propuesta de diseño, como es el caso de nuestro proyecto.

En el capítulo tres de este trabajo, se pretende plantear un panorama sobre la forma de trabajo que se lleva a cabo, para la realización de diseño editorial de un libro, conociendo cada uno de los elementos que intervienen en su elaboración, y así poder tomar las decisiones más acertadas para el diseño del proyecto en cuestión. Con esto podremos saber qué formato de papel elegir, y principalmente por que razones, al igual que la tipografía, los

tamaños de letra, los márgenes y la ubicación de los demás elementos que se integran a la página.

Una vez descritos y analizados, todos los elementos que intervienen en el proceso de diseño editorial, en el capítulo cuatro, daré diferentes propuestas para el diseño del libro la "La humanización de la danza", tanto para interiores como para portada, y por último presentaré el proceso de la propuesta final de diseño para este libro.

Como último apartado de este capítulo expondré las especificaciones para la realización de esta tesis, sus características, formato, familias tipográficas empleadas, etcétera; $\leftarrow$ 

i l

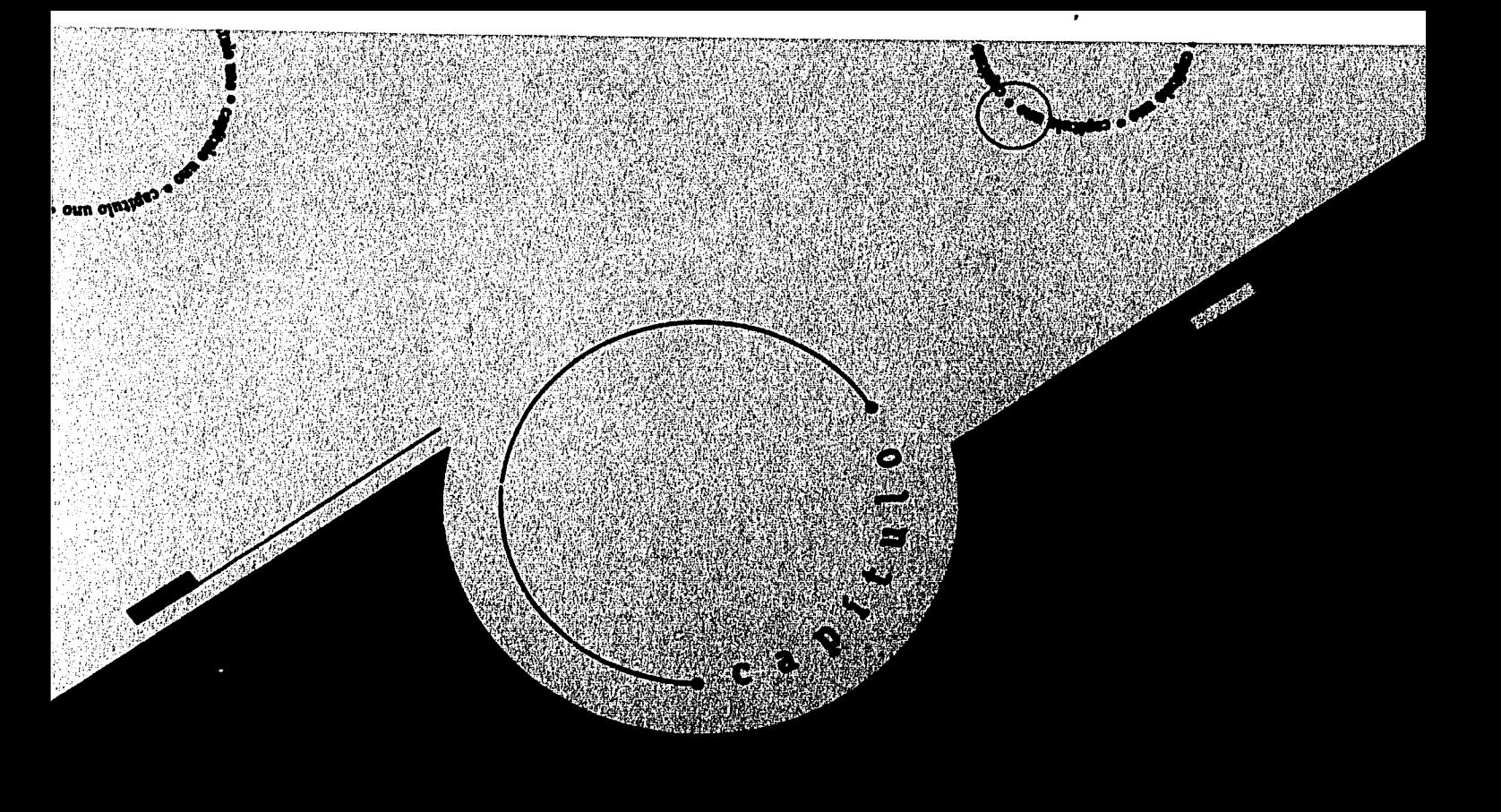

*CAPÍTULO* 1

### Método *de* djseño llamado "Modelo Diana" •

# $1/4$

OVERFRENTSPORTER PROFILE

# *Explicación del* 11*Nodelo Diana"*

En toda actividad se requiere para un mejor aprovechamiento de Los recursos humanos, económicos y de tiempo, una forma de trabajo ordenada que nos Lleve a realizar de La mejor manera nuestro trabajo, es por eso que decidí cuál sería según mi criterio, el método más apropiado para dar solución a La realización de diseño editorial del Libro "La humanización de La danza".

Los autores del "Modelo Diana" son Osear Olea y Carlos González Lobo, aunque no retorno tal cual este modelo, porque dado que es un método presentado para varias clases de diseño como el industrial, contempla aspectos que no se adaptan para La realización de este trabajo.

EL proyecto gira en torno al diseño de un Libro, por tal razón propuse, aunque el modelo no Lo contempla, que después de plantear el problema, que es el punto de

Vilchis Esquive! Luz del Carmen Alicia, Análisis general de los fundamentos teóricos de la metodología del diseño, p. 208

partida del "Modelo Diana", se hablara sobre los antecedentes y características que presenta un Libro, para así tomar las decisiones más acertadas cuando se realicen las propuestas de diseño.

### Definición del problema

Como primer punto de este método se plantea que debe existir un Problema o Demanda, como lo nombran los autores, al que se busque una solución. Para situar el problema de diseño se deben tomar en cuenta tres entidades involucradas: $(1)$ 

a) *El usuario*, sus características, edad, sexo, nivel socioeconómico.

b) *El ente cultural,* es el elemento mediador que puede ser desde una persona moral (institución) hasta entidades menos concretas que actúan entre el usuario y La realizacion del objeto.

# c) *El propio diseñador.*

Posteriormente, el problema debe definirse (en dónde, para qué y con qué), que es Lo mismo que darle una **ubicación**  en tiempo y espacio; que es definir en qué sitio surge La necesidad. Debe establecerse el **destino,** es decir, Lo que se persigue al satisfacer el problema. También el problema debe plantearse respecto a La **economia,** que comprende Los recursos disponibles, tanto técnicos como materiales y humanos. Todos estos datos y el análisis de ellos, nos ayudarán a establecer las condiciones en que se está darido el problema o demanda.

A cada uno de los elementos del modelo los autores designan una letra para su identificación (fig.1).

### **D= (u, d, e)**

Demanda o Problema= (ubicación, destino, economía)

La definición del problema, condiciona La respuesta del diseñador, ya que esta información determinará La forma más adecuada que tendrá el objeto-satisfactor.

Una vez conocida La anterior información, para que el diseñador pueda

resolver adecuadamente el problema o demanda debe considerar los siguientes niveles o factores para obtener el objeto-satisfactor.

Para obtener el objeto-satisfactor, deben considerarse los **factores de uso** (U) que corresponden al objeto, y los **factores de realización** (R) que son los impuestos por La capacidad y los recursos del propio diseñador.

Todos Los elementos se dan bajo un ordenamiento metodológico, que implica La realización de un trabajo con una relación estrecha entre la realidad y el sujeto que diseña, dando como resultado un objetOdiseñado, que va de acuerdo entre la necesidad y la posibilidad.

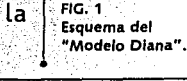

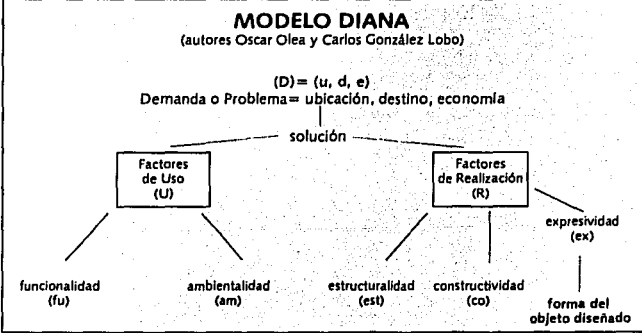

# Port Statement

# **Factores de uso** (U)

# **a) funcionalidad** (fu)

Corresponde a las relaciones entre la necesidad y la forma-función, que la satisface a través del uso; es decir, que el objeto diseñado debe satisfacer la necesidad requerida, sin olvidar que sea funcional para lo que se solicitó.

# **b) ambientalidad** (am)

Se refiere a la relación entre el objeto diseñado y su ambiente, en tanto éste actúa en el objeto (altitud, temperatura, iluminación, etc.). Éstas son las circunstancias presentes alrededor del objeto diseñado en el momento que se va a utilizar.

# **Factores de realización** (R)

# **e) estructuralidad** (est)

Se refiere a la durabilidad del objeto en función del uso; relaciona la vigencia de la necesidad con la permanencia del objeto en buenas condiciones, como pueden ser la resistencia de los materiales y la forma que éstos adoptan pará el fin que requerimos.

# **d) constructividad** (co)

Involucra los problemas enfrentados con los medios de producción y su repercusión con las soluciones.

..

# **e) expresividad** (ex)

Es el nivel abstracto, por no guardar vínculos con aspectos lógicos, ni legales; se mantiene en el ámbito estético, es inherente a la forma, sin dejar a un lado la funcionalidad.

Dentro de este nivel deben presentarse varios bocetos o propuestas referentes a la forma en que queremos dar solución a nuestro proyecto o problema, para posteriormente elegir cual será la solución definitiva.

A continuación se desarrollá este método pero enfocado al proyecto de esta tesis, mediante el cual obtendremos datos que nos serán de utilidad para la solución de nuestro proyecto.

 $1/2$ 

# *Desarrollo del "Modelo Diana" para el diseño del libro*  **"La** *humanización de la danza"*

Para situar de mejor forma el lugar en donde surge nuestro problema, antes de definirlo específicamente (en el punto 1.2.2), se hace una breve reseña de lo que es el Instituto Nacional de Bellas Artes.

### 1.2.1 **Instituto Nacional de Bellas Artes**

El Instituto Nacional de Bellas Artes (INBA) surge el 28 de julio de 1954, bajo el periodo que gobierna el Presidente de la República Adolfo Ruiz Cortines (2l.

La labor extensiva que habrá de realizar el instituto descansa en la formación estética de las nuevas generaciones.

Este instituto surge como un proyecto que responde a la necesidad de ir creando una refinada y numerosa predilección del pueblo hacia las diversas manifestaciones del arte, desde temprana edad. Predilección tanto por las Artes Plásticas como por la Danza, el Teatro, la Música y la Literatura.

Entre algunas de sus principales metas se encuentra cumplir y acrecentar los propósitos bajo los que surgió el INBA, haciendo no sólo que el arte vaya al pueblo, sino que el pueblo exprese el arte de México; además que vaya la expresión estética de la capital a los estados, y que los estados expresen su mensaje en la metrópoli y en las demás entidades del país; también intenta llevar el arte a las clases humildes, y hacer que de esos estratos sociales proceda el contingente humano para la creación, interpretación y disfrute estético; busca mostrar al país y al extranjero la creación artística del mexicano y el arte de otras latitudes y de otras razas a nuestro pueblo; pretende llevar la docencia al descubrimiento y la confirmación de las vocaciones y al perfeccionamiento artístico y la capacitación de la población para el disfrute y el sostenimiento de los eventos artísticos. Lograr la depuración y aumento de los artistas y de diversos tipos de público, así como también el perfeccionamiento de los conjuntos y el estímulo a las instituciones privadas que fomentan el arte.

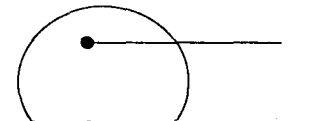

Mantener dignidad y decoro en la presentación de eventos artísticos. Vincular las distintas épocas, regiones y tendencias por medio del arte. Hacer del genio artístico, una modalidad de la gloria cívica del mexicano. Lograr que el pueblo comprenda que la historia del arte, es la historia de México, y que su futuro de paz, de equilibrio y laboriosidad, será no sólo una meta equitativa, equilibrada y justiciera, sino además, una bella culminación estética.

El INBA está integrado por los siguientes departamentos:

- •Dirección General
- •Subdirección
- •Coordinación
- •Artes Plásticas
- •Música
- •Danza
- •Literatura
- •Producción Teatral
- •Administrativo

# **Departamento de Danza**

En febrero de 1947, fue fundada la Academia de la Danza Mexicana. La dirección de la academia fue compartida por las bailarinas de danza y coreógrafas mexicanas Ana Mérida y Guillermina Bravo.

El Departamento de La Danza surge en junio de 1950 para ser encargado de organizar las actividades coreográficas de la Academia de la Danza Mexicana y el Ballet de Bellas Artes, entidades dependientes de este departamento, que se constituyeron como un paso definitivo hacia el asentamiento de la enseñanza sistemática de la danza en México, por una parte, y hacia el desenvolvimiento del Ballet de Bellas Artes, por otra.

> $FIG. 2$ Palacio de Bellas Artes.

# 1.2.2 **Definición del problema**

En el Instituto Nacional de Bellas Artes, Coordinación de Servicios Editoriales, Departamento de Arte y Diseño, se tiene la propuesta de realizar el diseño editorial del libro titulado "La humanización de La danza". El objetivo que se persigue es dar una propuesta de diseño, en la que la Lectura del libro sea lo bastante legible para que no fatigue la vista del lector, sino por el contrario, le resulte muy fluido para Leer. Además, se pretende que la portada sea una referencia para que al Lector se Le presente un breve panorama sobre el contenido de la obra, de una forma agradable para que llame su atención y pueda identificarlo.

EL público lector con mayor interés en la adquisición de esta obra, lo constituyen todas las personas estudiantes de danza, así como también aquéllas notablemente interesadas en un estudio más profundo sobre esta manifestación cultural, especialmente del proceso de humanización que ha venido dándose para que deviniera la danza moderna; es decir, Lograr la conciencia de realizar cada vez más coreografías que se expresen no sólo con un

~~~~~~~~~~~~~~~---

fin de entretenimiento, sino como obras de arte, ante la necesidad de expresar dentro de una unidad coherente, los sentimientos, relatos, músicas, escenografías y trajes de las obras con un lenguaje corporal y coreográfico nuevo, para sumergir al espectador en la experiencia estética.

Para la realización de este proyecto no se tiene estrictamente estipulado un presupuesto, debido a que es un libro que está planteado sobre lineamientos que se contemplan en otros proyectos semejantes dentro de este departamento, como son Libros sobre temas como el teatro. En cuanto al diseño de las cubiertas, Los Libros presentan como característica el empleo de dos franjas de color como se muestra en las figuras 3 y 4.

Los siguientes datos fueron proporcionados por el Licenciado Carlos Bemal, jefe del Departamento de Arte y Diseño.

Los Lineamientos son Los siguientes: - Se tiene establecido un formato final de 14 x 21.5 cm.

- El número de tintas a emplear para interiores es una y para exteriores son dos.<br>- El tipo de papel es cultural de 75 grs. para interiores y couché brillante de 210 grs. para exteriores.

- La encuadernación va cosida y pegada, el tipo de acabado en la cubierta es plastificado brillante; la edición en este caso constará de 1000 ejemplares. Por lo tanto, el presupuesto no va más allá de lo necesario, .Y de lo que dispone el departamento.

El Departamento de Arte y Diseño sólo cumple la función de armado de originales en blanco y negro; el posterior proceso de impresión y encuadernado, está a cargo de la imprenta con la que se tiene contrato.

Para la distribución y promoción del libro, existe el *Departamento de Control de Servidos Editoriales.* 

 $\sqrt{ }$ 

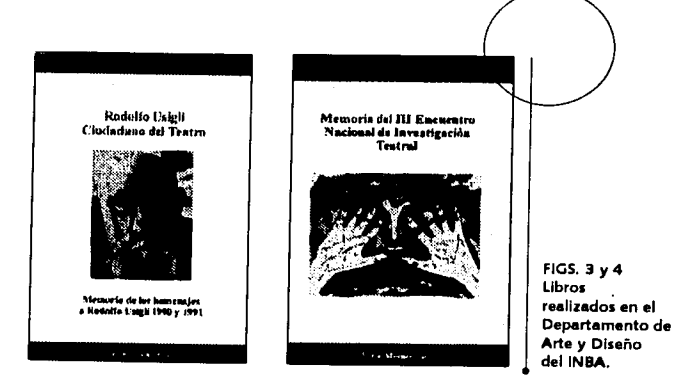

# 1.2.2.1 **Factores de uso** (U)

# **a) funcionalidad** (fu)

A lo que se pretende llegar con el diseño editorial del libro "La humanización de la danza", es que sea funcional para los usos que fue pensado; como es el de presentar de una forma organizada, armónica y agradable el texto, para que permita una lectura fluida del mensaje y éste llegue de manera óptima a su público receptor. Se

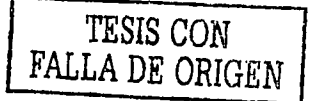

procurará que no halla obstáculos visuales  $-1.2.2$ . Factores de realización (R) que impidan la lectura. Se buscará que la portada llame la atención del lector y que las características físicas del libro le permitan ser fácilmente manejable. Otro aspecto que se cuidará es que no se desprendan las hojas para que el libro se conserve en buen estado.

# **b) ambientalidad** (am)

 $\int_0^{\infty}$ 

|<br>|<br>|  $\mathbf{I}$ 

> En este punto se debe considerar, por ejemplo, cómo es el lugar y las condiciones de iluminación en que va a ser leído el libro y la forma en que ello puede afectar a la hora que se planee dar una solución. En este caso la fuente de iluminación sería la luz natural o en otro de los casos, con focos de luz de tusteno. En este punto, la imprenta determinó que el papel cultural es adecuado para que no refleje la luz a la vista del lector y esto le impida la visibilidad.

# **e) estructuralidad** (est)

En su mayoría, los libros son obras que se han pensado para que duren varios años; por tanto sus caracteñsticas ñsicas están pensadas en consideración a esto. Los datos referentes a este factor se mencionan desde la definición del problema, para su consulta hay que remitirse al final del apartado 1.2.2. (pág. 18).

# **d) constructividad** (co)

Aquí los aspectos de los medios de producción que repercuten en la propuesta de diseño son los siguientes:<br>- El formato de papel para el provecto se

estableció en 14 x 21.5 cm. para aprovechar el papel y evitar mayor desperdicio. Esto debido a que las máquinas impresoras, plegadoras y cortadoras ya están fabricadas para recibir preferentemente pliegos con medidas que corresponden a ocho tamaños cartas u ocho tamaños oficio, esto no quiere decir que no podamos nosotros emplear otro formato diferente, simplemente el ajuste de las máquinas ocasiona gastos en la producción.

**Contract Contract Contract Contract** 

# **e) expresividad** (ex)

Aquí se busca que los interiores del libro sean del agrado del lector; es decir, que le provoquen la sensación de ligereza para que no se rehuse a la lectura. También se busca que la ubicación de los elementos le guíen al leer.

Respecto a la portada, ésta deberá ser la que llame la atención del lector y le proporcione un breve panorama sobre el tema que va a tratar el libro, que en este caso sería la danza moderna, específicamente del proceso de humanización en el arte que condujo al surgimiento de la danza moderna, según lo expresa la autora.

Tanto los factores de uso como los de realización, tienen que ver directamente con el proceso de diseño editorial, por tal razón en el capítulo tres de este trabajo, se habla específicamente de cada elemento que interviene y tiene que ser tomado en cuenta en el proceso de diseño de un libro. En el capítulo cuarto, se desarrolló la solución gráfica denuesto proyecto, que corresponde exclusivamente al factor de expresividad; $\equiv$ 

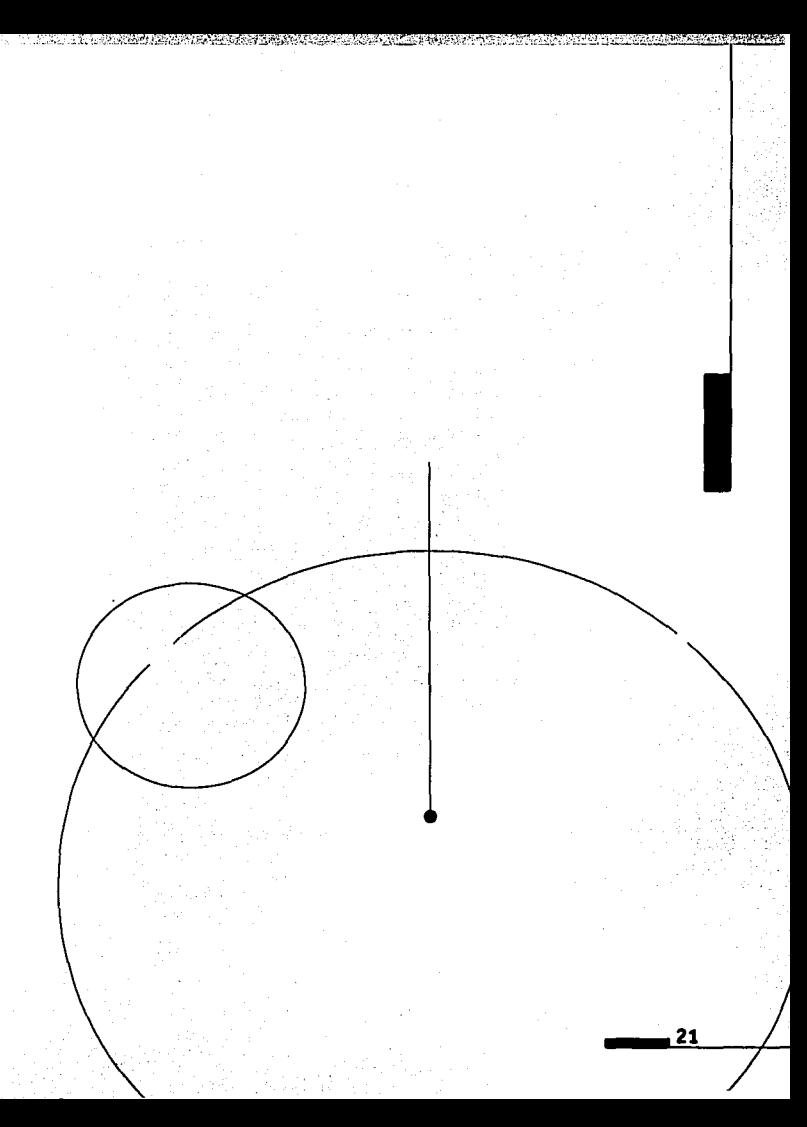

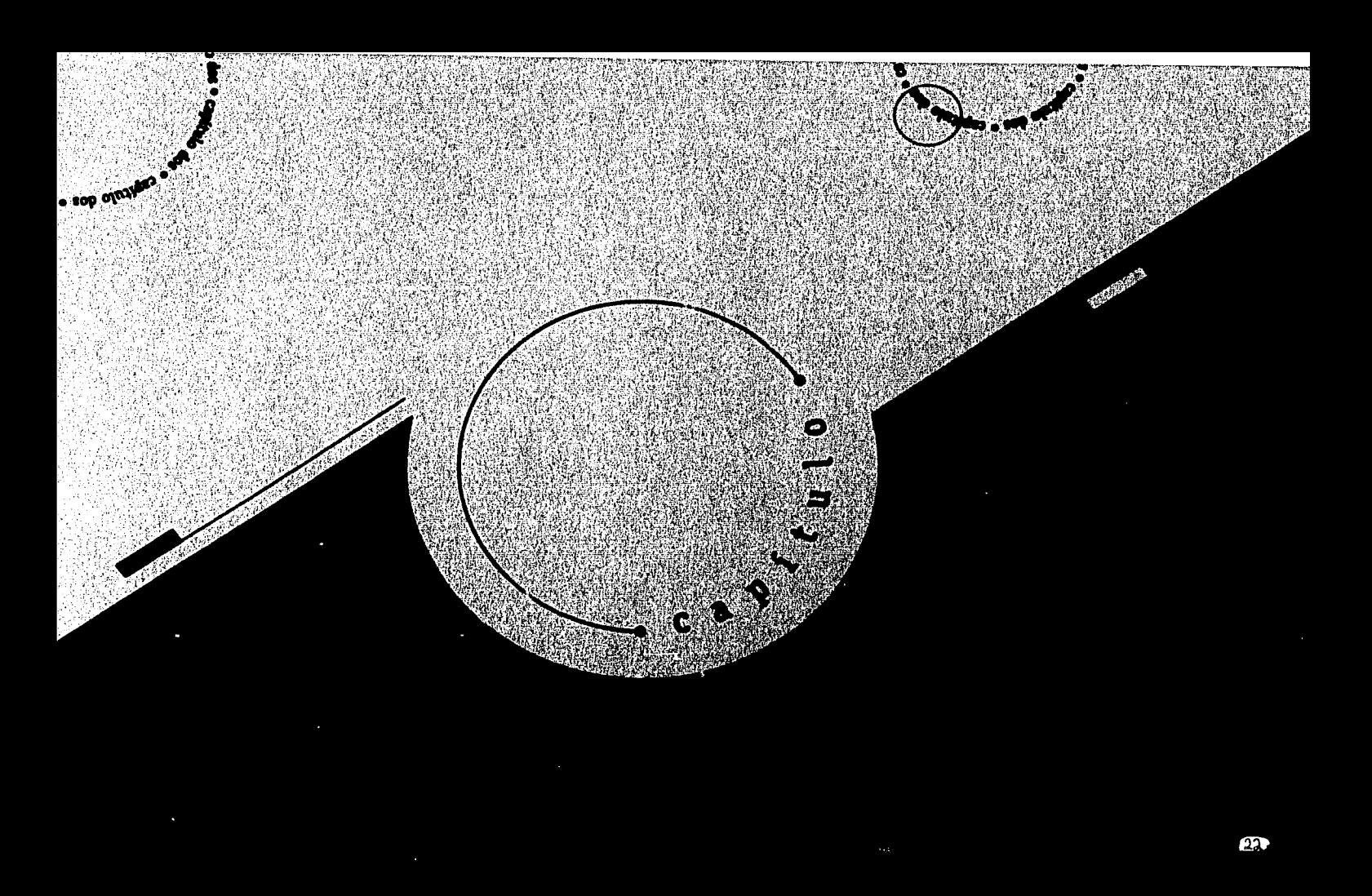

 $2A$ 

j ana amin'ny fivondronan'i Europa.<br>Ny faritr'ora dia GMT+1. ¡! • ¡ ! । ' '

# *Reseña sobre el origen del libro*

ado que el libro surge como un medio que responde a las necesidades de comunicación entre los individuos, su origen se remonta al uso de la escritura, la cual se ha plasmado en diversos soportes como piedra, tallos de plantas, madera, piel y otros materiales. Soportes que nos han permitido conocer a las culturas antigüas y han dejado huella de épocas y lugares a lo largo de la historia.

Aunque el desarrollo de la escritura viene desde los pueblos primitivos que pintaron en las paredes de las cuevas, para registrar acontecimientos, este sistema fue evolucionando a través del tiempo hasta llegar a pueblos como Mesopotamia o Egipto y así sucesivamente hasta desarrollar una amplia difusión del conocimiento gracias a la escritura, que ha podido llegar hasta nuestros días.

El origen del libro.

CAPNULO 2

La cultura egipcia desarrolló, a partir del tallo de la planta *papyros,* una hoja flexible que llamaron papiro, que se prestaba a ser enrollada fácilmente. Algunos de estos papiros alcanzaban a medir unos veinte metros de largo y sólo podía escribirse por una cara; estos rollos fueron llamados *volúmenes,* sobre los cuales se escribía con una punta utilizando tinta compuesta de carbón vegetal (3), Muchos de estos papiros fueron conservados gracias a la costumbre religiosa que tenía este pueblo; los colocaban dentro de las tumbas, por lo que eran llamados *Libros de Los Muertos,* los cuales datan del año 1800 a.C ⑷. Estos libros ya se ilustraban con estilizaciones de relieves egipcios.

Los egipcios no sólo utilizaron el papiro como soporte de escritura, sino también emplearon el cuero, placas de piedra caliza y cerámica.

<sup>1</sup>**De león Penagos Jorge** E., **ELLibio, p. 15**  • Svond Dohl, J:lislorio.dollibro. p. 16

tortúga, las cañas de bambú y las tablillas de Generalmente se empleaba la piel de<br>de madera, pero no propiamente como libros; cordero, ternera o cabra que debido a sus

Alejandría, que llego a ser la ciudad más de los papiros. grande del mundo, se convirtiera en un lugar Los hombres de la antigüedad de predominio social, económico y especial- (egipcios, griegos, romanos) una vez mente cultural, donde crea la biblioteca del familiarizados con el uso de los rollos, se · mismo nombre, que es una de las más dieron cuenta de sus inconvenientes; así importantes de la antigüedad (5). que al pergamino comenzaron a darle

Se sabe, a manera de leyenda, que la forma de cuadernillos que a Ptolomeo I al sentirse amenazado de ver eran unidos con hilo; de ésta desplazada esta biblioteca por la de manera eran conocidos como Pérgamo, del rey Eúmenes II, prohibe la *códices o códex.* Este formato exportación de papiro con el fin de que la presentaba ventajas en cuanto biblioteca de Pérgamo no pudiera acrecentar a los rollos de papiro, ya que sus escritos. Por tal motivo, Eúmenes II en éstos era lento el proceso de comienza a buscar otro soporte para/la entrollar y desenrrollar para buscar una

ejos de estas regiones se desarrolló escritura, por Lo que desarrolla una técnica la cultura china, que empleaba como para tratar de forma especial la piel de los soportes de escritura. animales y así volverla propicia para la escritura.

de madera, pero no propiamente como libros; cordero, ternera o cabra que debido a sus<br>además utilizaban la seda, aungue tenía la características permitía escribir por ambas además utilizaban La seda, aunque tenía La características permitía escribir por ambas ntaja de un alto costo. caras; además, era más perdurable que el probablemente los rollos de papiro se papiro; este nuevo material fue llamado papiro; este nuevo material fue llamado introdujeron entre el pueblo griego alrededor *pergamino* y se prestaba fácilmente a ser del siglo VII a.c. raspado para volver a escribir sobre él, a Tras la caída del imperio de Alejandro estos pergaminos que eran raspados se<br>Magno en el año 323 a.C., Ptolomeo I fundó les nombraba *palimpsestos*. El pergamino les nombraba *palimpsestos*. El pergamino su reino en el Valle del Nilo y Logró que se empleó en forma de rollo o para cubierta

FIG. 5 Antes de la **invención de la**  imprenta en el siglo **XV. los libros eran caligrafiados por monjes o escribas que empleaban plumas de ave o de caña.** 

<sup>5</sup> Ibidem., p. 25

información; en los códices, la búsqueda sólo consistía en abrir la página deseada.

El pueblo chino, como se dijo anteriormente, empleó la seda para escribir, pero debido a su alto costo buscaron otro material; éste consistió en pedazos de seda y otras telas, que deshechas se convertían en. una. especie de papel, pero aun éste resultaba costoso. Por tal motivo, T'sai Lun en el año 105 d.C., inventó el papel, para lo cual empleó restos de corteza vegetal y tejido de''algodón. Este secreto sobre la elaboración del papel quedó revelado cuando algunos fabricantes chinos cayeron prisioneros de los árabes ( a mediados del siglo VIII), quienes lo introdujeron en España, y hacia el año 1100 en toda Europa; en 1690 fue introducido en América (6l.

Los árabes llevaron la técnica del papel a España en el año 1100 y en 1150 se estableció en Játiva la primera fábrica de papel. Poco a poco fue puliéndose la tècnica del papel hasta lograr una mayor calidad; incluso, podía identificarse quién y en donde había elaborado el papel, a través de un sello que podía ser visto a ~~-··ontraluz llamado *filigrana,* el cual era un

motivo con flores, animales o algunas vec el nombre del fabricante.

Otra de las aportaciones de los chinos fue el sistema de producir múltiples ejemplares de un libro por medio de impresión. Se imprimieron hojas cuyo texto había sido tallado (inciso) en una piedra lisa, y más tarde se pasó a grabar las páginas en madera con los signos en relieve, sobre los cuales se pasaba color y se cubría con una hoja de papel sobre la que se ejercía presión; este método es conocido como *xilografía.* El libro impreso más antigüo que se conoce es un rollo continuo de cinco metros de longitud; contiene un fragmento de. las escrituras budistas conocido como *Sutra Diamante,* que data del año 868 d.C (7l,

Sin embargo, en China, ya en el año 1034 d.C., comenzaron a emplearse los tipos móviles gracias a su inventor Pi Sheng; estos tipos eran de barro cocido y cada uno individualmente representaba un cáracter. Más tarde, en Corea, estos tipos se fabricaron de bronce, aunque no resultaron muy prácticos debido a que su escritura la formaban muchos signos que dificultaban el proceso de armado de una página, por lo

**e;** *lbidem.,* **p.** *77*  <sup>2</sup> Karch Randolph, Manual.de.Artes.Gráficas, p. 35

;¡

FIGS. 6 *y* 7 **Johann Gutenberg**  (1400-1468) **fundador de la imprenta moderna**  *y* **de la Prensa Gutenberg. la rosca operada con palanca, hacia descender la platina para presionar el papel contra los tipos.**  que prefirieron la talla de una página en una sóla pieza de madera; en cambio, este método en Europa era muy propicio para el alfabeto, con un número más reducido de caracteres. Aun así surgió la necesidad de encontrar un método que facilitara más La impresión. Se hicieron esfuerzos en toda Europa por

invención de La imprenta de Johann Gutenberg, que permitía satisfacer La necesidad de producir Libros en gran escala. "Su técnica consistía en el empleo de caracteres móviles de metal fundido, tinta, grasa y prensa"(8). Ésta fue la alternativa para reducir Los costos de producción y hacer más accesibles los libros a todas las clases sociales, ya no sólo a La aristocracia y al clero, como ocurrió hasta entonces.

buscar una salida, La solución fue La

Cuando Los Libros Lograron ser más accesibles en su producción, ocurrió Lo mismo con La encuadernación. En Holanda, La decoración de Las pastas quedaba en relieve sobre el cuero y-las figuras eran de ángeles, animales, ramas. En Alemania tardó  $ev$ usarse esto, porque aún seguían con la costumbre de Las decoraciones con rombos; también solían imprimir alguna inscripción, cita bíblica o el nombre del encuadernador.

Alrededor del siglo XV, Los persas alcanzaron gran importancia en el arte del Libro; no pintaban sólo las ilustraciones, sino que ornamentaban también la primera página de texto con estilizaciones de flores y hojas. La tapa posterior se prolongaba para formar una *solapa* que se doblaba sobre La mitad de La tapa anterior y que interviene en la decoración de ésta; el estampado se hacia sobre cuero en color dorado ( 9 l. Este adorno de La cubierta fue cambiando de acuerdo a Las épocas; en el barroco, fue muy explotada La exageración de adornos; se decoraba el *Lomo,* los *cantos* se coloreaban de azul o rojo y algunas veces dorado; las *guardas* también se coloreaban y tenían dibujos, *orlas,* etcétera.

En otras partes, como en Italia, se pasó a una simplicidad con La imitación de Las formas Lineales de La antigüedad romana; se usaron motivos como 的表 grecas, hojas de acanto,

<sup>8</sup> De León Penagos Jorge E., El Libro, p. 18 <sup>2</sup> Svend Dahl, Historia del libro, p. 120

guirnaldas y jarrones, además de emplear la simetría y la línea recta para lograr un efecto de ligereza y elegancia.

De la producción artesanal del libro, se pasó a la producción en gran escala, que tiene que cubrir la demanda de un alto número de lectores; es por eso que ahora se insiste cada vez más en que se planee muy bien la presentación de un libro, la cual debe contemplar desde la elección de una tipograña adecuada, para que responda al estilo del libro en cada caso; así como también la elección de un formato correcto de papel, al igual que una ubicación apropiada de las ilustraciones, y en especial, un diseño de la portada que funcione para atraer la .atención de los futuros lectores de nuestro libro. En los últimos años se ha .puesto especial interés en todos ·estos elementos para lograr una mayor unidad en los libros.

/

27

/

"En suma, la historia del libro y de su influencia es tan antigüa como la historia del hombre y, por tanto, es imposible analizar las grandes transformaciones sociales y políticas universales sin considerar su importancia" (10).

\ 'º **De león Penagos Jorge E., Ellibcg, p. 19** 

### rs math escalas attilitis e

# $2,2$

*Definición de libro* . Como una forma de unificar un concepto que agrupase tanto al libro antigüo como al libro moderno, se tomaron en cuenta las dos siguientes definiciones para posteriormente proponer una definición que se consideró más correcta.

•Juan B. Iguiniz dice: "Libro ... término genérico que se designa al conjunto de varias hojas de papel, vitela, pergamino u otra materia en blanco, manuscritas o impresas, cosidas o encuadernadas, con cubierta o pasta, y que forman un volumen" ( <sup>11</sup>>.

Esta definición La considero incompleta, debido a que no permite diferenciar entre libro y revista.

•En el *boletín* de 1964 de la UNESCO define al libro como: "... una publicación impresa no periódica, que consta como mínimo de 49 páginas sin contar las de cubierta, excluidas las publicaciones con fines publicitarios y aquellas cuya parte más importante no es el texto" (12)

**t1 De L9.ón Penagos Jorge E., fUi.brg, p. 23**  *•1* **lbidem., p. 24** .

Por lo tanto se sugiere La siguiente definición para referirse al Libro:

Un libro es La reunión en volúmen de varias hojas "como mínimo 49 páginas sin contar Las de cubierta", escritas o impresas con información sobre pensamientos o ideas acompañados de fotos, esquemas; etc., o sin ellos; tales hojas son cosidas o encuadernadas, con una cubierta de cartulina, piel, etc., y que además su publicación no es periódica.

# $2<sub>c</sub>3$ *aasificación del libro*

Puede haber tantos libros distintos como áreas del conocimiento existen, por eso es necesario clasificarlos de un forma más general como puede ser la siguiente ( <sup>13</sup>l:

# **INFORMATIVOS**

r

le de la Calendaria.<br>Classifications de la Calendaria de la Calendaria de la Calendaria de la Calendaria de la

terrational<br>Stational<br>Stational .¡ !!<br>}<br>} l

!

1927.2019<br>|-

|<br>|<br>|- $\overline{\phantom{a}}$ the company of the company of the company of the company of the company of the company of the company of the c<br>The company of the company of the company of the company of the company of the company of the company of the c<br> in<br>Links<br>Links  $\sum_{i=1}^{n}$ 1994 (Line)<br>1994 (Line)

' !<br>' :<br>' :

1  $\mathbb{R}^2$ 

 $\begin{aligned} \begin{array}{c} \begin{array}{c} \begin{array}{c} \begin{array}{c} \end{array} \\ \end{array} \end{array} \end{aligned} \end{aligned} \end{aligned}$ i ¡

- a) científicos
- b) técnicos
- c) humanísticos
- d) de texto
- e) de divulgación
- f) de consulta

# **EXPRESIVOS**

a) de ficción

# **2.3.1 INFORMATIVOS**

Son libros que se escriben en forma objetiva, para dar a conocer el resultado de una investigación, buscan que esa exposición sea fidedigna y directa.

# 2.3.1.1 **cientificos**

Son aquellos libros en los que se explican los conocimientos exactos y razonados de ciencias como las matemáticas, la ftsica, la biología, etc. *Ejemplo:*  Geometría Analítica 1.

# 2.3.1.2 **técnicos**

Son obras en donde se describen los procedimientos propios de un arte, ciencia u oficio. *Ejemplo:* Manual de Serigraña.

En ambos tipos de libros se maneja un lenguaje no cotidiano. Los temas se abordan con profundidad y con términos especializados. Su comprensión requiere ser conocedor de la materia.

<sup>11</sup> Oseguera Eva Lydia, Taller.de.Lectura.y.Redación. p. 115

# 2.3.1.3 **humanísticos**

Aquí se estudia y explica el desarrollo del hombre, tanto en sus conocimientos como en sus obras y cualidades. *Ejemplo:*  La evolución del hombre.

### 2.3.1.4 **de texto**

 $\mathbf{I}$ 

Son aquéllas obras que presentan los conocimientos científicos, técnicos y humanísticos explicados con facilidad para que pueda asimilarlos cualquier estudiante. Están incluidos en los programas de estudio y su información se ofrece graduada, según la preparación del lector. Por eso, existen libros de texto de primaria, secundaria, preparatoria y de nivel superior.

# 2.3.1.5 **de divulgación**

Su contenido es similar a cualquier obra científica, técnica, humanística o educativa, sólo que expone los conocimientos de una forma simple y amena para que esté al alcance de cualquier lector, no importa si la persona no es especialista en la materia; por lo tanto, el lenguaje empleado será menos técnico.

# 2.3.1.6 **de consulta**

Este tipo de libros proporcionan y presentan de manera general o especializada, en forma organizada, información sobre las diferentes areas del conocimiento. Por su contenido y estructura están dirigidos a lectores que requieren información básica sobre un tema. Ejemplo de ellos son los diccionarios y las enciclopedias.

# **2.3.2 EXPRESIVOS**

En esta clase de libros, el autor se aleja de las normas generales de la lengua y se desvia al emplear un lenguaje apropiado para la situación específica, adornándolo con palabras comparativas que enriquezcan y varíen su expresión. Aquí, la forma en que expone el autor se basa en su interpretación y expresión personal emotiva.

# 2.3.2.1 **de ficción**

El contenido del texto de estos libros implica hechos imaginarios que llevan un enfoque emotivo. Pueden ser de un género narrativo como el cuento y la novela, o de un género lírico como la poesía.

# $2,4$ *Otra clasificación del libro*

Otra clasificación del libro puede ser la siguiente (14):

# **2.4.1 EDUCATIVOS**

j ' '

-·

Son libros que incluyen procesos específicos de enseñanza-aprendizaje referente a cualquier área del conocimiento, que permiten al individuo adquirir y desarrollar actitudes, hábitos y habilidades que lo conducen a que se desarrolle como individuo y como miembro de una sociedad.

# **2.4.2 DIDÁCTICOS**

Estos libros ponen a disposición del lector las técnicas, procedimientos y materiales para que la persona participe activamente en el proceso de enseñanzaaprendizaje, dentro de cualquiera de las areas del conocimiento. Además de que facilitan el desenvolvimiento de las capacidades del lector.

# **2.4.3 PEDAGÓGICOS**

Generalmente van dirigidos a los maestros. En ellos se actualizan los programas, contenidos y métodos didácticos para que correspondan cada vez más a las necesidades del educando.

# **2.4.4 IDEOLÓGICOS**

Son libros que de alguna forma u otra, influyen en la forma de pensar de una persona, respecto a la política, la religión, la filosoña, etcétera.

# **2.4.5 DE ESPARCIMIENTO** ,

La función de estos libros es procurar un rato agradable al lector para que goce de un momento de entretenimiento; un ejemplo pueden ser los cuentos y los juegos.

Pero no pensemos que por esta clasificación, un libro puede pertenecer sólo a una de ellas; por el contrario, puede corresponder a varias de éstas a la vez; puede tratarse de un libro didáctico, informativo y de esparcimiento. \

""'-

<sup>14</sup> Pardo Pérez Mónica, Tesis <sup>•</sup>:Elementos.del Diseño.Editorial aplicados a libro", **ENEP Acatlán**, 1994, p. 66

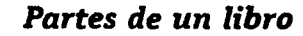

 $2,5$ 

El libro se integra de dos partes: La externa y la interna (fig. 8)<sup>(15)</sup>.

# **2.5.1 PARTE EXTERNA**

La parte externa es la cubierta y/o la sobrecubierta que permite caracterizar al libro gráficamente y diferenciarlo de otros.

# 2.5.1.1 **La sobrecubierta**

Es el forro separable que se pone encima de la cubierta. Sirve para proteger la encuadernación del libro y cumple la misma función que la portada. Se trata de una sola pieza de papel o cartulina, impresa por un solo lado.

# 2.5.1.2 **La cubierta**

La forman las tapas que cubren al Libro (no deben ser desprendibles)(16>, su función es protegerlo. A su vez la cubierta está compuesta de las siguientes partes:

**a) Portada.** También se conoce como primera

**b) Lomo.** Es la parte en que se reunen las hojas del interior con la cubierta. Por su forma puede ser plano o convexo. En él se encuentran datos como el nombre del autor, el título del libro, nombre y logotipo de la editorial, el número de volúmen o tomo, con el propósito de poder localizar e identificar al libro cuando está colocado en línea.

**c) Contraportada.** Es la parte posterior del libro. También se Le conoce como cuarta de forros. Aunque en algunas ocasiones no lleva texto, suele ir una breve explicación, reseña o contenido del libro, o datos biográficos del autor. También podemos encontrar el logotipo y nombre de la editorial, además

The State of the Control and Control and

de forros. Dentro de ésta se encuentran el título del libro, el nombre del autor, de la editorial y el logotipo de la misma; en ocasiones puede aparecer el nombre de la colección, el número de volúmen o de tomo. Su función es llamar la atención del público, además de que debe guardar relación con el tema del libro. Puede contemplar imágenes o solo texto.

<sup>·~</sup>De **león Penagos Jorge E .. Elübro. p. 26** 

**u; Peste ca. Dibujo.odo\_cubiedas..de.libros, p. 9. Este autor hace énfasis en diferenciar; según el D1ccionario**  Ideológico de la Lengua Española, entre lo que es la cubierta y lo que se nombra portada, ya que ésta **última, se refiere únicamente a le primera plana de un libro.** 

<u>A PERSONAL PROPERTY OF THE STATE OF THE STATE OF THE STATE OF THE STATE OF THE STATE OF THE STATE OF THE STATE OF THE STATE OF THE STATE OF THE STATE OF THE STATE OF THE STATE OF THE STATE OF THE STATE OF THE STATE OF THE</u>

f  $;$ 

--------·-·-----~----~--·

*i.* 

"."..  $~\sim$  ... .f

(夜海)

 $\frac{1}{2}$ 

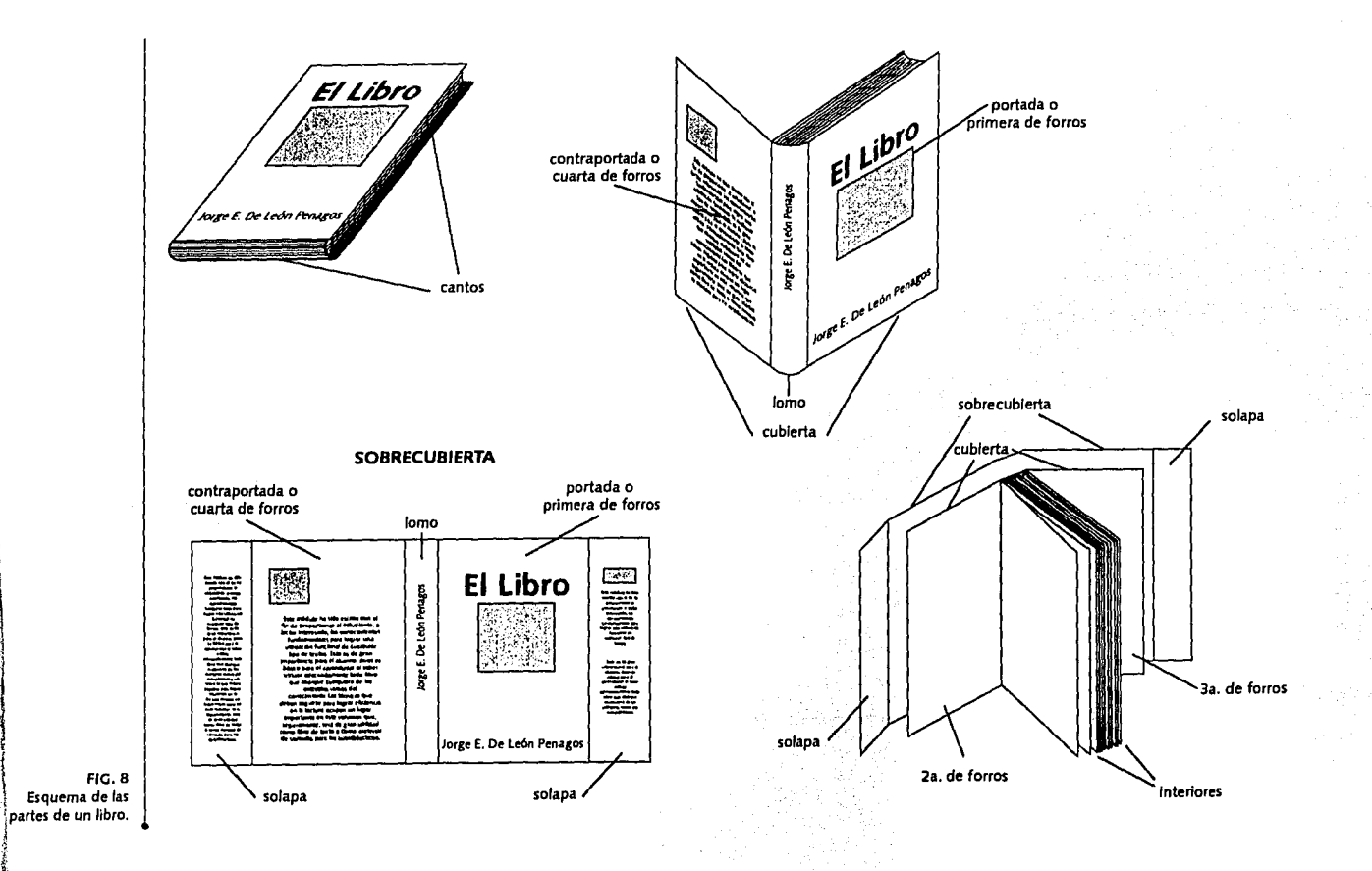

1 de aspectos legales como el código de barras >.·l (un sistema de identificación) y el "número de libros estándar internacional (ISBN). Éste es el número de registro que otorga la Secretaría de Educación Pública a cada obra que se imprime. La sigla ISBN, seguida de un grupo de diez dígitos (separados con guiones) se descompone de la siguiente forma:: País, editor, título, comprobación" ( <sup>17</sup>l. Ejempló ISBN: 84-252-1105-0.

,-

l<br>La partida<br>La partida

la series de la década<br>La serie de la propie de la propie de la propie de la propie de la propie de la propie de la propie de la propi

1<br>1940 - Paris Barnett, amerikansk konge<br>1940 - Paris Barnett, amerikansk konge<br>1940 - Paris Barnett, amerikansk konge

тан<br>∷<br>∷

'

, 1

ومنسوب تي شروب ني بين مجموعه ويون ويون هي وي وي<br>المجموعة<br>المجموعة

;j

**d} Solapas.** En ocasiones, la cubierta suele tener prolongaciones a los extremos que se doblan hacia adentro; éstas ocasionalmente contienen datos biográficos del autor, algún comentario sobre la obra en cuestión o propaganda de otras obras.

**e} Segunda de forros.** Es la parte trasera de la portada. La mayoría de las veces carece de impresión, pero en ocasiones lleva información sobre promociones de algunas otras obras, foto del autor o texto introductorio que invite al lector a leer la obra.

Tesis "Elementos del Diseño Editorial aplicados a libro", ENEP Acatlán, 1994, p. 70 l 1 • **fbidem., p. 64** 

**f} Tercera de forros.** Es la parte trasera de la contraportada. Al igual que la segunda de forros, usualmente no va impresa; sin embargo, a veces puede continuar el texto de ésta, o bien, incluye la bibliograña del autor o una lista de libros de la editorial e incluso promoción de otras obras.

### **2.5.2 PARTE INTERNA**

Los libros, en su parte interior, están formados por hojas, cada una de las cuales se compone de dos páginas. A este conjunto se le conoce como interiores. El orden en que se describirán las partes del libro será de acuerdo a como generalmente las encontramos al abrirlo, aunque esto puede variar de acuerdo a las necesidades de la obra o el diseño de la misma.

Los interiores los podemos dividir en tres partes principalmente: *preliminares, cuerpo o texto de la obra y referencias o finales* (18):

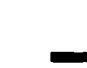

2.5.2.1 **PRELIMINARES O MATERIAL INICIAL.** Dentro de éstos se incluyen:

**a) Guardas.** Son hojas generalmente sin impresión que se encuentran al principio y al final del libro y sirven de protección. Cuando se trata de encuadernaciones con pasta o cubierta rígida, la segunda y tercera de forros sirven como base para pegar las guardas y unir de esta forma Los interiores del libro con la cubierta; en ocasiones, las guardas suelen llevar algún motivo impreso o son de papel de color.

**b} Anteportada.** Es una hoja que lleva impreso únicamente el título del libro.

**e} Frontispicio.** Puede encontrarse antes de la anteportada. Algunas veces lleva impreso el retrato del autor, figuras o representaciones sobre el tema del libro.

**d) Portadilla.** Es la página en donde se repiten los mismos elementos de la portada, además de otros datos como el nombre del compilador, autores o colaboradores, en caso de que los halla. Esta información

**数を利用は、その他の人間の状態を、その他の人間の人間の人間であるのから、その他の人間の人間の人間の** 

suele ir impresa en un número menor de tintas que la portada.

**e} Requerimiemtos legales.** Estos datos se encuentran al reverso de la portadilla y son: título del libro, título original (si se trata de alguna traducción), lugar de edición, nombre del editor, año y número de edición, *copyn'ght* que es el registro de propiedad de derechos del autor con su respectivo símbolo (©), nombre de la editoriai, lugar de impresión, dirección del editor y el número de libros estándar internacional ISBN, mencionado anteriormente.

**f} Dedicatorias y agradecimientos.** Son pensamientos o frases que en ciertas ocasiones escribe el autor, cuando ofrece su obra a parientes o amigos; también se agradece a personas o instituciones la ayuda prestada en la realización del trabajo.

**g} Epigrafe.** Son citas que un autor emplea o retoma al principio de su obra para resaltar algún aspecto relacionado con ésta.

**h) Índice de contenido.** Es una lista que contiene el titulo de cada capitulo y los puntos de contenido a tratar en cada uno con el número de página en donde comienzan.

**i) Introducción.** También llamado presentación, prólogo, prefacio, epílogo. Es una explicación sobre el enfoque que tendrá la obra, su plan general de trabajo o las indicaciones para su lectura. Este texto puede ser realizado por el autor u otra persona.

# 2.5.2.2 **TEXTO O CUERPO DE LA OBRA**

Es la parte en donde el autor desarrolla todo el contenido del libro. El texto se divide en secciones, unidades o capítulos, que contienen, además de texto, ilustraciones, esquemas, cuadros sinópticos, viñetas, etcétera.

2.5.2.3 **REFERENCIAS O FINALES.** Esta información consta de:

**a) Apéndices o anexos.** Son las especificaciones, notas, cuadros estadísticos o documentos que sirven para explicar, aclarar o enriquecer un texto.

**b) Glosario.** Es una lista de palabras ordenadas alfabéticamente, que fueron utilizadas en el texto, con su respectivo significado o definición.

**c) índice analítico o alfabético.** Es una lista de palabras, temas o nombres, que fueron tratados durante el desarrollo del libro de manera relevante. Se presentan en orden alfabético y con el número de página o páginas en donde se mencionan.

También· puede haber *índices onomásticos* ( nombres propios que son mencionados en el texto), o *índices de ilustraciones* ( se enlistan todas las fotos, viñetas, caricaturas, etc., que aparecen en la obra).
**d) Bibliografía.** Aquí se halla una lista en orden alfabético, de las fuentes bibliográficas, hemerográficas y los documentos escritos más importantes que se consultaron por el autor para la realización de su proyecto.

**e) Fe de erratas.** Es una mención sobre los errores que aparecen en el libro, con su posterior corrección.

**f) Colofón.** Es el texto que se encuentra en la parte final del libro y tiene datos como la fecha y el lugar de edición, así como el número de ejemplares que se imprimieron.

**Los Cantos.** No corresponden ya al contenido del libro, más bien a su apariencia externa. Es la vista que tiene al exterior el conjunto de páginas de un libro (fig. 8).

Una vez familiarizados con lo que es y cómo se integra un libro, y su historia, pasaremos al siguiente capítulo donde se estudiarán los conocimientos relacionados con el proceso del diseño editorial. $\equiv$ 

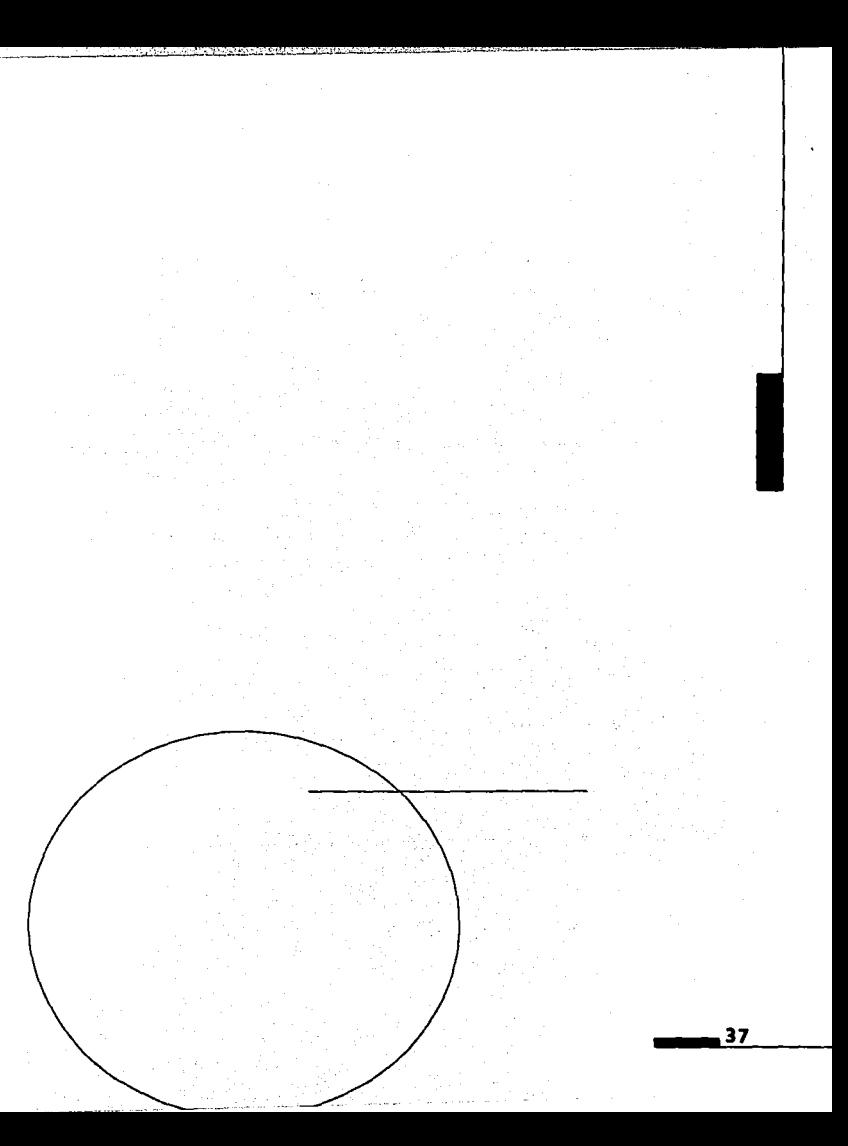

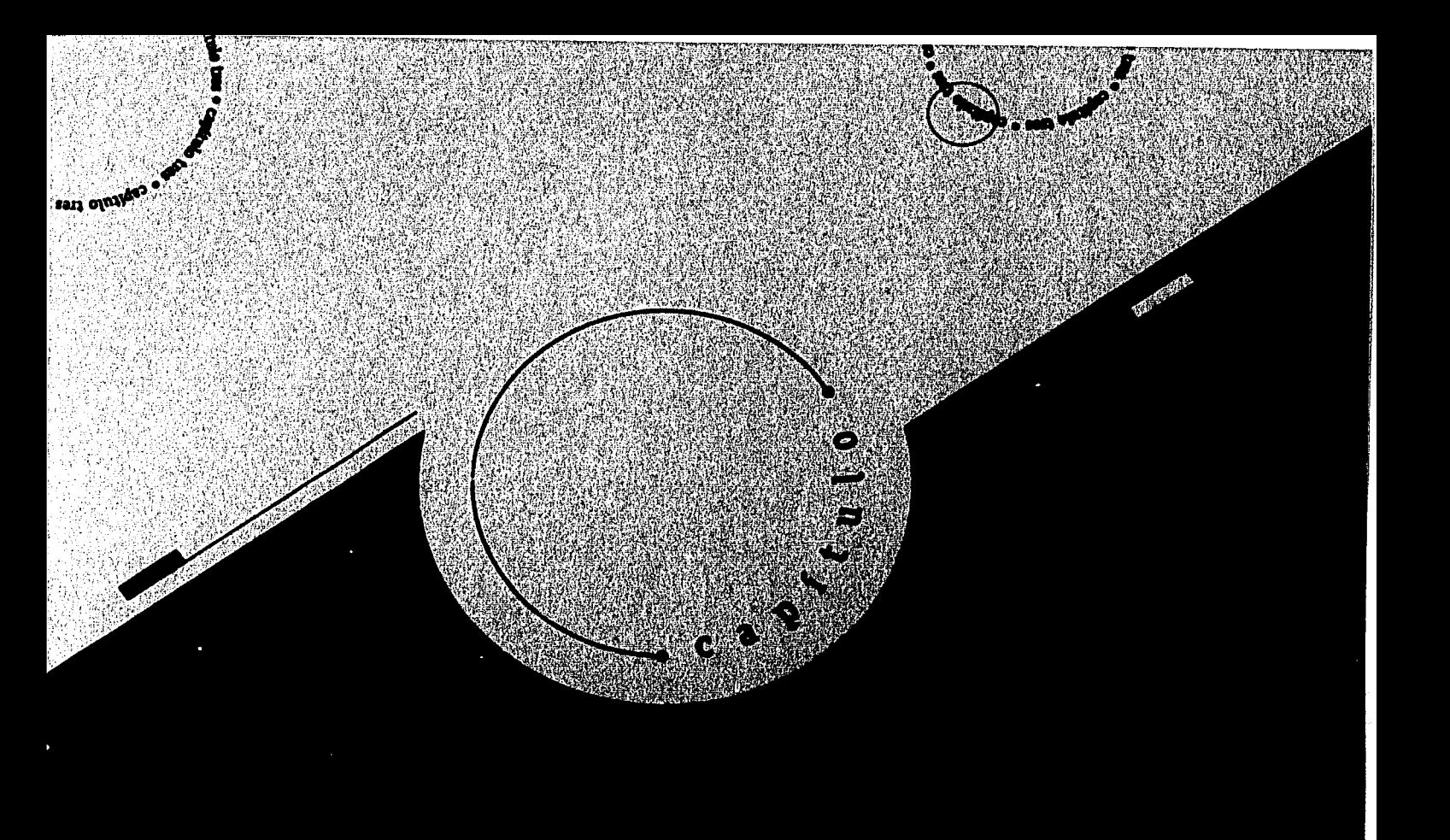

*CAPÍ ULO 3* 

# <u>El diseño e'ditorial </u>

## $3/4$

·¡

í .¡ 1<br>1<br>1 l  $\mathfrak{f}$ 

#### *Definición de* **diseño** *editorial*

El diseño editorial es una disciplina, dedicada a lograr un todo armónico; es decir, una organización visual impresa " de una idea presentada en forma de palabras e imágenes"<19>, lograda al emplear todos aquellos factores necesarios para que el individuo recuerde y asimile de una forma fácil un mensaje.

Refiriéndonos un poco a la historia, el diseño editorial tal y como se conoce hoy en día, comienza a desarrollarse a partir de la invención de la imprenta en el año de 1450, ya que este acontecimiento provocó que se pasara de la producción artesanal a la producción en gran escala en los impresos.

El diseño editorial toma relevancia en la década de los años veinte, a partir de los pensamientos de la Bauhaus, escuela

<sup>11</sup>**Y Puente Cerezo Mónica Cristina y Serrano Ortfz Rosa Maria,** T~sis **•El diseno editorial aplicada aJ análisis de 5 Informes·. Universidad Anáhuac, p.105** 

'º **Laing John, Haga usted mismo su diseno gráfico, p.13** 

fundada en Weimar en 1919, porque comienza a dar al diseño tipográfico un sentido estético, "se esforzó por unir arte e industria"<20>, consideró la industrialización como un campo de oportunidades para el artista. Propuso además, no sujetarse del todo a la simetria, ve a los espacios en blanco como elementos de diseño, se permite el uso de grandes tamaños en las fotografías, la superposición de elementos, la eliminacion de ornamentación exagerada y el uso utilitario de elementos tipográficos como orlas, filetes y viñetas.

Para que el diseñador logre su cometido debe conocer el perfil de su público, sus necesidades, sus interesés, su comportamiento, su nivel socioeconómico, etc., y para ello necesita del apoyo de otras disciplinas como la psicología, la sociología, la mercadotecnia, entre otras.

`

## $3/2$ *Cualidades del papel*

El papel es uno más de los elementos que todo diseñador debe tomar en cuenta para la realización de cualquier impreso. Por tal motivo es que se debe tener conocimiento de sus caracteñsticas; su grosor, su calidad, su textura y color, entre otras. Todas estas cualidades deben considerarse por motivos prácticos y estéticos.

Dentro del aspecto práctico podemos citar la durabilidad, la porosidad, la opacidad y el peso.

Un papel debe tener la suficiente opacidad para que no traluzca la impresión cuando ésta se realice por ambas caras de la hoja.

También debe considerarse si un papel es apto o no para plegarse una o varias veces, dependiendo de su grosor. Para el plegado debe pensarse en la orientación del hilo del papel, el cual puede determinarse rasgando una hoja, si se corta casi en línea recta el hilo está a favor, si se corta en línea quebrada el hilo está en contra. El hilo del papel debe ir paralelamente a los dobleces para evitar

arrugas; los papeles muy gruesos deben de hendirse para que se plieguen mejor y no se deformen los cantos, porque puede abrirse por completo el papel <sup>&</sup>lt; <sup>21</sup>>. Además si el hilo del papel va paralelo a la encuadernación, permite que las hojas queden planas al ser abierto un libro y que el lomo tenga una tensión menor.

Por otra parte, la textura y el acabado del papel influyen en el aspecto de la tipografia en el momento de la impresión. Existen papeles muy porosos que, al absorber la tinta, la extienden provocando que los tipos parezcan más gruesos de lo que son, como es el caso en los periódicos. Situación contraria ocurre con los papeles estucados, en donde los trazos de la tipografía se reafirman. Un papel estucado es aquel que tiene un cierto grado de tersura o suavidad dado por el número de calandras por las que pasó el papel. El calandrado se refiere a la presión que ejercen unos cilindros para comprimir las fibras de la superficie del papel.

Si se toman en cuenta estos aspectos, no sería recomendable emplear caracteres muy pequeños o con trazos muy finos si nuestro papel tiende a expandir la tinta; ello

**So/om6n Martfn. El arte de la tipografía, p. 144** 

 $\int_0^{\infty}$  $\mathbf{r}$ **⊺** ,¡ ' l

**∶** 

"

afectaria nuestro diseño. Por eso se fabrican papeles especiales para un determinado método de impresión.

Existen otras cuestiones, como la durabilidad al tiempo. Algunos impresos, corno los libros, están pensados para un largo periódo de uso; por tanto, no podernos elegir un papel que se desintegre o decolore rápidamente. Y con respecto al color, existen papeles que "bajo distintas condiciones de iluminación" presentan diferentes tonos que pueden afectar la legibilidad (22).

Comparadas con las consideraciones *{* prácticas, no son menos importantes las cuestiones estéticas del papel, porque sus características pueden crear a la<br>vista sensaciones o asociaciones que se deben considerar.

Por ejemplo, si hemos de realizar un material para algún evento de gala, generalmente empleamos un papel con una superficie lisa o tersa, porque la asociamos con la elegancia. Al contrario, los papeles con una textura muy marcada los podemos reservar, tal vez, para material dirigido a niños, con la intención de que a través de él *t* se pueda sensibilizar su sentido del tacto.

<sup>11</sup> Bann David, Manual de producción para artes gráficas, p. 98

.a ~  $\mathbb{R}$  $\cdot$  1'

Otra forma de asociación que puede darse con respecto a la calidad del papel, es cuando emplearnos un papel de baja calidad, el lector puede pensar que la información que se difunde es de la misma calidad o que no tiene gran importancia.

Para terminar, podríamos hablar de la asociación que surge con respecto al color, un blanco puede connotar limpieza, luminosidad, etc., y un color negro puede decirnos lo contrario, pero no siempre resulta así; ello dependerá de la forma en que el color se integre al diseño, en conjunto con los demás elementos del impreso.

La elección de cada una de estas cualidades se decidirá de acuerdo al tipo de información que se maneje, del destinatario, y del método de impresión. Además de que no debernos olvidar algo muy importante, que es contemplar las posibilidades y necesidades del cliente.

## 3~ *Formatos de papel*

Los formatos de papel están determinados por normas internacionales, por lo que existen tamaños estandarizados, tomados en cuenta para que correspondan a su vez a los tamaños de las máquinas de prensa, dobladoras y cortadoras; pero además, están pensados para que no exista tanto desperdicio, se aproveche al máximo el papel y no se sobrepasen los costos. También puede conservarse mejor el papel al colocarse en clasificadores y ficheros con medidas ya establecidas.

El peso del papel se calcula en gramos por metro cuadrado (g/m2) por resma, es decir, 500 hojas del tamaño básico, que cambiará dependiendo del tipo y grosor de cada papel. Este peso se denomina gramaje.

El sistema estandarizado de formatos de papel se denomina DIN y se basa en tres series de tamaños, la serie A, la serie B y la serie C <sup>&</sup>lt; <sup>23</sup>>. Este sistema es el empleado en la mayoría de los países europeos, en el formato americano la medida del tamaño A4

<sup>21</sup> Murrar Ray, Manual de técnicas, p. 175

•Al final de este apartado 3.3, se da una referencia sobre el uso de los formatos de papel en México.

es de *27.94* x 21.57 cms., en lugar de 29.7 x 21 cms., de los formatos DIN\*.

La serie A se emplea principalmente para usos generales o primarios como el papel carta e impresos para oficina, etcétera.

La serie B está pensada para contener los formatos de la serie C.

La serie C está dedicada para la elaboración de sobres y carpetas que contengan los formatos de la serie A.

Un ejemplo del empleo de estos formatos es el siguiente: podemos encontrar

FIG. 9 Pliego con **los formatos estandarizados**  de papel de la clase DIN.

 $\sqrt{2}$ 

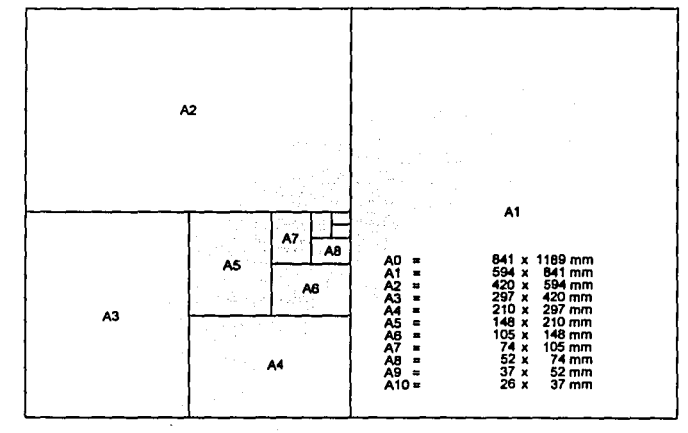

una hoja que corresponda a la serie A4, contenida en un.sobre de la serie C4, que a su vez sea contenido por Una bolsa de la serie B4.

Cada una de las series tiene su formato base:

La serie A tiene su formato base AO  $(841 \times 1189$ <sub>mm</sub>);

La serie 8 tiene su formato base 80 (1000 x 1414 mm).

 $-1$ 

La serie C tiene su formato base Co (917 x 1297 mm).

Al doblar estos tamaños base por mitad, obtendremos el tamaño siguiente en cada una de las series. El tamaño AO doblado por mitad nos da el tamaño Al y si este a su vez lo doblamos por mitad obtenemos el A2 y así sucesivamente (fig. 9).  $\Big|$  FIG. 10

Tabla sobre las medidas de los formatos de papel DIN.

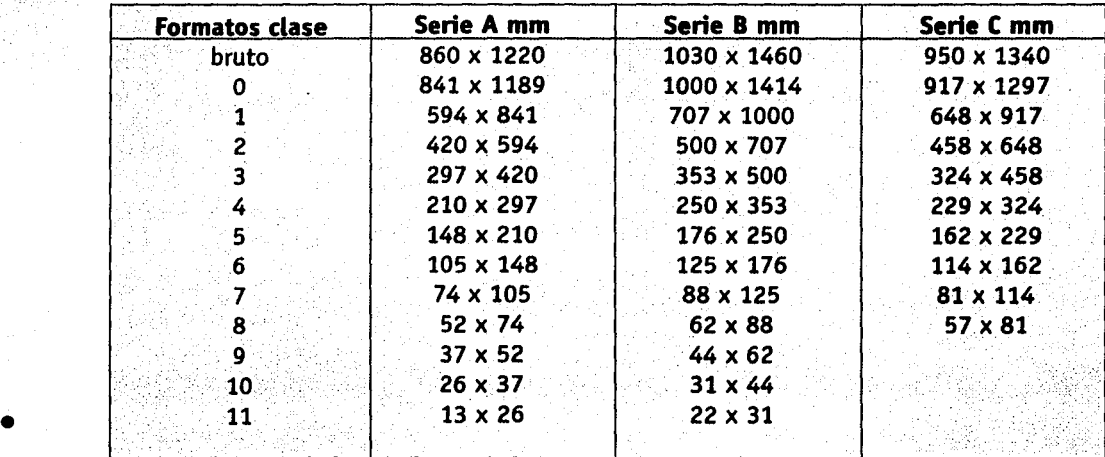

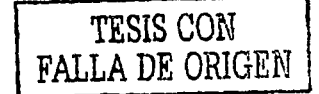

\*Al respecto sobre las medidas comunes de papel empleadas en México, como referencia se tiene la información que obtuve de una breve entrevista que realicé al Sr. Javier García, supervisor de los departamentos de rotativas, prensa y encuadernación, en la empresa de artes gráficas llamada R EFOSA, dedicada a la impresión de libros, revistas y volantes entre otros.

De una lista de aproximadamente 100 diferentes papeles, de proveedores como Lumen y Pochteca, la gran mayoría eran papeles couché y bond.

Dentro de los formatos más empleados para impresión offset en máquinas de prensa, se encuentran Los pliegos donde entran 8 tamaños carta de 21.5 x 28 cms., u 8 tamaños oficio de 21.5  $\times$  33 cms. Los pliegos con medidas de: 70 x 95, 57 x 87, 61 x 90, y 58 x 89 cms., fueron los más comunes. El primero corresponde al tamaño de 8 oficios ·y Los restantes al tamaño 8 cartas (fig. 11).

Para la impresión de offset en rotativa se emplean bobinas de papel couché con tamaños variados, que oscilan entre los 73 a 89 metros de longitud aproximadamente, con diversos gramajes.

○ 第一章 (本) の にんじゅう

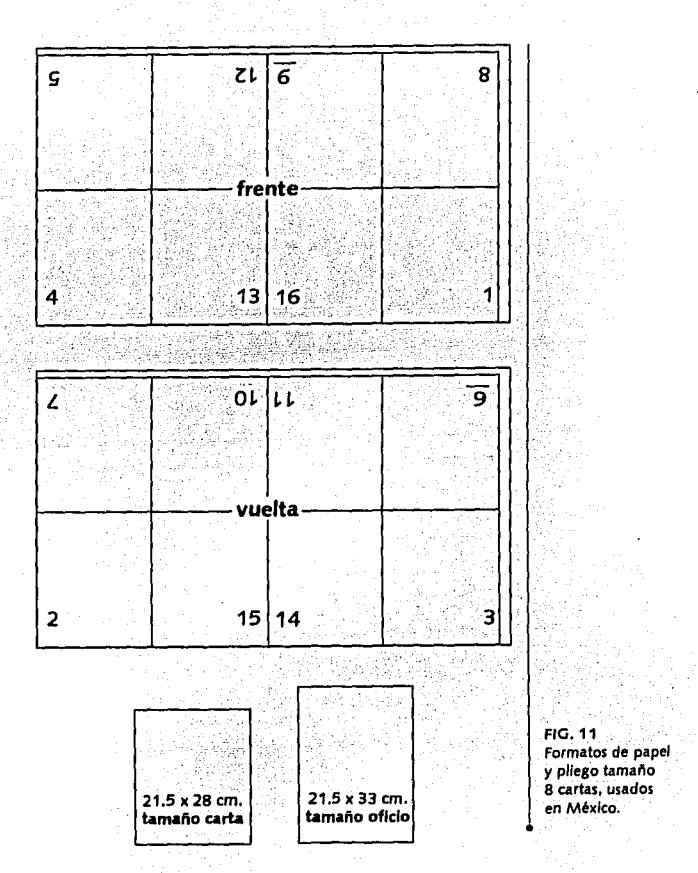

----~----------

-----~~-------·-·---·-·

## $3,4,$ *Estructura básica de una letra*

komzet in kallieras Aktorik

Para adentrarnos en el conocimiento de los estilos tipográficos, es preciso conocer la estructura básica de las letras.

Todas las familias tipográficas basan sus trazos en zonas comunes definidas por cuatro líneas (fig. 12).

#### **Linea de base**

 $\mathbf{I}$ 

'¡ '

•.· •... ·J.·' .. ,.,

> Es el asiento y punto de referencia principal de las letras en el texto; marca el punto de partida de los trazos descendentes.

# ·•··. . ,:~f:;\1l~V:!t\:>'.•. **Altura de x**

Es el espacio vertical ocupado por las letras minúsculas sin contar los trazos ascendentes y descendentes. Esta altura puede variar la apariencia de una letra respecto a otra, aunque se trate de dos letras • a una misma medida.

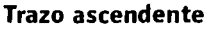

Es la porción de una letr que sobresale a la altura de x.

#### **Trazo descendente**

Es la parte de una letra que queda por debajo de la línea de base.

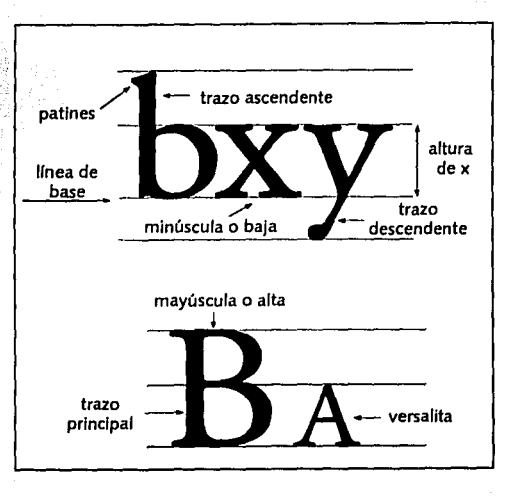

FIG.12 Estructura básica de una letra.

**Remate** (patín, gracia, serifa o rasgo) Forman parte de La estructura de algunas Letras; es un rasgo final en La terminación del trazo principal de un carácter. Éste puede presentar varias formas, como se muestra en La figura 13.

#### **Versalitas** >' .· ;, -

Se nombran así, a las letras mavúsculas que ocupan el mismo espacio que la altura de x.

FIG. 13 Formas que presentan los patines

:¡'·  $^{\ast\ast}$ ~·

 $\mathbb{Z}$ ;(

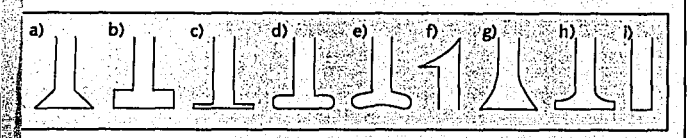

a)triangular, b)rectangular, c)filiforme, d)redondo, e)espolón, f)punta de lanza, g) cóncavo, h) mixto, i) sin remate

# *Unidades de medida*

*3é>* 

En el sistema angloamericano se utiliza el *punto,* para medir La altura de Las Letras y el espacio entre Líneas. Otra unidad empleada comúnmente, es La pica, que mide 12 puntos, La pica se emplea principalmente para medir de forma horizontal, como Lo es La Longitud de La Línea. Pero el sistema métrico debido a su aplicación en La computadora, día con día va cobrando mayor fuerza.

Un punto equivale a 1/72 de pulgada (0.0138 pulgadas ó 0.35275 mm); 12 puntos forman una pica que mide 4.233 mm., y seis picas equivalen a una pulgada (fig. 14) .

 $\frac{1}{2}$ pica = 4.233 mm ó 1/6 pulgada. *{6* picas = 1 pulgada ó 2.54 cm.  $1$  punto = 0.35275 mm ó 1/72 pulgada. 12 puntos = 1 pica ó 0.423 cm.

FIG.14 Tabla ejemplificando **unidades de**  medida .

## $3,6$ *Estilo, familia, serie y fuente*

The Ender Structure Ad A

Antes de conocer cuales son los estilos tipográficos, vale la pena definir porque se les denomina de esta manera y las variantes que pueden presentar con respecto a su estructura, peso o inclinación.

Estilo. Llamado al conjunto de varias familias que guardan características de trazo semejantes.

#### Familia tipográfica

Una familia es un conjunto de letras y símbolos (signos de puntuación, numerales, etc.) que forman un alfabeto diseñado con características de trazo muy semejantes, dentro de las cuales pueden existir variantes de peso o grosor; de estructura o amplitud o de posición o inclinación <sup>(24)</sup>.

Serie. Cada una de las variantes de proporción (negrita, fina, etc.). Una serie *(* es: Garamond negrita (bold), otra serie es Garamond fina (light).

Fuente. Cada uno de los tamaños de cuerpo de caracteres que integran una serie, por ejemplo: Garamond bold de 6 puntos es una fuente, y Garamond bold de 8 puntos otra fuente.

#### Variantes de peso o grosor

El peso se relaciona con la intensidad o delgadez de las líneas de las letras, las cuales pueden ser: *normal* (medium), *negra*  (bold), *seminegra* (demibold), *extra negra*  (extrabold), *fina* (light), *muy fina* (extra light).

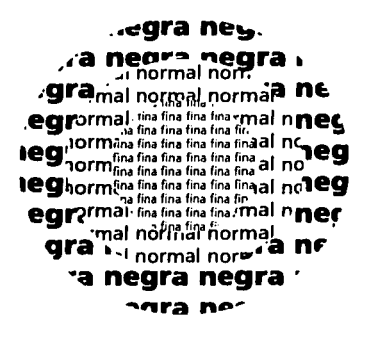

FIG.15 Variantes de peso en los caracteres. The control of the control of the

FIG. 16 Ejemplos de estilo, familia, serie *y* fuente.

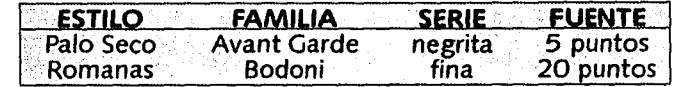

 $\;$ 

 $\bar{\mathcal{E}}$ 

**Bangar**ator av

¡,¡·

#### **Variantes por su estructura o amplitud**

Cuando se ejerce presión sobre los caracteres, en sentido vertical, se consigue la versión *extendida o ancha* (extended); con la acción contraria, es decir, en forma horizontal, se obtiene la versión *condensada* (condensed).

#### **Variantes por su posición o inclinación**

1

' .l

Esta variante se refiere a la posición de la letra con respecto al eje vertical; cuando la letras se inclinan hacia la derecha se nombran *itálicas* si el trazo de los caracteres no presenta ninguna transformación, y si presentan cambios en su trazo se denominan *cursivas*, cuando se inclina a la izquierda, se denomina *izquierdilla;* si no presentá ninguna inclinación, se llama *normal* o *redonda*.<br> **· · Como pudimos darnos cuenta las** 

diferentes variantes que presentan los alfabetos nos proporcionan opciones para realizar composiciones de texto diferentes en nuestros diseños.

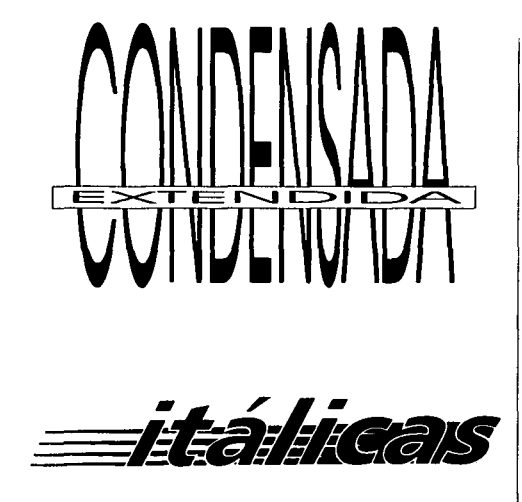

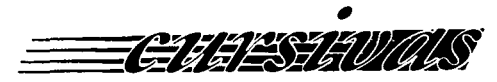

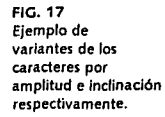

 $3/2$ 

 $\frac{1}{\cdot}$ 

 $\frac{1}{2}$ 

·~

**状的性能的** 

————————————————————

James (1980)<br>Johannes (1980)<br>Johannes (1980)  $\mathbb{R}^+$  .

#### *Estilos tipográficos*

Aunque nosotros como lectores no estemos conscientes de ello, cada trazo curvo, recto o el grosor de un carácter, nos puede connotar una sensación de ligereza o pesadez, y en su conjunto un párrafo de líneas de caracteres nos representa un aspecto de textura y tonalidad <sup>(25)</sup>.

Cada una de las familias tiene sus propias cualidades respecto a los efectos funcionales, estéticos y psicológicos que causa en el lector. Su elección debe considerarse en función de estos criterios y lo que nosotros queramos transmitir.

Conocer las sensaciones que nos provoca una determinada tipografía hace importante conocer sus caracteristicas.

#### 3.7.1 ROMANAS<sup>(26)</sup>

Este estilo se caracteriza por el empleo de trazos gruesos y delgados, además del uso de remates. Estas características hacen<br>este estilo apto para una lectura fácil.

<sup>26</sup> Bert Braham, "Manual del diseñador gráfico" p.33. De este autor se retomó la clasificación que aquí **se presenta.** 

Cuando se forma en bloques, permite una apariencia de textura.

Este estilo puede subdividirse en: *estilo antigüo, estilo de transición* y *estilo moderno* (fig. 18).

#### **ROMANAS ESTILO ANTIGÜO**

En el estilo antigüo existe poca diferencia entre los trazos gruesos y delgados; se caracteriza por un robusto remate triangular y porque ascendentes y descendentes son proporcionalmente largas en relación a la altura de x.

Ejemplo de ésta familia son: Garamond v Cloister.

#### **ROMANAS ESTILO DE TRANSICIÓN**

En este estilo pueden diferenciarse los trazos gruesos y delgados; los remates son horizontales y más finos que en el estilo antigüo. Las ascendentes y descendentes son más cortas y se agranda la altura de x.

Ejemplo de esta familia son: Baskerville y Caslon.

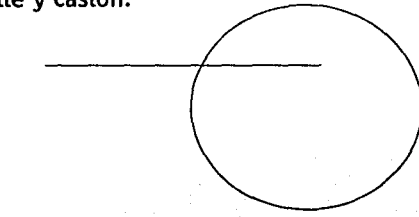

**n Turnbull Arthur y Ba1rd Russell N , Comun1cac16n gráfica, p. 75** 

#### **ROMANAS ESTILO MODERNO**

',,

Se caracterizan por el extremado contraste entre los trazos gruesos y delgados; por su remate filiforme y rectangular, que cruza perpendicularmente el asta y es muy fino.

Esta tipograña nos da una idea de refinamiento, elegancia y distinción.

Ejemplo de este estilo son: Didot y Bodoni.

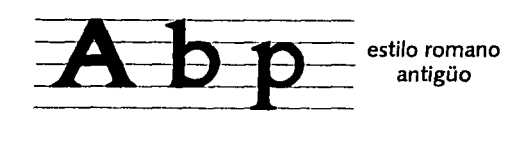

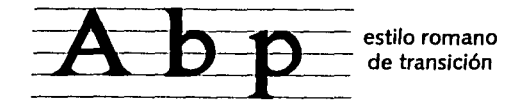

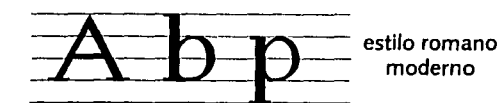

#### **3.7.2 EGIPCIAS**

Llamadas también *mecanas,* los trazos son muy homogéneos y existe poca diferencia entre ellos. Es una letra muy pesada; se caracteriza por sus patines en forma de bloques muy gruesos y cuadrangulares, que se unen con cierta redondéz a los trazos verticales.

Ejemplo de esta estilo son: Clarendon y AmerType.

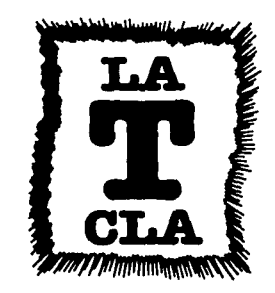

FIQ, 18 (Izq.) Variantes del **estilo romano.**  FIO. 19 (der.) Empleo de **caracteres con**  trazos del estilo egipcias.

Llamadas de esta forma porque carecen de rasgos terminales. Se reducen a líneas rectas y círculos; sin embargo, algunos de estos caracteres no se atienen estrictamente a un trazo uniforme. En algunos de ellos, los trazos circulares se adelgazan ligeramente en el punto de unión con los trazos rectos, para que. tengan la apariencia óptica de grosor uniforme, sin dicha modificación las zonas de unión parecerían más gruesas que las otras.

Avant Garde es el ejemplo de una familia con trazos completamente uniformes; Futura es otro caso semejante.

**SUBJECTED IN SUBJECT PRODUCTS** 

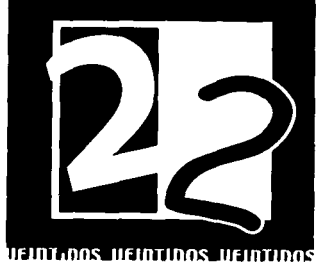

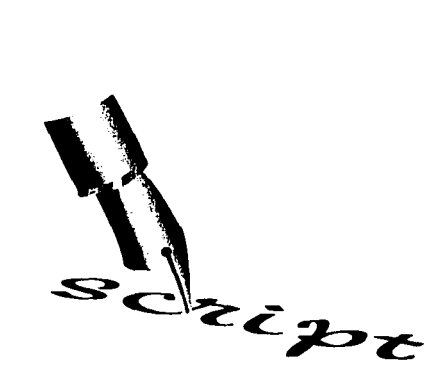

FIG. 21 Estilo tipográfico llamado script.

**3. 7.4 SCRIPT** (caligráficas o manuscritas) Son aquellas letras que imitan la apariencia de la escritura manual, los trazos entre las letras pueden estar unidos o aparentar que lo están. Es un estilo dificil de leer cuando se trata de párrafos muy largos, tiene un gran valor de presentación, connotan personalidad y espontaneidad de trazo.

Ejemplo de este estilo son las familias Commercial Script, Media Script.

FIG. 20 Empleo de **caracteres de estilo palo seco.** 

3.7.5 DECORATIVAS (de fantasia, ornamentales o historiadas)

Son todas aquellas letras que no corresponden a ninguna de las clasificaciones antes mencionadas

Algunas de estas letras podrían clasificarse como "de moda" porque hacen alusión a un tiempo, periodo o moda determinada.

Estas letras no son aptas para extensos bloques de texto, sino más bien, se prestan para encabezados breves e importantes.

Un ejemplo son las familias: Astral, Jackson y Calliope.

Al reconocer las características de los estilos tipográficos y sobre todo el significado que puede transmitirnos cada uno de ellos en particular, nos permite tener más certeza en la elección del o los alfabetos a emplear dependiendo de la solución que necesitemos dar en su momento a nuestra propuesta de diseño.

ESTILO لتأريخ للمقارح محت **YUC/YTAN** 

**FIG. 22** Alfabetos que corresponden al estilo de fantasía

#### $3,8$ *Elementos que contribuyen a una tipografía leible (interlineado, ancho de columna)*

Las familias tipográficas, deben seleccionarse en función de la leibilidad, es decir, que el lector en cuestión pueda leer rápida y fácilmente el impreso; si es posible se tomará en cuenta en dónde y cuándo va a leer la información, a que distancia y en qué condiciones de iluminación.

En cuanto a la forma de las letras, Turnbull menciona que las personas prefieren los tipos romanos en mayúsculas y minúsculas, porque su forma con patines las hace más reconocibles (27).

Comentan varios tipógrafos, que los tipos entre 9 y 12 puntos son los más apropiados para el material de texto dirigido a los lectores promedio; sin embargo, a esto no podemos acatarnos en todos los casos, porque para un público como los niños y las personas cansadas de la vista estas letras les parecerán pequeñas; ellas prefieren tamaños de tipo a partir de 14 puntos porque les facilitan la lectura <28>.

También las sensaciones estéticas deben considerarse; un tipo puede parecer clásico, sencillo, femenino, etcétera, y nuestra elección dependerá de lo que queremos transmitir.

La derterminación del tamaño y estilo del tipo nos dará la pauta para decidir el ancho de la columna adecuado para que el texto se lea con facilidad a una distancia aproximada de 30 a 35 cms., término medio al que se lee normalmente < <sup>29</sup>>.  $\overline{\phantom{0}}$ 

Si el ancho de la columna es muy largo cansa al ojo y le produce psicológicamente la sensación de pesadez; si es muy estrècha, la vista realiza demasiadas pausas, con lo cual se disminuye e interrumpe constantemente el ritmo de lectura; además, en la composición de la página, las palabras se cortan mucho con separaciones incorrectas al final de la linea. Por el contrario, si logramos un ancho adecuado obtendremos un buen ritmo de lectura. "El promedio adecuado para calcular la anchura de columna es entre 10 a 12 palabras, aproximadamente 60 caracteres, contando espacios blancos y signos de puntuacion"<sup>(30)</sup>.

53

1 <sup>~</sup>*<sup>11</sup>***Turnbull Arthur** *y* **BaJrd Russell N., Comunicación gráfica, p. 101**  ( <sup>19</sup>**Mul/er·Brockmann, Josef, Sistema de retículas. p. <sup>30</sup>**•---------------- <sup>~</sup>io **Oreyfus John** *y* **Richaudeau Francois, Diccionario de Ja edición** *y* **de /as artes gráficas, p. 472** 

<sup>18</sup> Murrar Ray, Manual de técnicas, p. 143

j

de la propieta de la propieta de la propieta de la propieta de la propieta de la propieta de la propieta de la<br>Limitat

la alta partikala per alta partikala per alta partikala per alta partikala per alta partikala per alta partik<br>Distrikta

También es importante, además de una tipograña, un interlineado adecuado que permita hacer legibles las palabras en un párrafo. EL interlineado no es más que un espacio entre cada línea de texto para que los trazos ascendentes y descendentes de las Letras no se toquen o encimen, dificultando la leibilidad (fig. 23).

Un interlineado excesivo puede producir la falta de continuidad entre líneas, y un interlineado muy reducido, producirá que se Lean simultáneamente dos Líneas, o se Lea nuevamente alguna de ellas.

*A* 

l

l l

li<br>Lihat di Manasar

1939<br>1940<br>1940 1 !!

EL interlineado se mide en puntos y se especifica como *12/14* pts., quiere decir, que tenemos un tamaño de cuerpo de 12 puntos con 2 puntos de interlínea.

Cuando la tipografía tiene una altura de "x" considerablemente mayor, se debe pensar en un interlineado mayor, La apariencia óptica de la letra lo requiere. *Dreyfus* expone que de 1 a 2 puntos son suficientes o apropiados para tipograña de entre 6 y 12 puntos.

EL tamaño de la interlínea debe ir en función de la leibilidad y el propósito que se persiga.

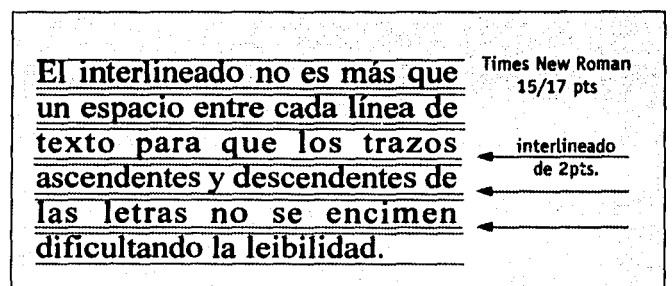

El interlineado no es más que un espacio entre cada linea de texto. Un interlineado excesivo puede producir falta de continuidad entre lineas. El interlineado no es más que<br>un espacio entre cada linea de<br>texto. Un interlineado muy<br>reducido producirá que se lean<br>simultáneamente alguna de ellas.

FICi. 23 Ejemplos de Interlineado.

Se requiere de una mayor interlínea cuanto más prolongadas son las líneas de texto; de igual forma se requiere una mayor interlínea entre caracteres en negritas (bold) y compuestos sólo en mayúsculas, que en escritura normal con mayúsculas y minúsculas. .

# alineación en bandera<br>la línea comienza del lado<br>la línea comienza es constituída en constructor es constituída en el la constituída en el la constituída en el  $\sqrt{\frac{\text{m}}{\text{m}}\left[\text{m}^2\right]^{1/1}}$ <br>  $\sqrt{\frac{\text{m}}{\text{m}}\left[\text{m}^2\right]^{1/1}}$ <br>  $\sqrt{\frac{\text{m}}{\text{m}}\left[\text{m}^2\right]^{1/1}}$ <br>  $\sqrt{\frac{\text{m}}{\text{m}}\left[\text{m}^2\right]^{1/1}}$ <br>  $\sqrt{\frac{1}{\text{m}}\left[\text{m}^2\right]^{1/1}}$ <br>  $\sqrt{\frac{1}{\text{m}}\left[\text{m}^2\right]^{1/1}}$ misillado y nocho<br>12 quierdo y nocho<br>1 del lado derecho

THE TREAT THE CASE THAT THE CASE THE CASE OF THE PLAN THE PLAN THE PLAN THE PLAN THE PLAN THE PLAN THE PLAN THE PLAN THE PLAN THE PLAN THE PLAN THE PLAN THE PLAN THE PLAN THE PLAN THE PLAN THE PLAN THE PLAN THE PLAN THE PL a la izquierda  $\mathrm{t}$ lineación de texto

 $\mathcal{H}$  . ?'

 $t_1$ 

 $\sim$   $\sim$   $\sim$ ;~:-~Y~

y;·;

**Apuntes de Ja materia de d1sefio editorial. En estos apuntes se trató sobre los cinco primeros tipos**   $\tilde{k}_i$  alineación mencionados; la alineación vertical se anexó porque aunque no es común su uso para **F.•xto general, si se emplea para algunos tftulos. El autor Solom6n Martln, en su obra El arte de la f'Jografía, pág. 19 habla al respecto.** 

# *Alineación del texto*

 $3,9$ 

Una vez decidida la familia, el tamaño e interlínea, se procede a la alineación del texto de acuerdo con las características de nuestra información y nuestro diseño.

El texto lo podemos disponer de. seis formas distintas: *alineación a la izquierda o en bandera, alineado por ambos lados, alineación a la derecha, texto centrado o en piña, alineación en vertical* y *alineación especial <sup>(31)</sup>,* como se muestra a continuación.

#### **Alineación a la izquierda o en bandera**

Como su nombre lo indica, la línea de texto comienza a la misma distancia del lado izquierdo y no es constante la terminación de su longitud por el lado derecho, la separación entre las palabras es constante y no se cortan por guiones al final de la línea. Esta composición va más de acuerdo a la forma de lectura occidental, de izquierda a derecha. Se emplea para texto principal continuo o encabezados (fig. 24).

--- \_\_\_\_\_\_\_\_ :····«\":1''n.\:::.\_ \_ \_: \_\_\_\_\_ \_

#### **Justificado, alineado por ambos lados o en bloque**

Las Lineas de texto comienzan y terminan a una misma distancia, es decir, tienen La misma Longitud, excepto donde existen sangrías y cuando termina el texto. Es Lo más empleado para La composición tanto de Libros como de otras publicaciones, porque se aprovecha al máximo el espacio disponible.

Las líneas de <sub>te</sub><br>'' .<br>... ... ... ... ... ... ... ...<br>y distancia, es decir, tienen 1a<br>distancia, es decir, tienen 1a misma longitüd, excepto donde<br>existen sangrías y cuando termina el texto.

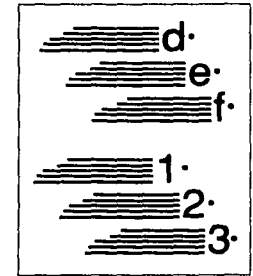

#### **Alineación a la derecha**

Aquí Las Líneas comienzan a diferentes distancias en cada renglón y terminan con La misma alineación. Este tipo de composición no es frecuente que se emplee para La composición de texto general o continuo, como en Los Libros, pero si para pies de foto o ilustraciones, asi como para encabezados.

#### **Alineado vertical**

Este alineado no se emplea en absoluto para texto general o continuo, sino más bien para palabras muy breves. Aqui Los caracteres de una palabra se apilan en forma vertical cada uno separadamente. La desventaja que esto representa es que La diferencia en Los anchos de Las Letras, cuando se alinean a su vez a la derecha o izquierda, dan La sensación óptica de irregularidad, La cual se puede corregir desfazando Las Letras de manera que se encuentren centradas en vertical (fig. 27).

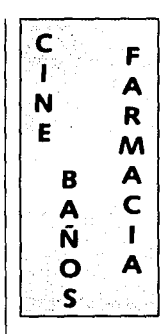

FIG. 27 Ejemplos de **alineación vertical.** 

FIG. 25 (arriba) Composición de texto justificado

<sup>1</sup>FtG. 26 (abajo) l Alineación de **texto a la derecha.**  |<br>|<br>|

Texto Centrado o en piña Todas las líneas de texto se encuentran centradas unas con otras y tienen el mismo espacio en blanco tanto del lado derecho como izquierdo en un ancho' determinado de columna. Esta · composición se emplea principalmente para encabezados, títulos breves o, en ocasiones, en párrafos de texto no muy extensos (fig. 28).

#### Alineación especial

Esta alineación puede contornear una figura, o seguir la forma de una <sup>~</sup> línea curva, pero hay que cuidar la forma en que cortan las palabras, \ puede haber espacios blancos muy grandes \ que dificulten la lectura, o den una apariencia no grata al texto.

Al hacer la composición del texto existen varias situaciones que debemos en lo posible evitar, una de ellas es que en ocasiones existe alguna palabra aislada al principio de la columna a esto se le conoce como *húerfana*  y cuando una palabra queda sola al final de un párrafo o también puede tratarse de la primera línea de un párrafo que quedó al final de una columna se nombra *viuda,* ambas dan un mal aspecto a la composición.

> texto centrado o en piña texto centrado o en piña texto centrado o en piña texto centrado o en piña texto centrado o en piña texto centrado o en piña texto centrado o en piña eyid ua o opeJtua: ofkat eyid<br>i oʻubeJiua: 01Ka1 eyid ua o opentuas ofkai enid ua o opeliuas oikai euid ua o openiuas o¡Hal ey1d ua o openinaa oikai ey¡d ua o opeJ¡ua:i oıxaı

fil **\**<br>Register

alineación especial

FIC. 28 (der.) Alineación de texto centrado.

FIC. 29 (Izq.) Alineación de texto especial.

## 3,40 *Cálculo tipográfico*

Los métodos empleados para el cálculo de texto, día a día van siendo reemplazados por los métodos electrónicos, en donde es más rápido saber el espacio aproximado que ocuparemos para nuestra información. Por tal motivo aquí solo se pretende dar una referencia para poder calcular la extención que tendrá el texto en nuestro diseño.

Este método consiste en hacer un cálculo del texto mecanografiado, el cual se obtiene al trazar, una línea vertical que atraviese toda la página, se elige una línea de texto estándar (ni la más corta ni la más larga, más bien aquélla que tenga la longitud promedio de la mayoría), como se muestra en la siguiente página.

**•Paso 1.** Se cuenta el número de caracteres en una línea, incluidos los espacios en blanco y los signos de puntuación.

**•Paso** 2. El número obtenido del paso 1, se multiplica por el número de líneas totales mecanografiadas de nuestro trabajo.

**•Paso 3.** Al resultado anterior se suman el número de caracteres que se encuentran a la derecha de la línea, y después se restan el número de espacios en blanco existentes a la izquierda. Éste será el número de caracteres mecanografiados que contiene nuestra información.

Ahora necesitamos una tabla de medidas para saber cuántos caracteres del texto compuesto que elegimos, cabe en el ancho de columna de nuestro diseño. Pero si no se puede disponer de una, busquemos una muestra impresa del texto compuesto en cuestión (32).

**•Paso 4.** El resultado del paso 3, se dividirá entre el número promedio de caracteres, del texto compuesto para nuestro diseño. Este dato se obtiene contando el número de caracteres (tomando en cuenta espacios en blancos y signos de puntuación) que hay en 5 Líneas de texto compuesto, se suman y se dividen entre 5 (como en el ejemplo de La siguiente página). EL resultado final obtenido sera el número de líneas totales que ocupará La información en nuestro diseño.

**u Murrar Ray, Manual de t6cnicas, p.146** 

#### **Ejemplo de cálculo tipográfico**

Este método consiste en hacer un cálculo texto mecanografiado, el cual se obtiene al trazar, una linea vertical que atraviese la página, se elige una línea de texto estándar  $(ni$  la más corta ni la más larga. más bien aquélla en la que se encuentre la longitud de la mayoría). Este método consiste en hacer un cálculo del texto mecanografiado, el cual se obtiene al trazar, una linea vertical que<br>atraviese toda la página, se elige una línea de texto estándar (ni la más corta ni la más larga, más bien aquélla en la que se encuentre la longitud de la mayoría). Este método consiste en hacer un cálculo del texto  ${\tt mecanografiado,~el~cual~se}~{\tt obtiene}$  al tra ${\tt zar}$ , una linea vertical que atraviese toda la página, se elige una línea de texto estándar (ni la más corta ni la más larga, más bien aquélla en la que se encuentre la longitud de la mayoria); *:,* 

> l **página mecanografiada**

-42 caracteres en una línea de texto mecanografiado. <sup>l</sup>*34* caracteres a la derecha de la línea trazada. 42 espacios en blanco a la izquierda de la línea trazada. 35 líneas totales mecanografiadas.

**\*SO caracteres promedio por linea de texto compuesto.** 

•Paso 1 y 2 --------- 42 x 35 -= 1470 •Paso 3  $+$  1470+34= 1504-42= 1460 total de •Paso *4-* 1460+50= **29.2 lineas totales que ocupará**  caracteres mecanografiados **la información en nuestro diseño.** 

Este método consiste en hacer un cálculo del texto mecanografiado, el cual se obtiene al trazar, una línea vertical que atraviese toda la página, se elige una línea de texto estándar (ni la más corta ni la más larga, más bien aquélla en la que se encuentre la longitud de la mayoría). Este método consiste en hacer un cálculo del texto mecanografiado, el cual se obtiene al trazar, una línea vertical que atraviese toda la página, se elige una línea de texto estándar (ni la más corta ni la más larga, más bien aquélla en la que se encuentre la longitud de la mayoría). Este método consiste en hacer un cálculo

50 caracteres 49 caracteres + 53 caracteres 50 caracteres *2Q\_* caracteres  $252 + 5 = 50.4$ 

> **\*50 caracteres promedio por Unea.**

**muestra del texto compuesto, Souvenlr normal 10/12 pts.** 

### $3, 11$ *Mancha tipográfica (márgenes* **y** *blancos)*

|<br>|<br>| 1

> $\mathbf{I}$ ¡

¡.

¡

1

Los márgenes dan como consecuencia los blancos, que a su vez, son el espacio ! que rodea o delimita la mancha de texto o tipográfica.

Una vez que se conocen tanto la cantidad de información gráfica como la textual, podemos decidir el alto y ancho que puede tener nuestra mancha de texto, sin :' olvidar, si disponemos de un presupuesto amplio o reducido; porque en este último caso, los márgenes tendrían que ser de un tamaño menor en comparación, de si se tiene<br>la libertad para la selección de los mismos.

Los márgenes o espacios en blanco \ tienen su razón de ser; por un lado, por motivos técnicos, como el corte o refine de las hojas después de la impresión; ello puede llevarse entre 1 y 3 mm y en ocasiones, hasta 5 mm. También debe darse margen de espacio para que sujeten las pinzas al papel en el<br>
proceso de doblado e impresión. Otra<br>
justificación para dejar un margen suficiente proceso de doblado e impresión. Otra <sup>1</sup>es por motivos estéticos y funcionales. ¡ " Dreyfus John *y* Rlchaudeau Francois, Diccionuio dela edición y.de las.artes ¡rá!Jcas, p. 474

Cuando el impreso carece de blancos se crea la sensación de que está saturado el espacio; si ocurre lo contrario y los blancos son demasiado amplios, parecerá que se está desperdiciando el material.

Por otra parte, si los márgenes son muy reducidos, al tomar un libro, nuestros dedos podrían impedirnos leer algunas partes del texto, y algo similar ocurriría si los márgenes en el lomo son muy pequeños y el volumen de hojas muy grande, porque no podremos leer con facilidad las palabras que están muy juntas al margen del lomo.

La relación de proporción, entre los márgenes de la página, puede determinar que en el lector surja una sensación de estabilidad, monotonía o dinamismo respecto a la mancha tipográfica, dependiendo si ésta se encuentra centrada o ubicada asimétricamente, dentro de los espacios en blanco o márgenes.

Algunos autores argumentan que los márgenes contribuyen a que el lector se proteja de una distracción "cromática exterior" y de que su mirada no salga de la página al final de cada línea<sup>(33)</sup>.

También los márgenes pueden ser empleados para poner notas al pie de la página.

Nuestra mancha de texto la obtendremos a partir del trazo de los márgenes, que son cuatro: superior o de cabeza, inferior o de pie, exterior o de corte, interior o de lomo.

Los márgenes pueden ser construidos por sencillos métodos, como el de diagonales, división en tercios o por medio de una red (fig. 30).

Por regla general, "el margen de corte es aproximadamente el doble que el de lomo, y el de pie, aproximadamente el doble que el de cabeza" $(34)$ , pero en impresos sueltos, debe ser igual en todos lados, excepto en el pie, que será un poco más grande.

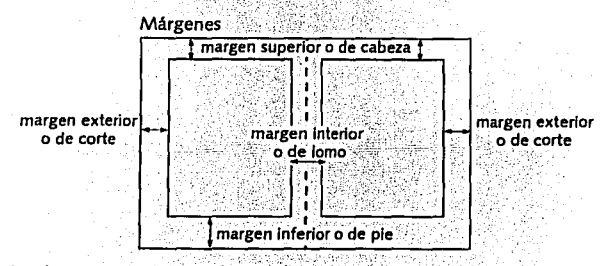

Martínez de Sousa, José, Diccionario de tipografía y del libro, p. 176

#### método por diagonales

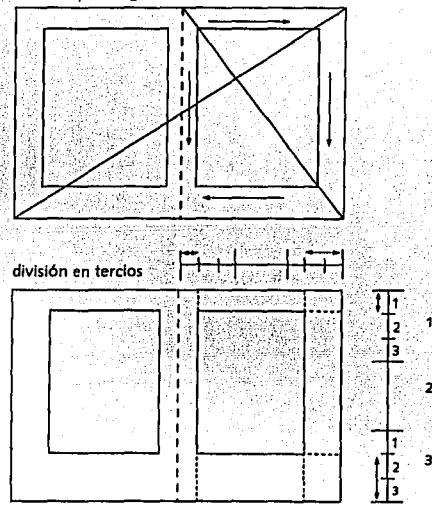

#### por medio de una red

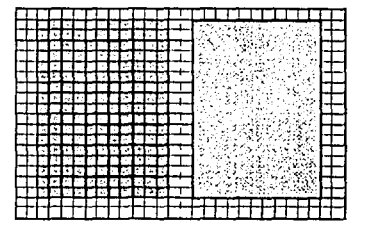

**FIG. 30** Métodos para la construcción de márgenes.

## 3,42 *Retícula (columna, medianil, campos)*

California

Una vez decidido el estilo y tamaño del tipo y su interlineado podemos proceder a construir nuestra reticula.

La retícula es La división de un espacio en partes idénticas más pequeñas Llamadas campos (que sirven para delimitar Las columnas y Los tamaños de Las fotos), que se encuentran separados por espacios horizontales; del tamaño de una Línea de texto vacía, Llamados intercampos, y espacios verticales nombrados medianil, este no debe de medir menos de 1 pica (4.233 mm.), para que no se encimen y se puedan diferenciar bien Las columnas y Las fotos. Esta retícula debe construirse con base en Las características de La información que va a contener, ya sea que se trate de un texto corrido, alineado o en bloque, que Lleve fotos, pies de página, etcétera.

La función de La retícula es ofrecer un soporte capaz de ordenar con equilibrio y unidad todos Los elementos de La página,

además de facilitar la lectura de la misma: Los campos de La retícula corresponden en altura a cierto número de líneas de texto <sup>(35)</sup> con su respectiva interlínea, y su ancho es de acuerdo al número de campos o columnas que hallamos decidido emplear en nuestro diseño. En ocasiones La combinación de 1 ó 2 campos forman el ancho de La columna, en La que entrarán Las Líneas de texto.

Para La división de La mancha tipográfica en campos, se procede de La siguiente manera: La caja de texto obtenida de Los márgenes que trazamos, en altura, debe ajustarse a un número exacto de líneas de texto, con su respectivo interlineado, estas Líneas serán La altura original de La columna; por ejemplo: si La altura consta de 32 Líneas y deseamos 7 campos reticulares, entonces a las 32 líneas les restamos 6, que corresponden a Las Líneas de separación entre Los campos, ahora quedan 26 Líneas que se dividirán en 7 campos, queda de La siguiente manera, 32-6= 26, 26+7= 3. 7 líneas en cada campo, como no hay medias líneas, se busca un número menor al de Las Líneas originales, divisible entre 7, que es el número de campos que necesitamos, entonces queda:  $28 \div 7 = 4$ 

62

the state of the state and the state of the state of the

n Muller-Brockmann, Josef, Sistema de retlculas, p. 11-13 *y* 57-59. tste es el autor {dentro de los que he consultado) que más profundamente trata sobre el tema de la retícula, por eso sus aportacioners son la base principal para el desarrollo de la información de este apartado, aunque se enriquece con las aportaciones de otros autores.

líneas en cada campo reticular, que multiplicadas por ?(campos), es igual a 28 líneas, más las 6 líneas de vacío, da un total de 34 líneas en la caja de texto final. Ver ejemplo (fig. 31).

i i i j l 1

En lo que respecta al ancho de la caja de texto, puede dividirse en más columnas, todas del mismo tamaño, dejando entre ellas una separación mínima de 1 pica (4.233 mm), para poder diferenciarlas.

De esta forma podemos construir la retícula de soporte, para comenzar la distribución de los elementos en la página.

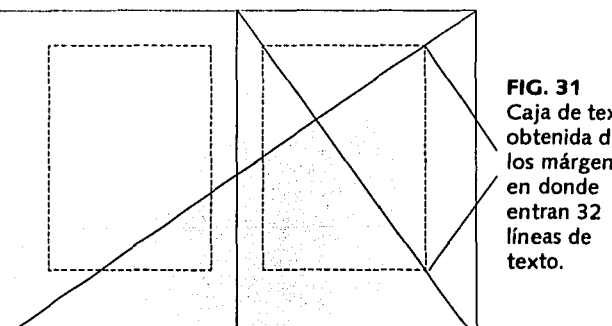

Caja de texto obtenida de los márgenes, EJEMPLO: •FIGS. 31 *y* 31A. Tenemos 32 llneas de texto, *y* necesitamos 7 campos reticulares, por tanto habrá 6 lfneas de vaclo o lntercampos.

Entonces, a las 32 líneas le restamos 6, ahora nos quedan 26 líneas, que divididas entre 7 nos da como resultado 3.7 que son el número de líneas de texto que habrá en cada campo.

•FIG. 31Ay 318. Esta medida tiene que ajustarse a un número exacto de líneas, por lo que se busca el número menor Inmediato a 32 (que es número de líneas originales), divisible entre 7, el número es el 28, que dividido entre 7 da como resultado 4, que corresponde al número de líneas que contendrá cada campo retlcular, con una línea de vacío entre cada uno de ellos, es decir, 7x4= 28 líneas de texto + 6 (líneas de vacío) = 34 líneas en la caja de texto final. •FIG. 31C. Por último si se desean más columnas, se divide el ancho de la caja de texto en partes Iguales, de acuerdo al número que queramos de columnas, con una separación entre ellas, de un medianil que tenga de medida como mínimo una pica de ancho (4.233 mm.).

..... mmbuarant da conféreir Apaca, a suca faorin<br>Aya lar: Mauarra, phronaisa, que la trédica<br>Lar tribitate, que se la duré al selaté Dens

**FIG. 31C** 

maniara y como un con<br>Adams el fonta Not anti<br>Fryman d quest velas per<br>" o "miterio" | Lauldet

bendum (algebrung in gegebruik die guns bel<br>Bernard die Afrika is einstellen die gegense die gegense die gegense die gegense die gegense die gegense die g<br>Afrika is die gegense die gegens van die die gegense die gegense va

tada una porta indopera sa fe<br>fer bus unas primera sa tienta<br>erpera u quas primera sa tienta ......... -----

**January Colomn Supply** ---. . . . **FIG. 31A** De las 32 líneas originales, se ajustó a 34 líneas de texto.

**FIG. 31B** Habrá 4 líneas de texto en cada campo reticular, con una línea de vacío entre ellos.

La griseria prostancia bane core arapiat

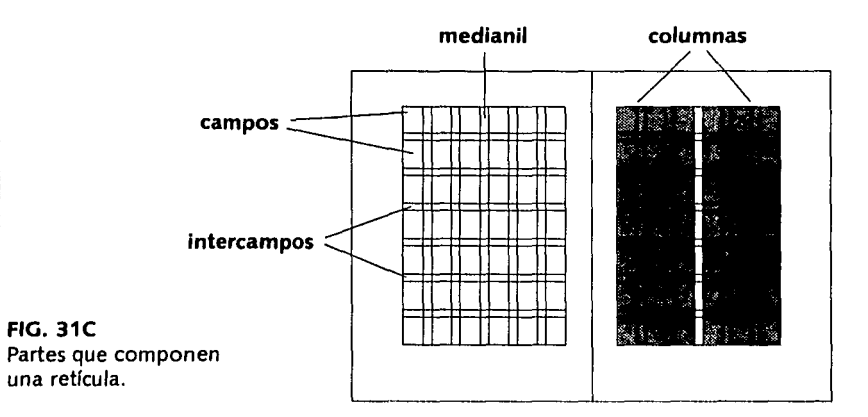

-64

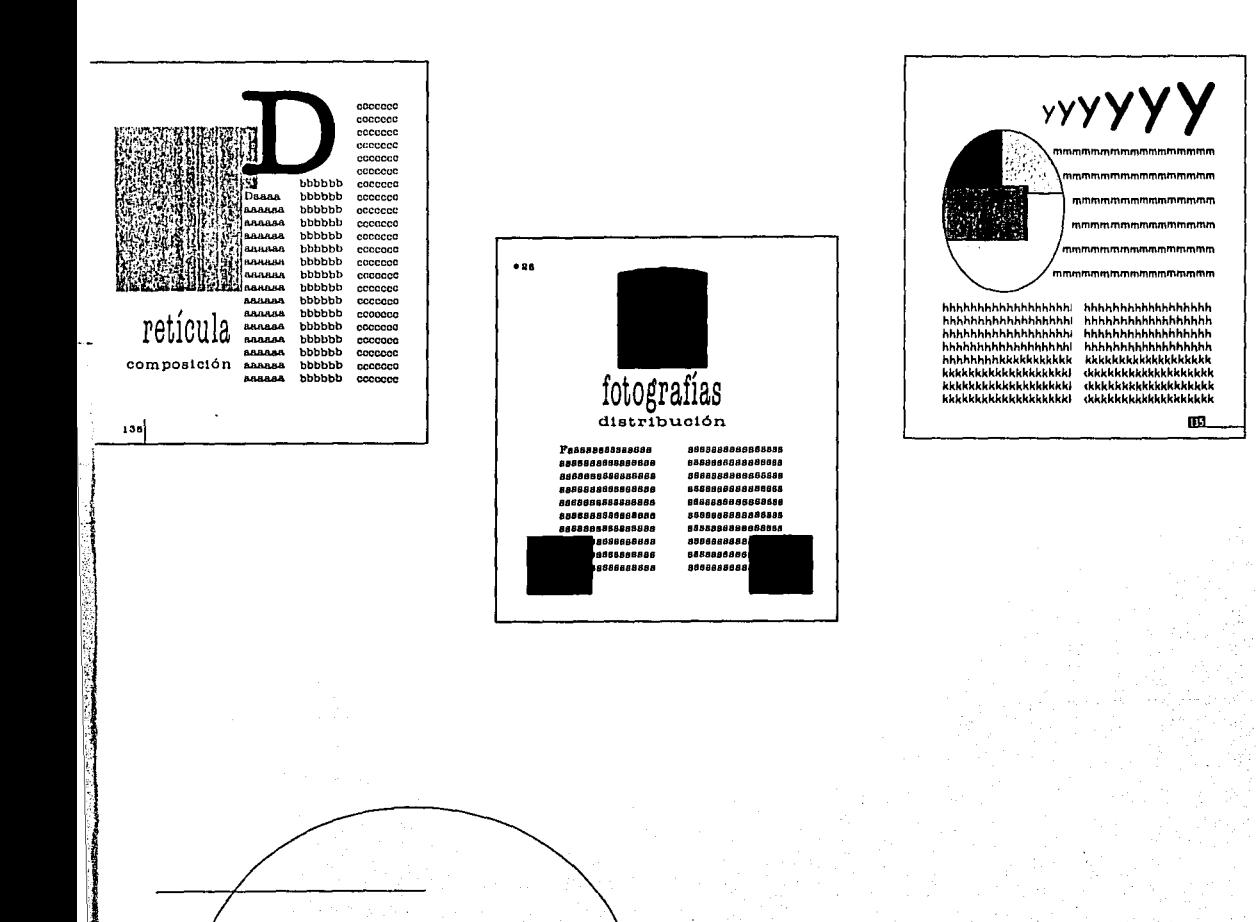

The comment of the contraction of the contract of the contract of the contract of the contract of the contract of the contract of the contract of the contract of the contract of the contract of the contract of the contract

**FIG. 32** Empleo de diferentes retículas aplicadas en un mismo formato de página.

## *3éJ Otros elementos* **que** *s\_e integran al proceso editorial*

Aunque el diseño editorial no se trate de un simple adorno de una página, sí existen elementos que lo apoyan en ese sentido, para que un mensaje llegue al lector de forma más agradable. Pero aún así, se debe procurar que estos elementos cumplan el fin o propósito requerido, porque deben corresponder al estilo del contenido que se presenta (fig. 33).

#### **•Pleca**

 $\mathbf{I}$ :,) J .j .¡

1<br>1<br>1 h ¡ ¡  $\mathbf{r}$ 

> Llamada también filete, es una línea horizontal, vertical o diagonal que puede ser de cualquier grosor, el cual se mide en puntos. Se usa comúnmente para marcar la separación entre columnas, para realzar palabras, como señal para distinguir algunas partes del impreso, también para guiar al lector o como elemento decorativo de la página.

#### **•Orla**

La orla es una pleca, pero más decorada, la cual puede estar compuesta por algún motivo relacionado con un tema o una época; ese motivo se repite varias veces para formar una línea. Se emplea como forma decorativa o en ciertas ocasiones, puede tener la misma función que la pleca. Cuando una orla corresponda a una cierta época debe de cuidarse bien que se refiera al tipo de información que estamos manejando.

Las orlas pueden ser ( <sup>35</sup>>:

- **Orlas azuradas.** Las que están compuestas por líneas horizontales o verticales.

- **Orlas de combinación.** Estas se componen de la unión de varias piezas, para que formen diversas combinaciones.

- **Orlas de linea.** Son aquellas que repiten un elemento en linea.

Un ejemplo de orlas son las grecas derivadas de los adornos en la arquitectura o la cerámica de los tiempos de la Grecia Clásica; las orlas barrocas son muy elaboradas, con formas curvas, de clara influencia de este periodo.

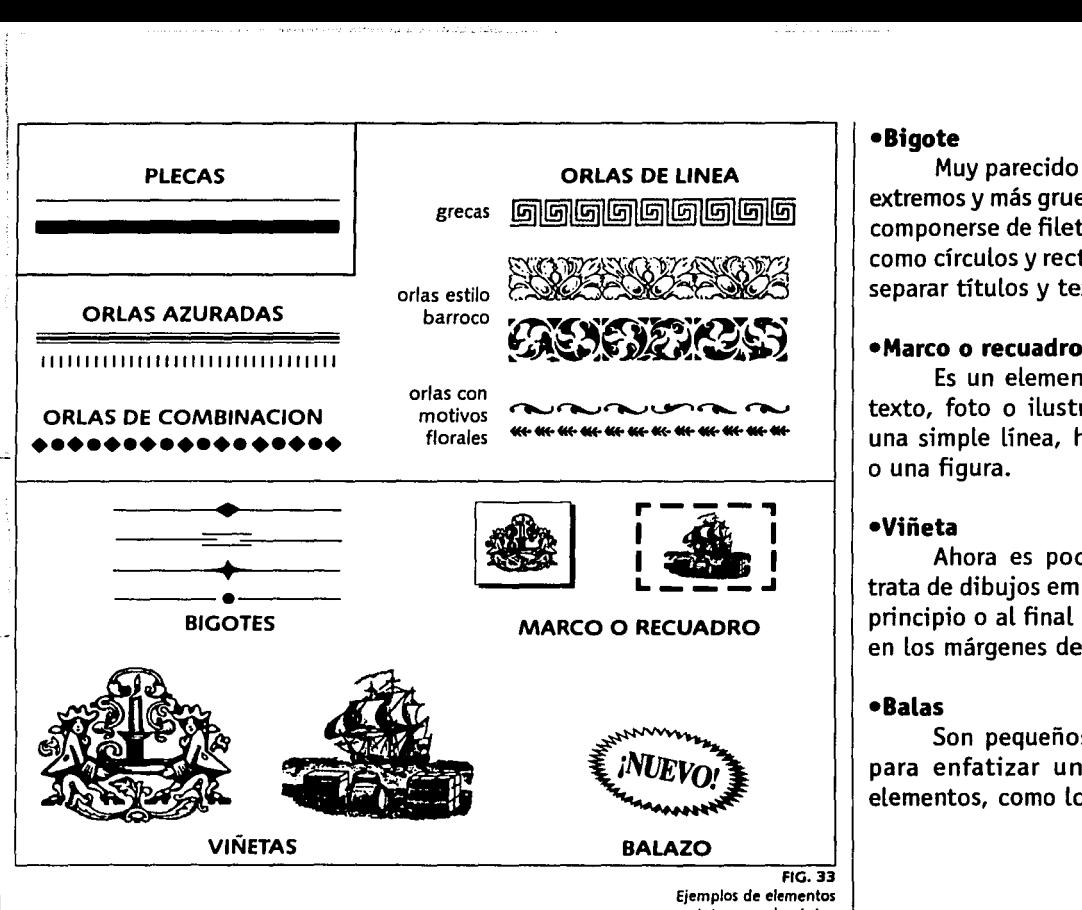

Ejemplos de elementos que se integran a la página

#### •Bigote

Muy parecido al filete, delgado por los extremos y más grueso hacia el centro, puede componerse de filetes y algún otro elemento como círculos y rectángulos. Se emplea para separar títulos y texto, o de adorno.

·-~

#### •Marco o recuadro

Es un elemento que contornea algún texto, foto o ilustración; puede ser desde una simple línea, hasta presentar volúmen o una figura.

#### •Viñeta

Ahora es poco frecuente su uso. Se trata de dibujos empleados como adornos al principio o al final de un libro o capítulo, y en los márgenes de una página.

#### •Balas

Son pequeños puntos sólidos usados para enfatizar una lista de artículos o elementos, como los aquí empleados.

#### **•Balazo**

¡-

1 j  $\vert$  $\parallel$ 

 $\mathbf{I}$ i 1

 $\mathbf{I}$ l <del>ः</del><br>सम्बद्धाः<br>सम्बद्धाः

 $\Big)$ 

Se trata de un recuadro llamativo con cualquier forma o color que encierra una palabra o frase breve; se orienta en cualquier dirección y sirve para Llamar La atención sobre lo que se dice respecto a todo lo demás. Las palabras empleadas suelen ser gratis, nuevo, más barato, etcétera (fig. 33).

#### **•Rúbrica**

Es un elemento que puede tener distintas formas, como La de un cuadrado, círculo o incluso un Logosímbolo. Éstos nos indican que se ha terminado el artículo o La parte de texto que estábamos Leyendo y marca a La vez el inicio de otro párrafo (fig. 35).

#### **•Capitulares**

Son Letras iniciales decorativas o tratadas de forma diferente a La del texto general; suelen ir a un tamaño mucho mayor e incluso, pueden pertenecer a otro estilo de Letra. También pueden ir rodeadas por un recuadro, ser de otro color, Llevar un adorno o motivo referente al texto o a una época. Se emplean para identificar Los inicios de párrafos y romper un poco con La monotonía de La página.

Las capitulares se sitúan de diferentes formas dentro del texto.

- *Capitular alta,* en donde La parte inferio de su trazo se alínea con el primer renglón de texto.

- *Capitular baja;* su trazo alto se alinea con La parte superior de La primer Línea de texto. - *Capitular de dos o más Líneas;* esta Letra abarca el tamaño de dicho número de líneas en el texto.

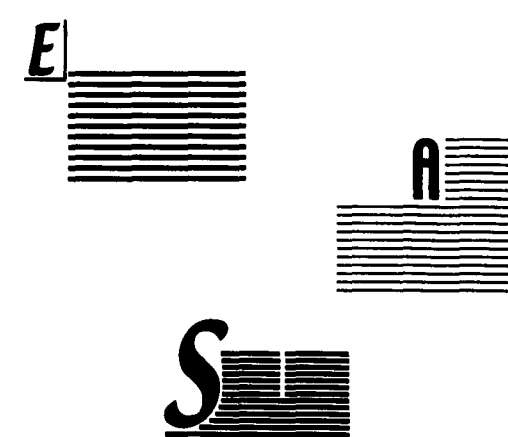

FIG. 34 Ejemplo de letras capitulares, alta, baja y de dos o más líneas **respectivamente.** 

**CONTRACTORS AND THE REAL PROPERTY OF STATISTICS** 

#### **•Pie de foto**

Es un texto explicativo (en tamaño más pequeño que el texto general) del contenido de una obra o el nombre del autor. Va muy junto a La fotografía o ilustración, ya sea al pie o en cualquiera de sus otros Lados.

#### **•Fotos e ilustraciones**

Las fotos e ilustraciones son elementos que refuerzan o ayudan para completar de forma visual La información del texto para hacerla más demostrativa e interesante; sus tamaños van determinados de acuerdo a su importancia; se debe procurar que sean Lo más Legible posible porque a través de ellas estarnos comunicando información (aunque no de forma oral, sino visual), que La persona recordará más fácilmente. Tratar estos elementos con nuevas presentaciones o técnicas puede ayudar a transmitir sensaciones a través de los colores, texturas, etc. Además, pueden verse también como un descanso a La vista.

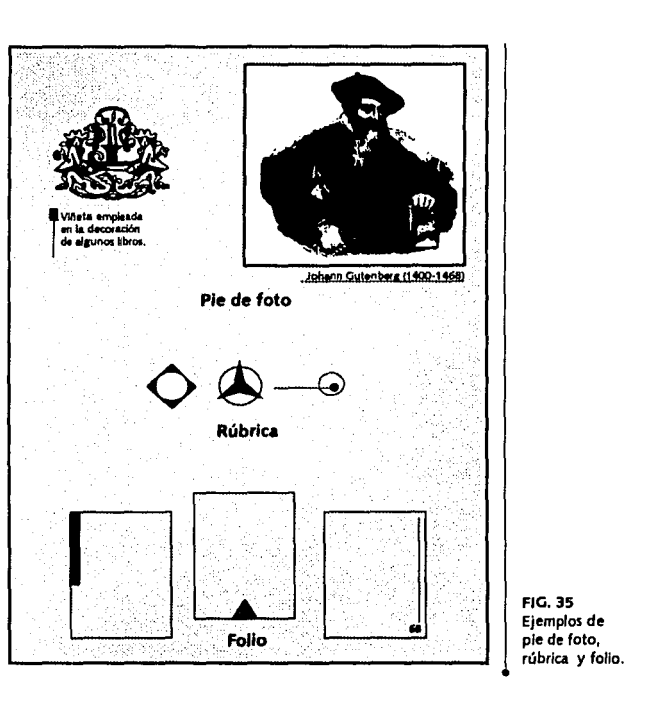

#### **•Folio**

Es el número de página; su ubicación debe estar pensada para que se identifique rápidamente la página, pero también para que tenga una función estética, es decir, según el estilo o el lugar en donde lo ubiquemos respecto a los márgenes, éste puede darle a la página un sentido estático o dinámico. El folio puede estar rodeado por un recuadro, una forma, o ser de color, etc., de modo que cumpla además, una función decorativa.

La distancia a la que debe ser colocado un folio cuando se encuentra arriba o abajo de la mancha de texto, debe corresponder a una o más líneas de texto vacías. Cuando se ubica al lado derecho o izquierdo, el espacio generalmente será igual que el del medianil o espacio entre columnas. Ambas medidas pueden modificarse a consideración del diseñador<sup>(37)</sup>.

Una vez estudiados, los elementos que pueden intervenir en el proceso de diseño editorial, estamos preparados para tomar la decisión más acertada con respecto a la forma en que daremos solución a una propuesta de diseño.

En el próximo capítulo se desarrollará específicamente como se llevó a cabo la propuesta de diseño del libro "La humanización de la danza". $\leftarrow$ 

<sup>17</sup> Muller-Brockmann, Josef, Sistema de reticulas, p. 42

 $\Box$ 

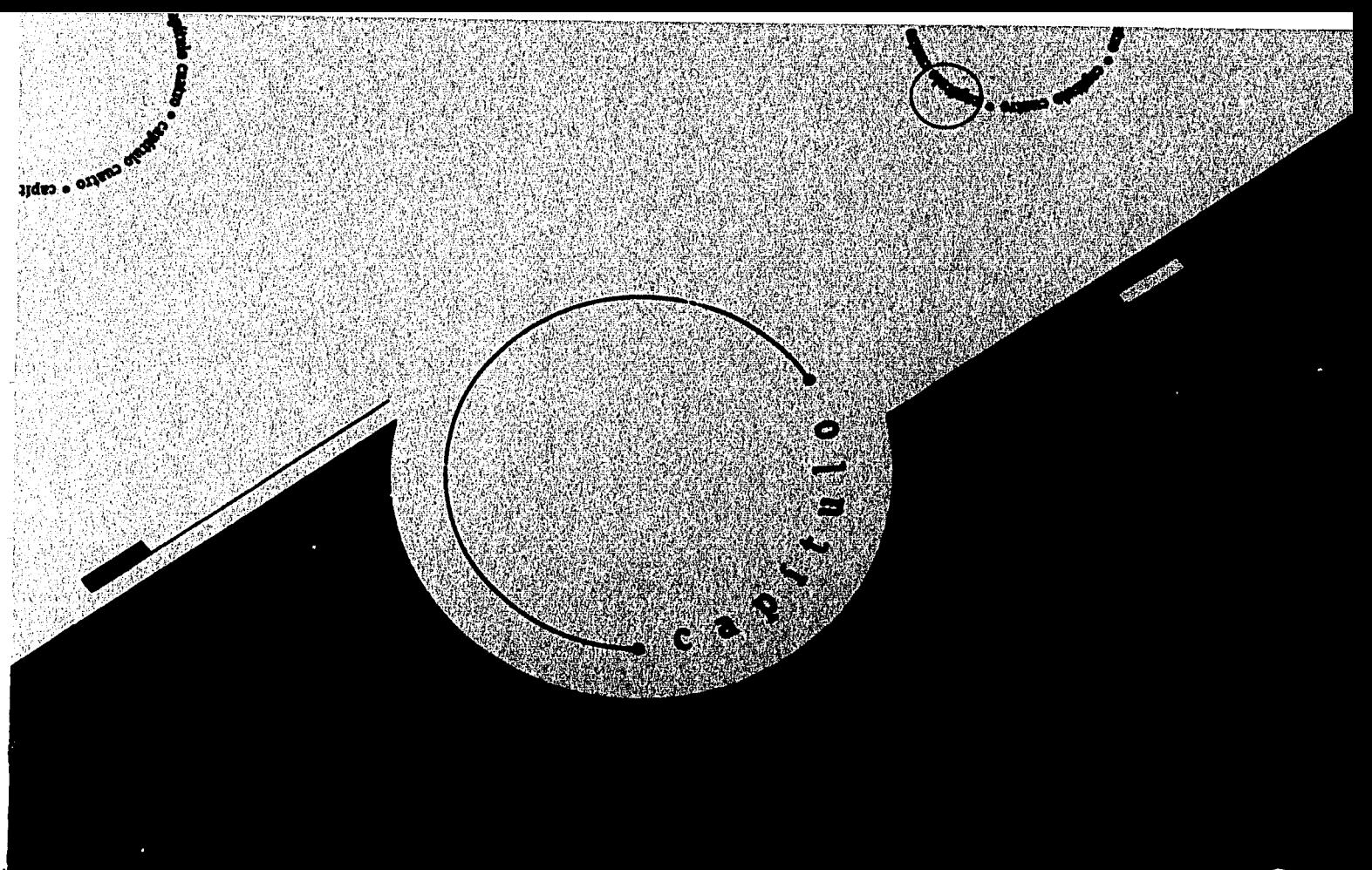

Capiruno 4 Proceso de diseño del libro "La humanización de la danza $\hspace{0.1mm}^{\prime\prime}$ 

## $4,1$

#### Construcción de la retícula

nara poder comenzar con el proceso de bocetaie del libro "La humanización de la danza" se construyó la retícula que serviría como base para poder distribuir cada uno de los elementos como texto e imágenes que contendría este provecto.

El tamaño que tendrá por página el libro será de 14 x 21.5 cm. Este tamaño corresponde a la mitad del formato carta, el cual entra ocho veces en un pliego tamaño ocho cartas, se aprovecha al máximo el papel, y el desperdicio es menor. Por otra parte, es un tamaño práctico para que el público pueda manejarlo sin dificultad.

Las figuras que se muestran a continuación se presentan en una reducción de su tamaño original para efectos de esta tesis.

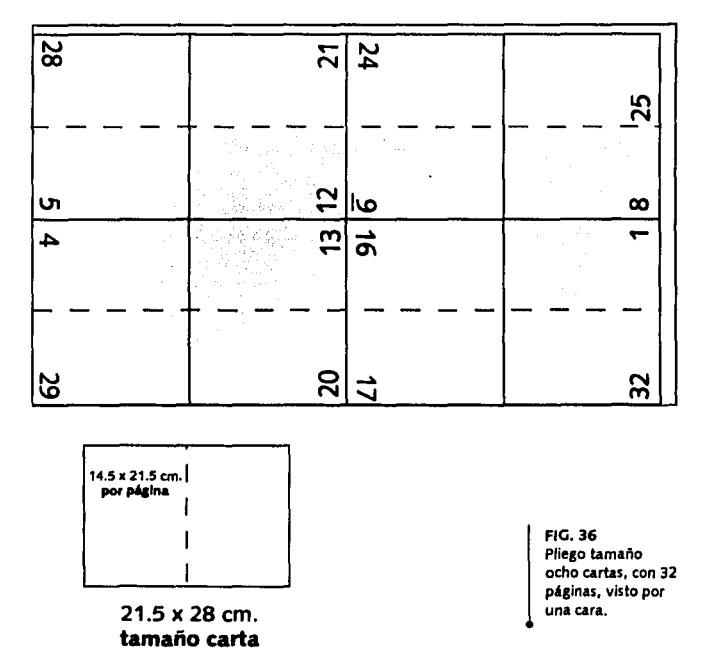
#### *Trazo de la caja de texto*

Los márgenes se obtuvieron por el método de diagonales. Se trazó una Línea diagonal que cruza dos páginas y otra que cruza sólo una de ellas como se muestra en la figura 37A, después se seleccionó La medida de 1.5 cm. en el margen del Lomo, de ese punto se trazó una Línea que cruza con las Líneas diagonales para obtener los demás márgenes. EL alto de La caja se ajustó con La construcción de La retícula de acuerdo a la tipograña Humanst 531BT11/13 pts., que se eligió para texto general.

Con base en este tamaño, La caja de texto será un rectángulo con una orientación vertical. *El margen del lomo* consta de 1.5 cm., adecuado para que aun con La encuadernación no se dificulte La lectura de las Líneas de texto que están junto al margen del Lomo, el margen de corte tiene 3.0 cm., tomando en cuenta que en el refine puede perder entre 3 y 6 mm., y de que este espacio permite sostener el libro sin que Los dedos tapen el texto. El *margen de cabeza* tiene  $2.3$  cm.  $y$  el de pie  $3.7$  cm. (medida final con el ajuste de líneas), ambos crean un área que da limpieza y claridad a La página; también dentro de estos espacios se ubicarán elementos como el folio.

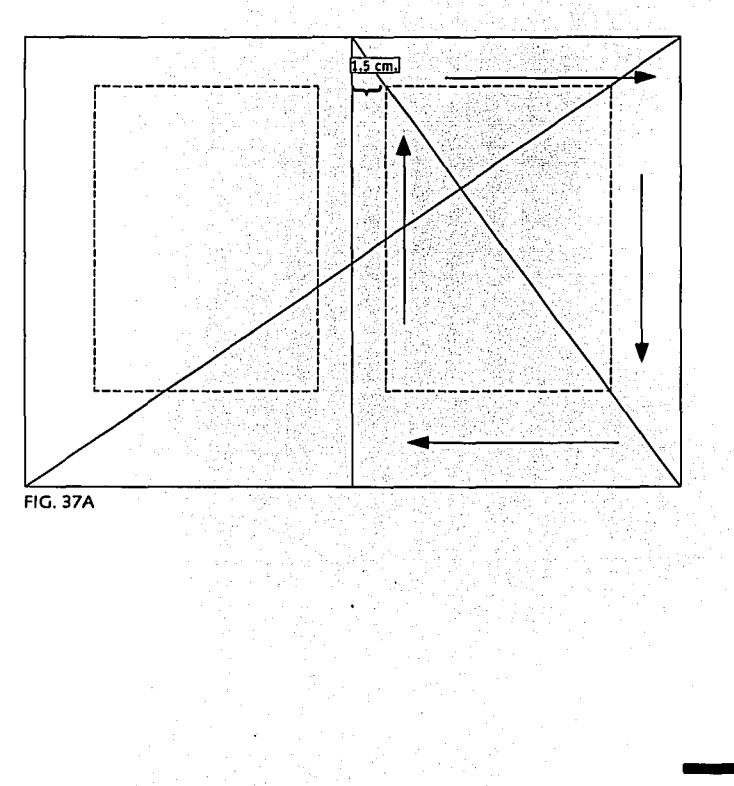

#### Aiuste de la caia de tipográfica v trazo de campos reticulares

En la caja tipográfica obtenida por diagonales, caben 32 líneas de texto de la fuente Humanst 531 BT 11/13 pts. (fig. 37B), pero para mi diseño contemple 7 campos reticulares con su respectiva línea de vacío. entonces tuve que ajustar a un número de líneas exacto que fueron 34, asi habría 7 campos reticulares compuestos por 4 líneas de texto y una línea vacía entre cada uno de ellos (fig. 37C).

La composición del texto general se compondrá en una columna de 9.5 x 15.6 cm., y se alineará por ambos lados, excepto donde existan sangrías y cuando termina el texto, esta columna a su vez podrá dividirse en dos columnas de 4.5 cm. de ancho con 0.5 cm. de medianil entre ambas.

sue datamité con más fueza la humanazarión di i lean-Genren Noverre, al competale francés del sielo XVIII que legó una serie de escundas reflexios Si la incluence aqui, entre las creadoras de l aderna, es porque hay un fuerte lazo de unió: poeta con Novere, la nacessiad de expresa momento de una unidad contrario de las obtas. Nasta ese<br>momento los artistas de ballet de las obtas. Nasta con ntremetcler al azar cualquer combinación de pasor virtuosos, con vestuarios de cualquer época, descartando<br>todo, bilo, conductor. Noverra, atimaba, que la unidad aa hee conductor technologie et lo que el artista busca<br>induce al placer estil·lico, que es lo que el artista busca iacit en el público.<br>La fita Mero habla de Ires coreógrafas desde el punto<br>- Esta Mero habla de Ires coreógrafas desde el punto

etta de la humanización y la organizadad. Comparte: er vita er a nomenzation y a organisme competitive speere as necessary or renovar tos criterios<br>antes, cada quien dentro de la cultura que le tocó<br>Noverre en Francia de la revolución: Marx Wurnan vive: reovers en Francis se is revolucion; rvary vruman<br>en la Alemania nazi, Dons Humphray y Martha Graham<br>an el Nuava York coxmopolita de los años veinte. En su ontesto, como es natural por la distancia de dos surlos, las nat" fueron más le jos en las transformaciones que al "clásico"; buscaron sumargesa y líagar al fondo de las<br>el "clásico"; buscaron sumargesa y líagar al fondo de las cenar un binguaje, corporal y corsogràfico, nuevo.<br>La imperiosa necesidad que sentia Noverte de

estructurar los componentes de las coreografías se resolvidades terminais de las coreografías se resolvidades terminais en la coreografías se relativa en la coreografías se relativa en la coreografías se a coreografías se deas se ve ron reforzadas por el racionslumo del siglo XVIII. clamebe por el regreso a la verosimatud arti

**FIG. 378** 

comparative attends to complete a realizable at the state one us tan útilen is danza que les precedit

De manera natural, los "ballots de acción" entronceron el manurar, en l'aquest un accion<br>entronceron con el monantistamo del tiglo XIX en el que se<br>siave istilizando al librato, es decir, la anécdota sièue guando siodos los demás componentes. Sin embargo, las<br>guando siodos los demás componentes. Sin embargo, las is Anticipadad ciking sang put tembuan comp an al cato s Antiguissa cassa, sea que iament, como<br>de *Gaelle, meuren* a los milos góticos, con sus mlocrálkos y lantasioso

Por tu parte lo "moderno" te fue dando como una<br>hezación del comanticismo y como un regreso a lo más encui de la vitabilad humana. Es por esto por la . . . . . 1930 los espectadores de Nueva York se preguntaban si la sao na mara Wigman, a quen velan por seria "primato a " moderna". El público siombro anle una mandestación que no lograba el que la porque la Wieman integraba su más profund a las conceptation.

Dors Humphrey y to rebelaron contra el vodevil en que hadaban comi herdúes, laboresas o exucuas. Su carrera en Dennhawr provocó en ellas la necesidad de expresar lo que realme tren, an al tampo y lugar que les tocó vivir. Así fue com se lanzaron, cada una por su lado pero en fechas certanas<br>a experimentar, buscando primero su identidad y despui el lenguaje corporal y coreográfico más acorde con la ca que requere el arte

organism synthesis and the state pequeno libro to<br>capitulos correspondentes a hadora Duncan, Mual Folix Low Fullet, Emile Ancques Dakroze, Rudolf von Laban, José tamén u mtau ampoundance, peus pas peserik més Cti

caja original con 32 lineas

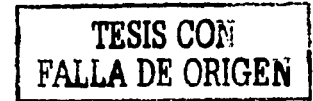

caia final aiustada a 34 líneas. en donde hay 7 campos con su respectiva línea de vacío.

Pera produce la magia del arte la danza rescata la unidad presinca de su briguaje Para sumerge al especiador en la<br>presinca de su briguaje Para sumerge al especiador en la humanag

La presente investigación fune como propósito de danza asi como a fodos fos interesados en comprende mejor la syokición de las ideas coreográficas. Este materia Incluye algunas hipótesa sobre las tendencias que ha seguido, la danza escensa a parte del Renacimento, es-<br>decir, desde la época en que la vuelta al classimiento, es-<br>un proceso de humanización del acte. Entonces las mociones, anhelos y conflictos humanos empezaron. A tener enorme importantia, aun cuando éstos sel mandestaran a fravés de las metáforas vigentes en milos s leyendas de la Antigüedad<br>Tas ideás contrales de este trabajo tierren que ve

matimos, con el proceso de humanización del arte -que condujo al surgeniento de la danza moderna y também on la contuntia, cada vez más acentuada, de logari que derecho de ser obras de arte, y no sólo piezas de entre tenns ento

Para fustrar las eleas que nos interes a hacer explentes wmas selection of the grander consideration und the class of the Georges Noveme y fres de danza Creham

El que defendió con más fuerza la humanización del del siglo XVIII que legó una serie de iracundas reflexions وامسعوها

Si lo mekienos aquí lentre las creadoras de la danza muderna, es porque hay un fuerte larg de unión que las.

**FIG. 37C** 

.<br>Fara produce la magic del arte la danta rescata la unidad. orgánica de su lenguaje Para sumergir al espectador en la<br>jusperancia estética, la danza le habla de su condición humansa

sausia<br>La pretente investigación tune como propósito de danza así como a lodos los interesados en comoverid mejor la evolución de las ideas corregulaisas Este materia incluve algunas hipótesa sobre las lendencias que hi seguido, la danta escenza a partir del Renacimiento, e secu detde la época en que la vuella al classamo mició mocents, annelos y conflictos humanos empezaron.<br>Imocentes, annelos y conflictos humanos empezaron. imociones, annuos y comicios numanos empezaron.<br>Rener, enorme, importancia, laun, cuando léstos se<br>mandestaran a través de las metáforas vicentes en milos y eyendas de la Antiguedad<br>Las ideas centrales de este trabajo tenen que vi

satimos, con el proceso de humanización del arte -qui condujo al surgeniento de la danza moderna, y también derecho de ser obras de arte, y no sólo piezas di ntretenmento

Para futilitar las aleas que nos interesa hacer evalen hemos seleccionado a cuatro grandes coreógrafos, uno de moderne Mary Wigman, Dorn Humphrey y Marth

nisham<br><u>Sadarin (ut Jean-Grosen Moverre, el humanuse</u> do del<br>Sadarin (ut Jean-Grosen Moverre, el coreógiafo francés<br>del siglo XVIII que legó una serie de incundas reflexiones<br>al respecto

Si lo incluenos agul, entre las creadoras de la danza moderna, es parque hay un fuerte lazo de unon que las Para producir la magia del affe,la danza rescata la unidad orgánica de su lenguaje.Para sumergir al espectador en la experiencia estética, la danza le habla de su condición humanaz.

La presente investigación tiene como propósito fundamental servir de material didáctico a los estudiantes de danza, así como a todos los interesados en comprende mejor la evolución de las ideas coreográficas.Este material incluye algunas hipótesis sobre las tendencias que ha seguido, la danza escénica a partir del Renacimiento, el decir, desde la época en que la vuelta al clasicismo inició un proceso de humanización del arte. Entonces las emociones, anhelos y conflictos humanos empezaron tener enorme importancia, aun cuando éstos se manifestaran a través de las metáforas vigentes en mitos y

#### *Construcdón* **de** *columnas*

Una vez obtenidos Los campos, se dividió La caja de texto en 6 columnas iguales separadas por medianiles de 0.5 cm. de ancho (fig. 38A). AL final se reservó el espacio que se empleaña para colocar Los pies de página, este espacio está separado de La caja de texto general por 0.2 cm., conservando el ancho de La columna (fig. 38B).

I~"""'"""""'"""----""---""-""--"'"-.. -"'-----------------------~------- ..

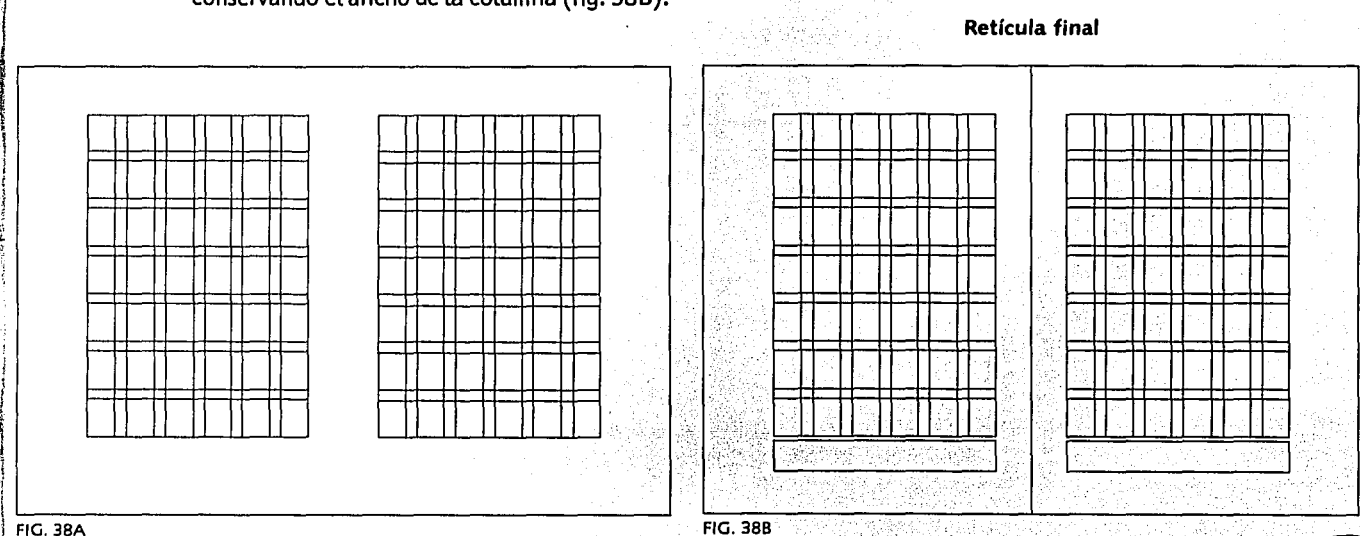

-.. \_ ----

- ...... -- ...

 $\mathbf{d}_1$ .J  $\mathbf{1}$ 

.L '

¡

 $\left| \cdot \right|$ 

f 1

í ~ ;; ¡; l'.

## 4.2

### Presentación de bocetos (interiores y exteriores)

A través del desarrollo de los tres capítulos  $\bigwedge$  anteriores, logramos obtener toda la información y datos necesarios para poder realizar el diseño del libro "La humanización de la danza". Aquí se presentan solo algunos de los bocetos que se hicieron para los

FOLKLENDER REPRESENTE

interiores del libro, de cada uno se retomaron elementos para llegar a la propuesta final que aparece más adelante. Como podemos darnos cuenta en estos bocetos, se empleó la familia tipográfica Cheltenhm BT, pero no se consideró adecuada para el estilo que se buscaba dar al diseño del libro, se pensó en un estilo un tanto formal, porque es una lectura que trata sobre un tema muy clásico como lo es la danza, pero combinado con un poco de modernidad, va que el libro trata

**MARKET AND AREA** 

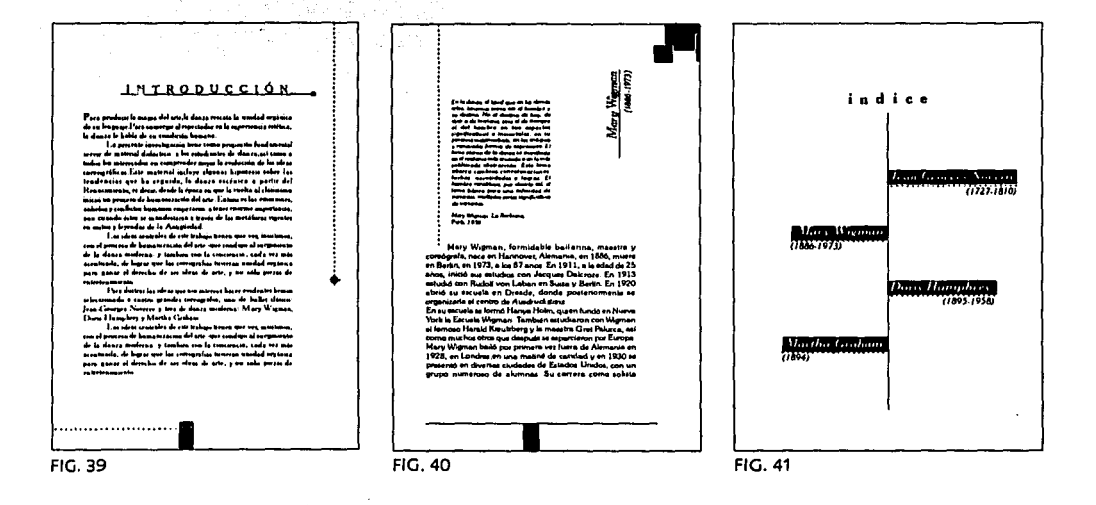

de como fue en un principio La danza y como ha evolucionado, hasta Llegar al género que Llaman danza moderna. Por eso La familia Cheltenhm BT se descartó (fig. 39), ya que sus características de trazo como La altura de "x" que es más pequeña respecto a La altura de los trazos ascendentes y descendentes de Las Letras, La hace parecer pequeña, y en conjunto La página crea La apariencia de ser un documento que trata sobre algún tema demasiado conservador, además hubiera sido difícil hayar una unidad con otra familia tipográfica para que diera el aspecto de modernidad. Es por eso que Las familias tipográficas que se consideraron más apropiadas se presentan en el siguiente apartado.

De Los diferentes bocetos se conservó el empleo de La orla punteada y se buscó aprovechar el empleo de una tinta para que hubiese elementos en La página que hicieran un poco de contraste con el fondo del papel, sin Llegar á que esos elementos robasen demasiado La atención del Lector, sino por el contrario Le parecieran agradables.

En esta etapa se elaboraron también varias propuestas para la cubierta del libro (figs. 42 a La 45), se presentan aquí sólo algunas de ellas, en donde se tomaron en cuenta aquellas características con Las que debía cumplir el libro, como son el empleo de dos colores, Las plecas superior e inferior y Los textos.

De estos bocetos se conservó para La portada final, La misma familia tipográfica y el empleo de fotografías en escala de grises, aunque finalmente Las fotografías empledas fueron otras que se consideraron más apropiadas por el movimiento que presentan Las posiciones de Los bailarines. EL diseño final del Libro se presenta en páginas posteriores.

iri<br>E

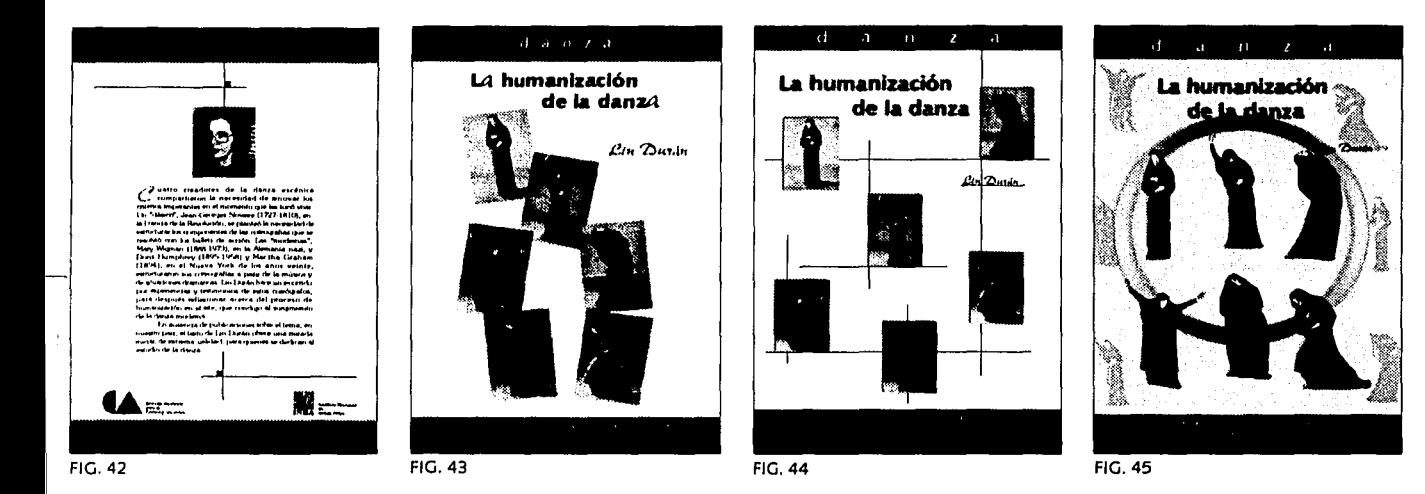

<u>. . . . . . . . . . .</u>

المحافظ والمتقارب المواد المناد

ESTA TESIS NO SALÂ DE LA BIBLICTECA

Geografi

## $4,3$

1<br>1<br>1 l *¡,* 

## *Diseño final para interiores y exteriores*

Aquí se presentan los alfabetos empleados para el diseño del libro "La humanización de La danza".

#### *Familias tipográficas eleg;das para:*

#### *Texto general y encabezados*

Para el texto general del libro se eligió la familia tipográfica Humanst 531 BT, normal en 11/13 pts., esta familia pertenece al estilo de Letras que carece de patines lo que le da un rasgo de modernidad. Por sus características de trazo permite diferenciar perfectamente cada Letra ya sea en bloques breves o extensos de texto y aunque no existe marcada diferencia entre sus trazos gruesos y delgados es un tipo que permite una lectura fácil. Además La proporción de la altura de "x", es ligeramente más grande en relación a Los trazos ascedentes y descentes de Las Letras lo que Les da una apariencia Ligeramente alargada y delgada,

que a mi criterio denota la sensación de una tipografía refinada, que apoya en cierto sentido lo que es la danza, una actividad en donde los cuerpos de los bailarines son delgados, por eso se decidió que el empleo de esta familia tipográfica era el apropiado. Las variantes negrita e itálica se usaran en los casos que el texto lo requiera como son títulos de Libros y nombres de ballet, mencionados en el contenido del libro.

Se usará también en encabezados y citas al pie de página porque es un alfabeto que puede leerse incluso en puntajes de letra pequeños, hasta 6 pts. sin que se emplasten los espacios blancos interiores de las letras.

#### **Humanst 531 BT**

```
ABCDEFGHIJKLMNÑOPQRS 
TUVWXYZ 
abcdefghij kl mn ñopqrstuv 
WX yz 
1234567890 
!11·$%&/()=?l A*;:@©
```
### Para letras capitulares

En letras capitulares se empleará la familia New Berolina MT, esta familia pertenece al estilo de las letras manuscritas. Por sus características semejantes a la escritura caligráfica aportan un rasgo de espontaneidad y libertad, en contraste con la tipografía para texto general. No se utilizará en bloques extensos de texto, porque dificultaría su leibilidad.

### **New Berolina MT**

ABCDEFGHIJKLMNÑOP  $@R5Q70W000448$ abcdefshijklmnñopqrstuvwxyz  $1234567890$  $1''.$ \$% $8//$ )=?;^\*;;

#### Distribución de elementos

Apovados en nuestra retícula, las figuras siguientes muestran la distribución que se dará a columnas, folio, encabezados,

**FIG. 46** 

fotografías y elementos complementarios. así como también datos específicos como medidas, grosores y alineación.

<sup>'</sup>Como elemento de ornato esta orla tendrá una longitud de 3.5  $\,$ cm. con un grosor de 2.5 pts. 'en nearo 100%.

.<br>ISe ubicará a 0.5 cm. de la caja de texto a la derecha o izquierda Ísegún corresponda en cada página, y a 1.0 cm. a partir de la auía de corte superior.

Imposible explicante algunas tendencias: isadora Duncan sadora Duncan era una muchacha cairlomisna que daba espontáneamente, con gran ab gria y pi on 1870, on costs from a supercha in " América" de la wowen doods is danner tie en autone tenis were developed no era un peto cultural catedralicio que vencer, lo que tondiciones para el surgeniento de una a Créale las tordiciones para el surgimiento de una experisón<br>dérente: Hadora aporta un nuevo concepio de la danza y<br>enhas "Como vees balas", paracrita deco kasóna e fin crea<br>enhas "Como vees balas", paracrita deco con pasió star un antennacemento de ástasis. Y así ara

ro estozo de una artista tin cuva i

ors fue una mujer de escándalos Im escándalo de badar con los pers desnudos (consider timbolos eróticos en esa época), aportaba una novedad<br>que la danza moderna aprovechó en toda su fecundadad a contacto sustancel con la terra, pero fue el anpulsa de bberat el cuerpo y la emoción la que marcó el gran ambia en el concepto de la dente, isadora romaió con dos los tabúes y se atrevo a banar con la música de los andes: Chopin, Chick. Beethoven, Wagner... y a hacerannes. Linger, und L. sentema llo que, según decla.<br>Jeografet la danza del sentema llo que, según decla. empeza en el pleso solar, compo la barrera del comcante el subconsciente, dejando que la energia fluyera es per sua concienzato. Menos que ne energía sispara en<br>perfecta coordinación. Mesis la deta del comercalismo.<br>iono con miles de nelos ballando de una manera nueva en ndo nuevo, desáfió los convertibinalism uyo dos hans fueca del matrinomía, atemando que elle tôlo elle gobernaba su cuerno. Sin embargo, con todo si geno vestudos fue exapazdo codificar sus abes Sabemo. que estudió a fondo la filosofía alemana y vala a Nistzsche no "el prener fátogia de la denca". La una not su defensu del hombre como una unidad indirociable alma cuerzio

sente-ospiritu-przenisma... De asta unidad tambié habiann les anciadores de la danza moderna.<br>A principios del siglo XX izadore conquestó a los<br>públicos de Europa, lidaicamente porque fogró unir la soción abstracta de la música con la respuesta amobre

del massimiento como militare un fendameno fenco, que no leió escuela pero abrió el camino para los jóveres que rentar con una propies ideas, que desp estas Abrió el camina de una danza más hum El gran cambio se produin entences, con la so-

e la denza moderna que estuvo vues de este siglo Después, a partir de los años si tivario altas correntes. Lines son continuadores, como denze contemporánea: otras son oprestas, como la denze na, en que sólo se trabaja la forma. Y en med de ostas tendencias principales están numerosas vermotes cal latitat como grandes creadores existen en el el mundo grandet makzadaret

grande realizadorei (\* 1812)<br>20 - Ern Marico, y seu general en América Laima, los<br>2010: Coronalizadorei (\* 1812)<br>20 - Santa de Santa mondial (\* 1812)<br>20 - Santa de Santa de Santa de Maria (\* 1812)<br>20 - Santa de Santa de Sa y la pastivi por la unidad orgànica de un lenguaje columnité<br>y la pastivi por la unidad orgànica de un lenguaje columnité<br>y significativo. O

,,,,,,,,,,,,,,,,,,,,,,,,,,,,,,,,,

Para texto general se emplerá la familia tipográfica Humanst 531 BT normal en 11/13 pts. con una justificación por ambos lados de la columna, y se usarán las variantes de itálicas y negritas para los casos que requiera el texto.

Al finalizar la información de cada uno de los cuatro bailarines, se colocará esta rúbrica.  $\bigtriangleup$ 

Para folios se empleará la familia tipográfica Humanst 531 BT negrita en 10 pts., con una justificación de texto a la derecha en páginas pares e izquierda en páginas nones.

Como otro elemento de ornato aparecerá un rectángulo con medidas de 0.9 x 0.6 cm, en negro 100%, centrado a ambas páginas, y centrado a este rectángulo una orla con las mismas especificaciones arriba descritas, tendrá como límite hacia el centro de las páginas, los márgenes de la caja de texto.

Para los encabezados se empleará Humanst 531 Blk En las páginas donde aparece el nombre de cada bailarín, se usará BT de 17/19 pts., en una composición de altas y Humanst 531 BT 20/22 pts., en negritas e itálicas, a excepción de la bajas, con alineación a la derecha. primera letra del nombre y apellido, que entrará en New Berolina MT a 20 pts., negrita e itálica. El dato de la fecha en Humanst 531 BT itálica 11/13 pts. **Jaary zolgman** ·Introducción · Como elemento de ornato esta letra va en New Berolina MT are producir la mara del arte, la danza rescata la ara producir in magu ou arm, - verus roman -<br>Dunidad orgânica de su Irngueje. Para sumergir a<br>Izectador en la experiencia stiética, la danza le habla de a 50 pts., en negro al 30%. dkór hunana La protente investigación fiene co stal servir de metatist deláctico a los estudies rumbamento serve de magna ossecuto e es es audiente<br>de datus, sul como a indou loi inisterados en comprende mejor la evolución de las ideas coreográficas. Este materia ciuye algunas hipótess sovogames, carronava<br>ciuye algunas hipótess sove las lendencias que h desde la época en que la vuelta al clasicismo inició su Wieman, formidable hadarina, maastra v nasción del site Entonce .<br>Igrala, nace en Hannover, Alemania, en 1886.<br>Irlin, en 1973, a los 87 años. En 1911, a la inheim y confletos humanos ampesario e fener anos mportancia, sun cuando éstos se mandestaran a través d La composición de este texto es 5 años, inició sus estudios con facques Dalcroze s vigentes en mitos y levendas de adas con Rudolf von Laban en Suiza y Berlin The place combining do asto trainers topony  $5 - 10 - 1$ mha conceala an Danais, dondo nacio en Humanst 531 BT 8/9 pts. sstreet, con el proceso de humanuscrò ana el centro de Ausdrucistanz En su escuela u te brash ujo al turgimiento de la danza m ys (tolm, quen fundó en Nueva York la Escuela reterese carla vez más arantuada itálicas, con alineación a la wwran undad orsanka para sana Kroutzberg v in maastra Gest Pakers, asi como mucho bras de arte, y no vilo pesas de el otros que después le espartaren bor Euman, Mary Wurn izquierda. Se dejará libre el boild por primera vez fuera de Alemania en 1928, en<br>Londres, en una maligé de cardad y en 1930 se presentó Para dustriar las ideas que nos interesa h mos seleccionado a cuatro grandes coreó grafos, uno de ballet clásico: Jean-Georges Noverre y tres de danza en diverses cludades de Estados Unidos, con un grupo espacio de un campo del lado Mary Werman, Dors Humphrey y Martha Craf izquierdo. **FIG. 47 FIG. 48** La letra capitular en cada bloque La letra capitular es de información será en New New Berolina MT, ocupando la Berolina MT, ocupando la altura altura de dos líneas de texto. de dos líneas de texto.

Para el diseño de la portada, portadilla e índice, no se trabajó conforme a la retícula, para ello se usó una red cuadriculada, ésta es una estructura que divide el campo gráfico en módulos regulares con el fin de aprovechar todo el espacio de la página y de que los elementos se justifiquen de una forma más

adecuada. Con esto no pretendo restar utilidad a la retícula, simplemente considero que cada una es más útil para el fin que se ocupó y como diseñadores debemos explotar todas las posibilidades que consideremos nos permitan relizar de una forma más apropiada nuestro diseño.

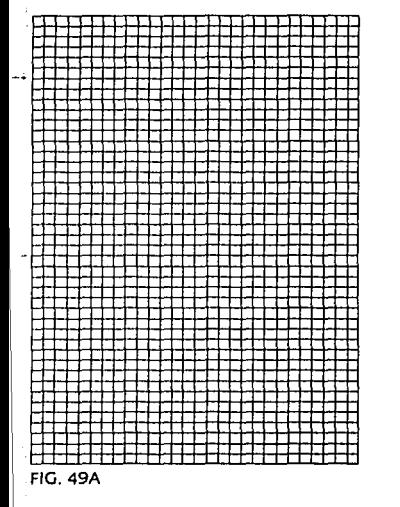

J :<br>Primerando<br>Primerando ¡

red cuadriculada portadilla pies de foto

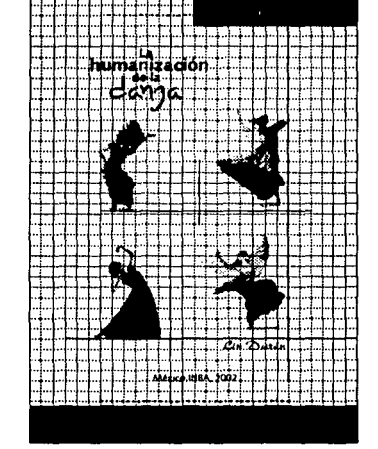

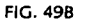

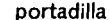

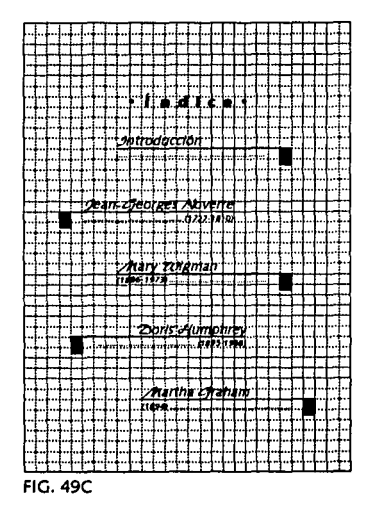

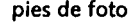

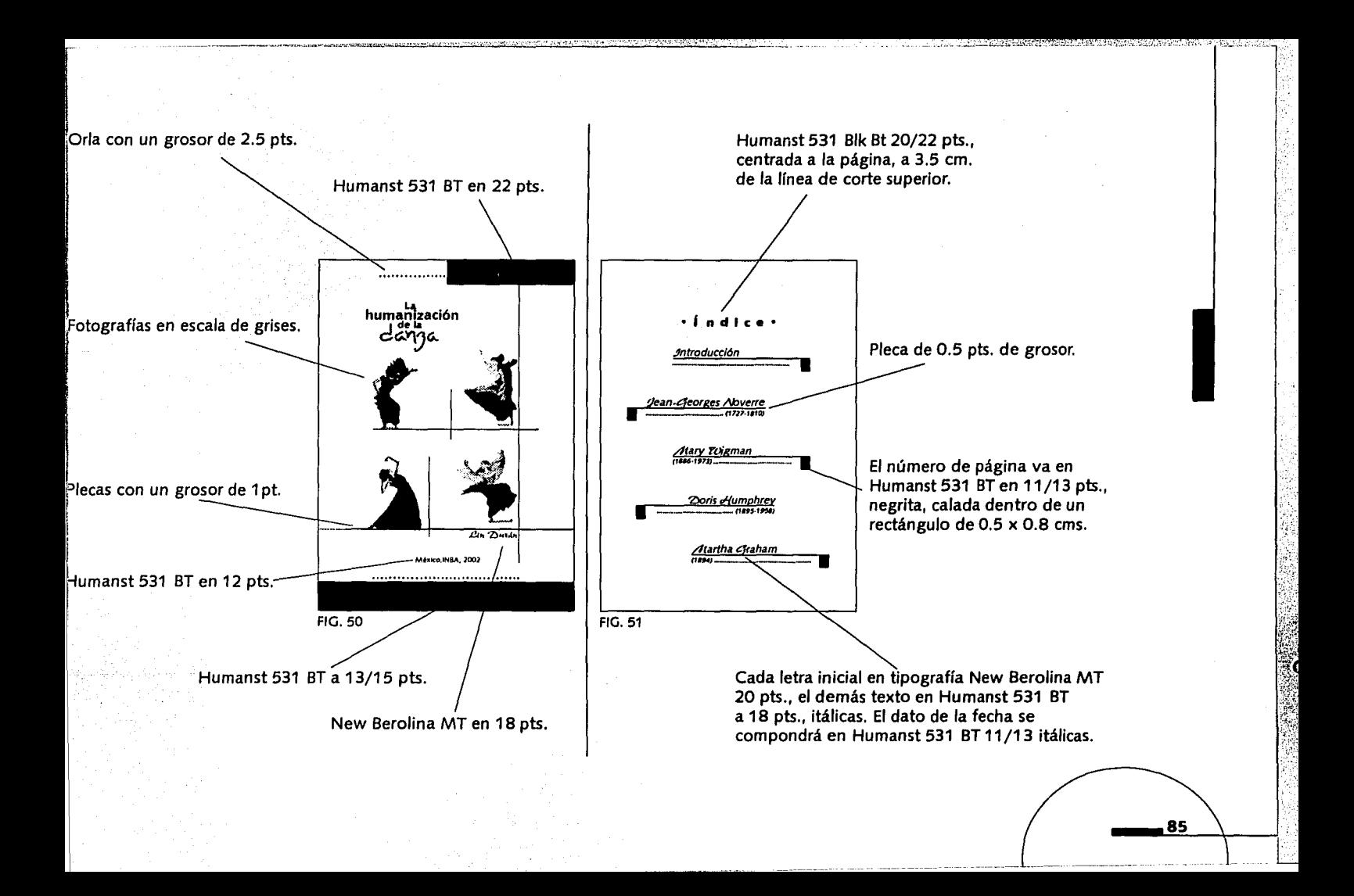

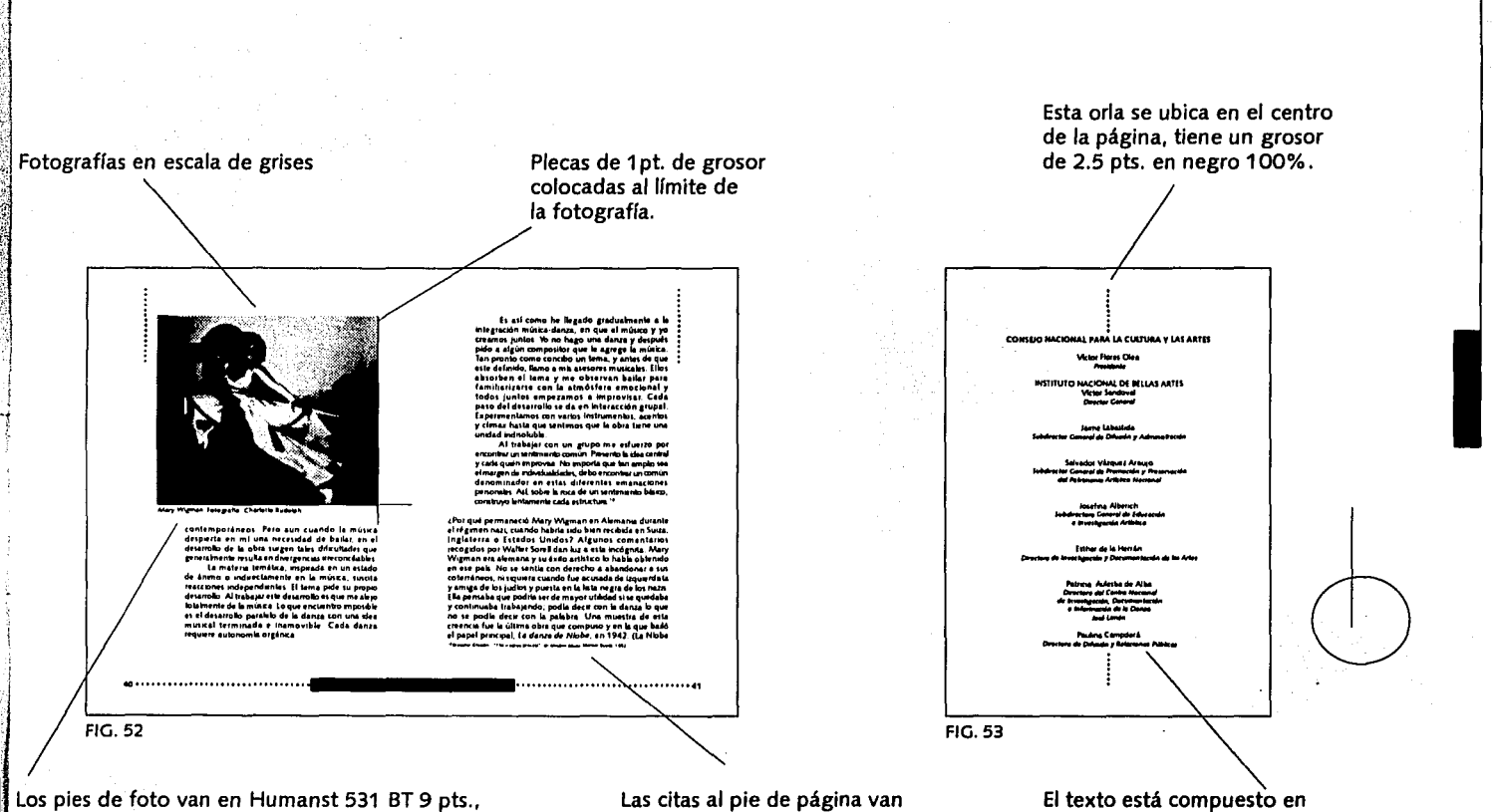

el nombre del bailarín en itálicas, alineado al limite izquierdo de la foto.

en Humanst 531 BT 6/7 pts.. con alineación a la izquierda, y una extensión de un máximo de 6 líneas de texto.

Humanst 531 BT en 10/12 pts., con una alineación centrada.

86

**CONTRACTOR AND THE STATE OF STATE** 

#### Cubierta del libro

#### Análisis Formal

Esta propuesta reune las características empleadas en otras obras realizadas en el Departamento de Arte y Diseño, como se especificó en el primer capítulo (pág. 18), porque pertenece a una serie de libros relacionados con otras disciplinas como el teatro.

El tamaño final de la cubierta del libro es de 14 x 21,5 cm. v el tamaño extendido es de 28.7 x 21.5 cm. El tamaño final nos da la proporción de un rectángulo vertical. Aunque no existe una estructura física la organización de los elementos esta soportada sobre una estructura o red cuadriculada, por lo tanto los elementos no se encuentran distribuidos al azar.

La portada quarda una composición simétrica con formas naturales reales como son las fotografías de las bailarinas que hacen posible que dentro de la simetría, exista movimiento por las posiciones de los brasos y piernas apoyados también, por las líneas punteadas que siquen una dirección más libre, a través de estas imagenes es que la cubierta del libro nos transmite el mensaje

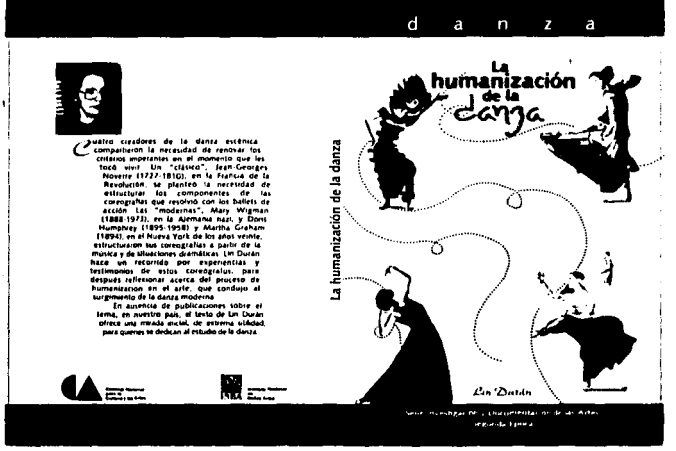

87

**FIG. 54A** 

respecto a su contenido ya que trata sobre un tema de baile pero no de cualquier tipo de baile sino de uno específico que es la danza, que obviamente esta claramente reconocido por el título del libro.

Las posiciones de las bailarinas hacen énfasis en la dirección de lectura que guía nuestra vista que en este caso es al centro y hacia arriba exactamente al título del libro.

Tal vez no sea muy notorio pero a través de la posición de los elementos existen diferentes planos que nos permiten dar profundidad en el diseño, por ejemplo siguiendo una lectura de adentro hacia afuera el fondo seña nuestro plano más profundo, tal vez el siguiente plano lo compondñan las líneas punteadas y las fotografías, textos y logotipos que se encuentran en la contraportada y así sucesivamente hasta llegar al plano que esta hasta arriba que señan las dos plecas horizontales que se encuentran en la parte superior e inferior a lo largo de la cubierta.

En lo que se refiere al equilibrio se trató de controlar mediante el peso, orientación, dirección, tamaño y color de los elementos para que exista una unidad, por eso las

fotografías se manejaron en escala de grises a un tamaño muy similar para que tuvieran todas un mismo peso visual.

Al elegir el color que llevaría la cubierta se pensó en uno que pudiera asociarse de alguna forma al contenido del libro, por eso se empleó un color cálido que nos remite movimiento y en cuanto a temperatura nos remite calor, que considero son ambos elementos muy presentes dentro de lo que es la actividad de la danza.

Con respecto a la cubierta se buscó que su diseño tuviera unidad respecto al estilo que se manejó en los interiores del libro como son el uso de las familias tipográficas y las orlas punteadas, sólo que aquí se quizo dar la sensación de movimiento con el empleo de las líneas curvas, para enfatizar los movimientos de las bailarinas. En el título del libro se prefirió dar mayor impacto a la palabra danza al emplear letras trazadas a mano para añadirle un poco de personalidad y espontaneidad.

En general considero que el mensaje en el libro se transmite de una forma directa y objetiva que no da lugar a confusiones respecto a su contenido.

Hasta este punto ya se ha proporcionado toda la información gráfica de nuestro proyecto, sólo a manera de resumen se recuerda la forma de reproducción que tendrá este trabajo.

Como se mencionó en el primer capftulo, el método de reproducción será el offset en un tiraje de 1000 ejemplares, las razones para utilizar un método de impresión u otro vienen determinadas por aspectos como número de ejemplares a imprimir, costos, calidad del impreso y tiempo. Estos lineamientos se tienen estipulados bajo criterios de impresión de otros trabajos realizados en el departamento de diseño del IN BA, por lo cual la encuadernación irá cosida y pegada, los interiores se imprimirán a una tinta en papel Cultural de 75 grs., para la cubierta el papel es Couché brillante de 210 grs. se imprimirá a dos tintas y tendrá un plastificado brillante.

A continuación aparecen los datos específicos de los tamaños, colores, familias tipográficas, etcétera, de la propuesta final de la cubierta del libro.

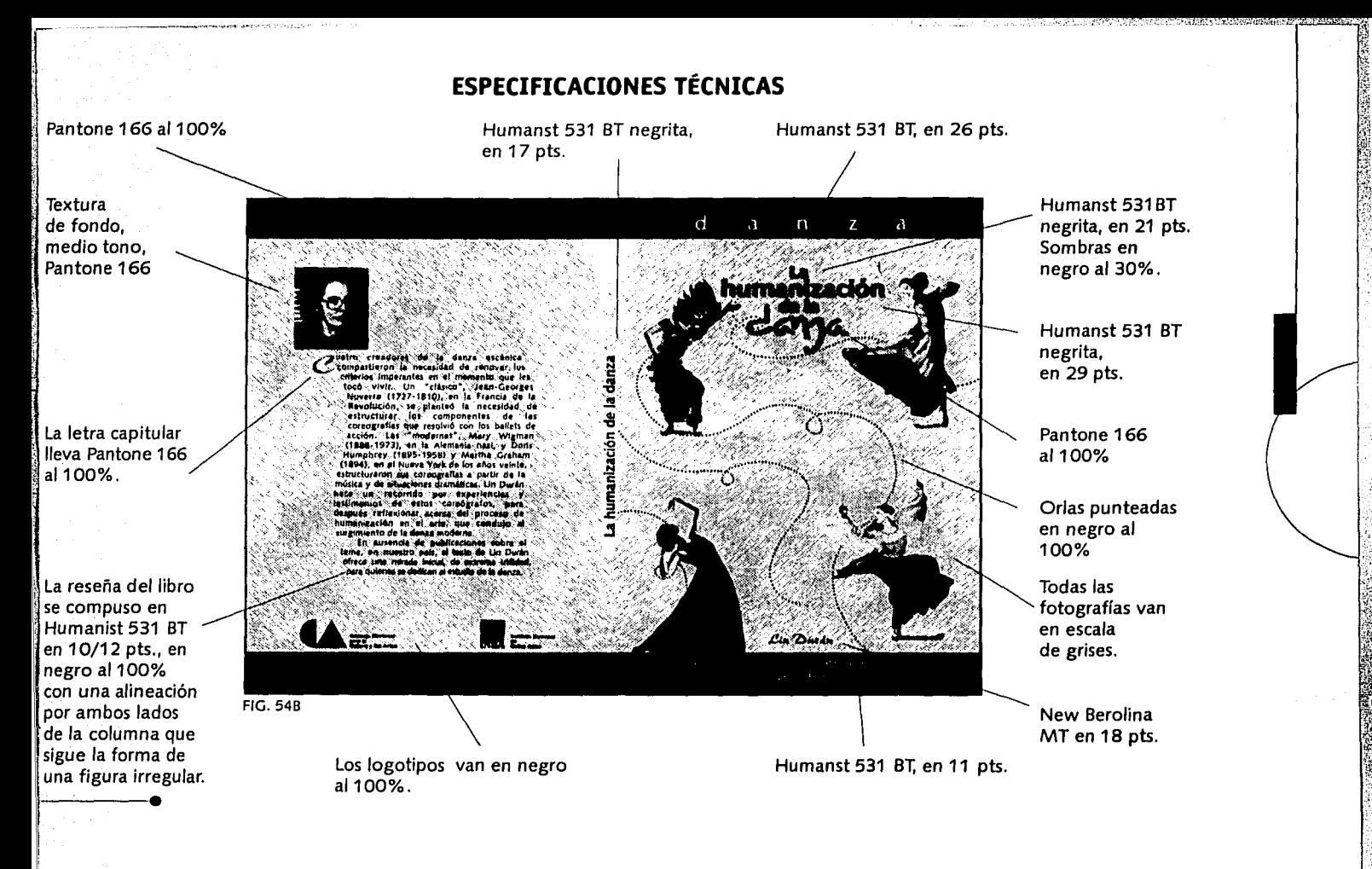

### propuesta final a escala en un 50% del tamaño original

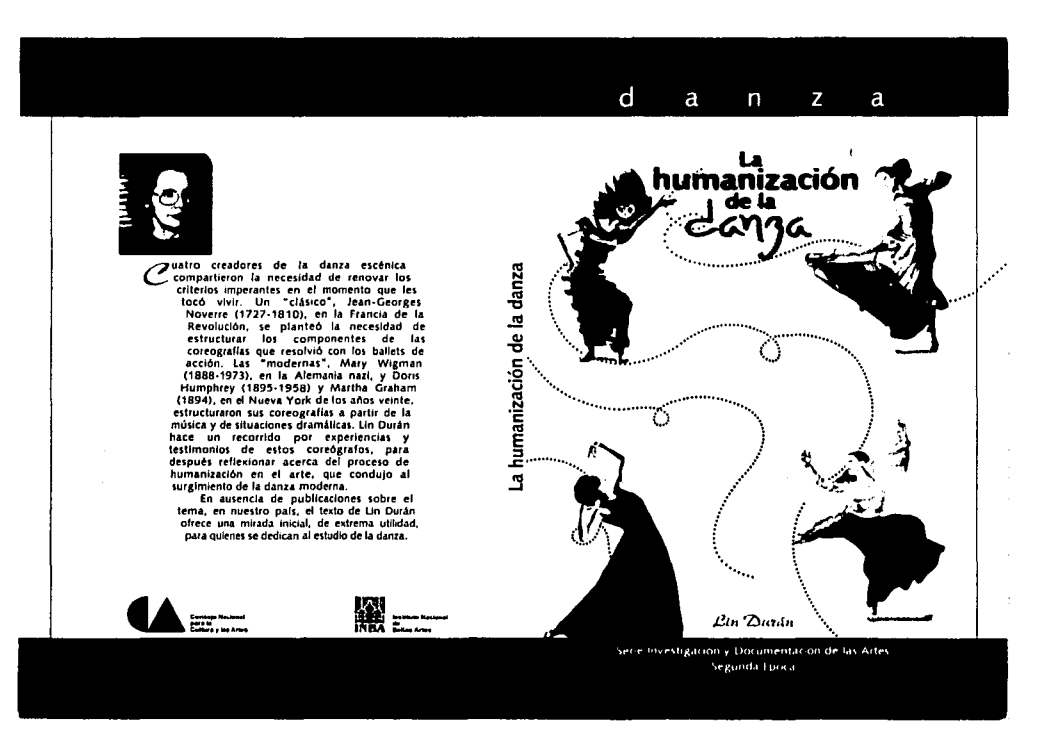

- 91

The control of the control of the state

# $46$

### *Presentadón del diseño de esta tesis*

A continuación se muestra brevemente como se llevó a cabo el diseño de esta tesis.

#### Formato

Se empleó el formato carta para aprovechar al máximo el papel y evitar mayores desperdicios, además es el más adecuado para el tipo de impresión, que en este caso se realizará en una impresora Láser.

EL tamaño final de La tesis es de 25 x 18.5 cm., se contempló que hubiese espacio suficiente para hacer el refine cuando se encuaderne, y para que Los elementos o imágenes que vayan rebasados de los márgenes de la página, tengan espacio suficiente para evitar Los filos blancos.

Márgenes<br>Los márgènes <u>se t</u>razáron por medio<br>de una red y se ajustaron de acuerdo al tamaño e interlínea del alfabeto elegido, quedando al final estas medidas: margen superior 2.0 cm, margen inferior 2.73 cm., interior 1.5 cm. y exterior 3.0 cm. (fig. 55).

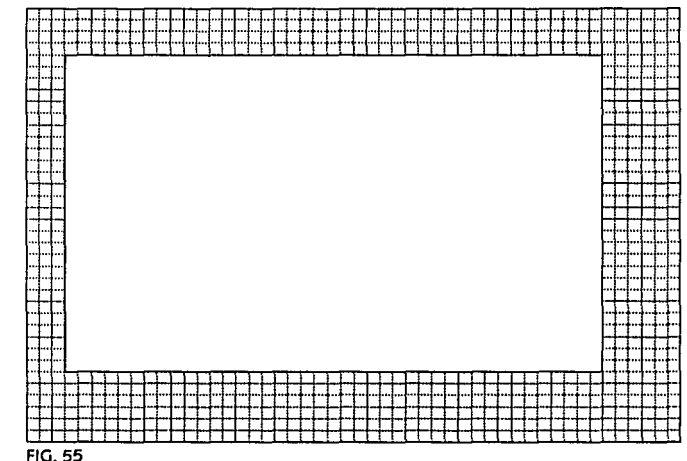

#### *Retícula*

La retícula consta de ocho columnas, pero para el diseño general de esta tesis, dos de esas columnas forman a su vez una columna más ancha, logrando así que la retícula tenga la apariencia de dos columnas anchas al centro y una más angosta a cada lado (figs. 56A y 568). Se reservaron dos pequeñas columnas para los pies de página,

conservan el mismo ancho de la columna de texto general y tienen como extensión un máximo de cuatro líneas.

En las siguientes páginas se muestran las retículas a su tamaño real.

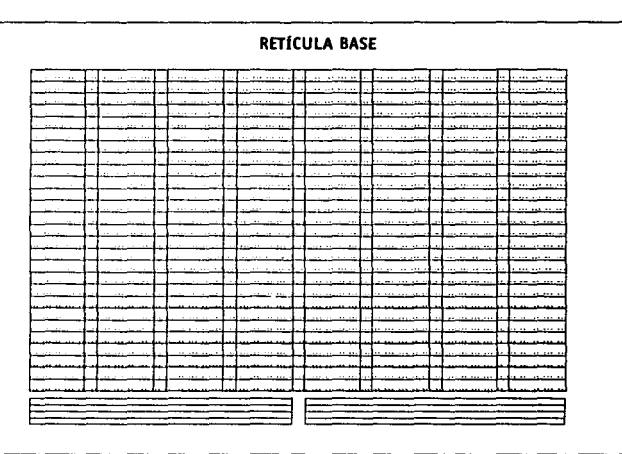

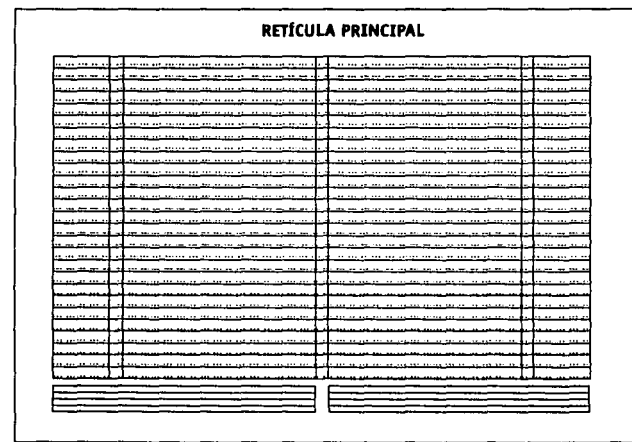

'IG. 56A

L\_

**FIG. 56B** 

## RETÍCULA PRINCIPAL

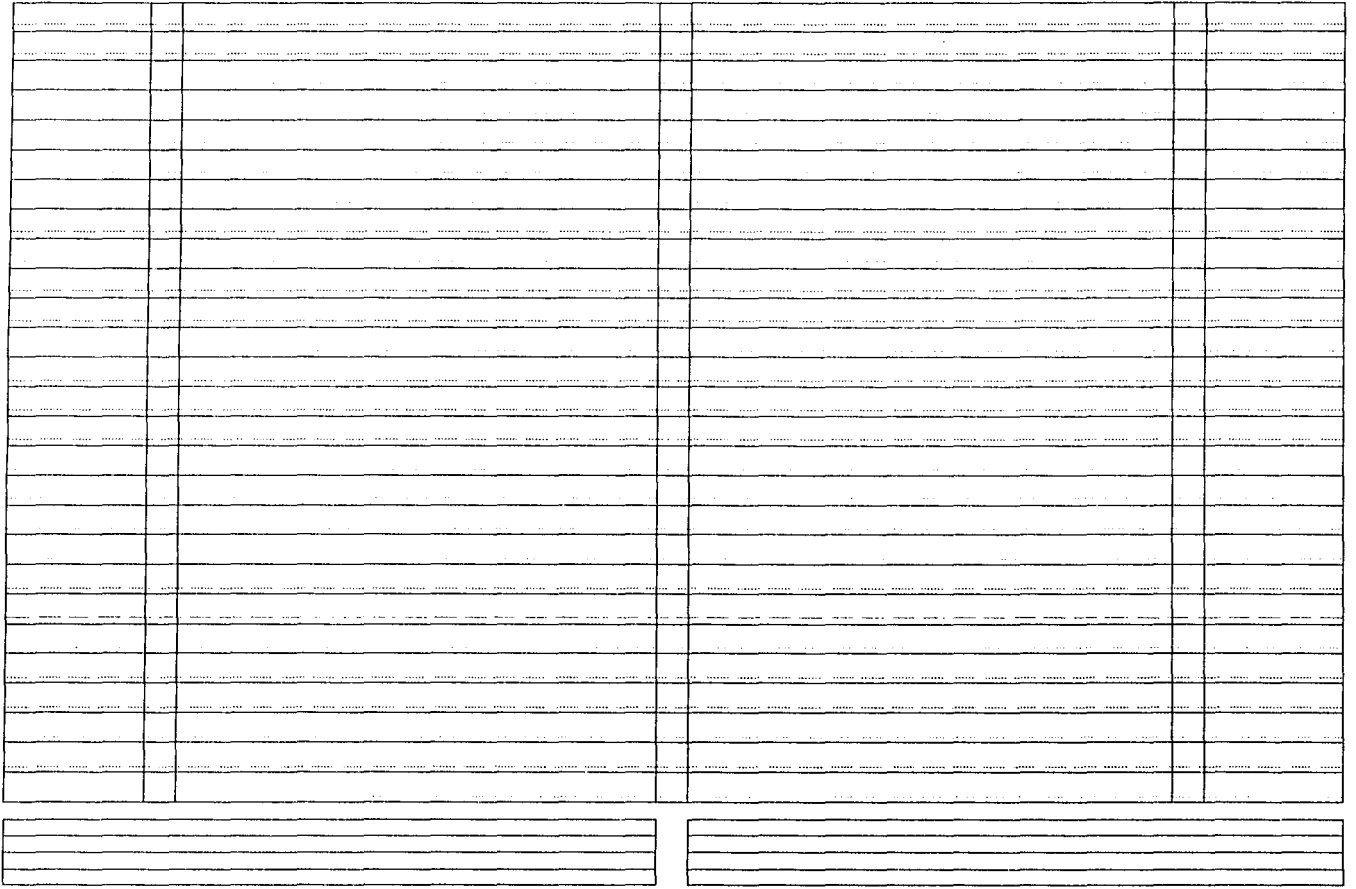

第

## **RETÍCULA BASE**

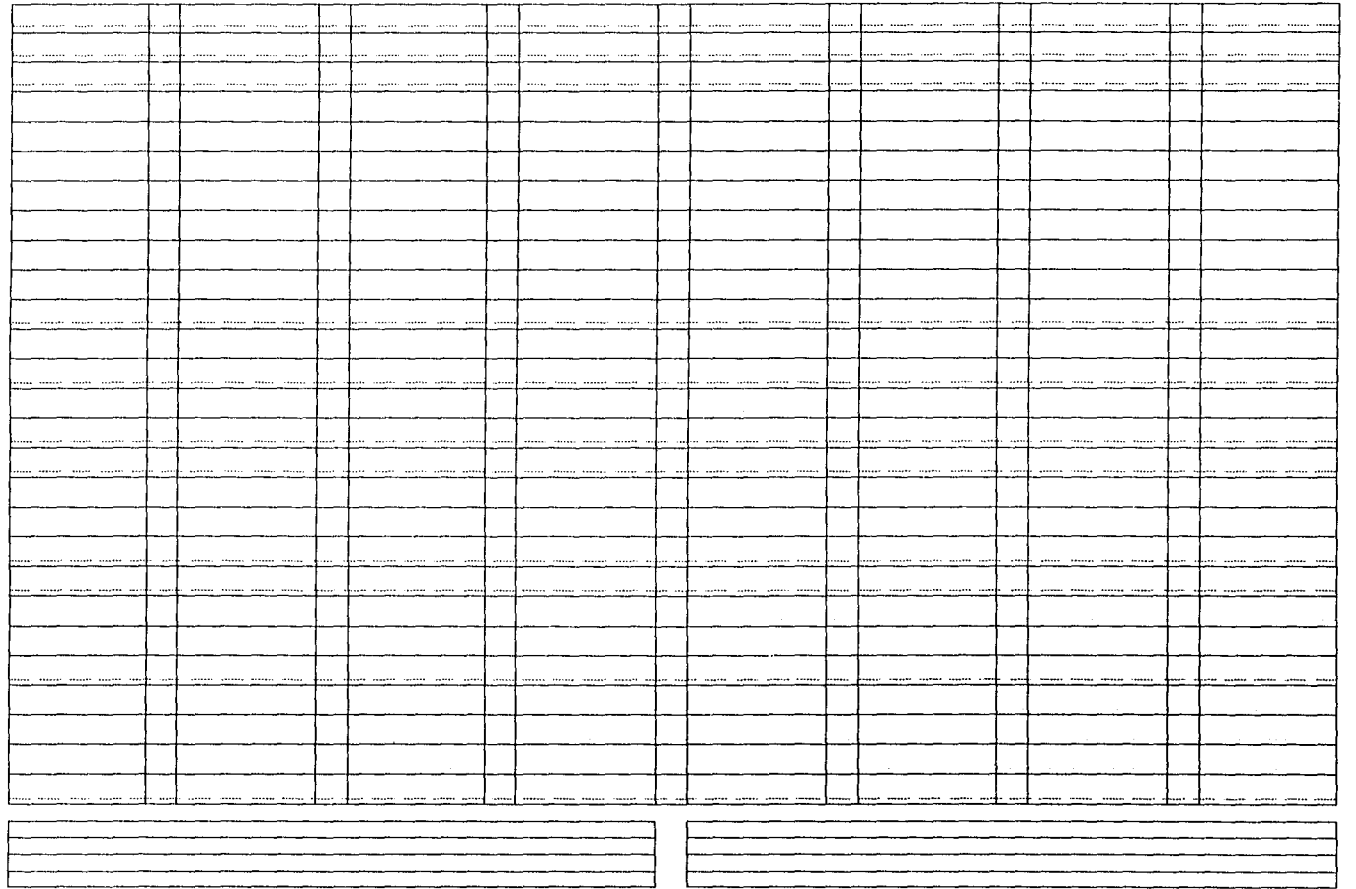

. . . . .

مبرد

### *Elementos complementarios*

Los elementos complementarios que se muestran aquí se colocarón en el área de Los márgenes, su ubicación dentro de la página se justificó de acuerdo a una red cuadriculada.

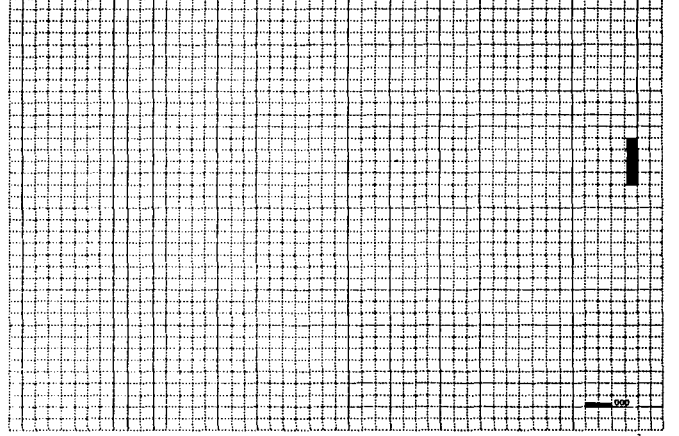

96

**FIG 57** 

#### *Familias tipográficas*

#### *Texto general*

 $\mathbf{1}$ 

Para el texto general de esta tesis se eligió La familia tipográfica ITC Officina Sans Book, en 12/14.5 pts., pertenece al estilo de Letras romanasí carece de patines Lo que da una apariencia de modernidad al texto, no existe mucha diferencia entre Los trazos gruesos y delgados pero es un tipo Legible para La Lectura. Además Las Letras tienen una altura de "x", Ligeramente mayor a La altura de Los trazos ascendentes y descendentes por Lo. que da el aspecto de ser una Letra un tanto alargada, por ese motivo se empleó una interlínea un poco mayor a La habitual. Las variantes de esta familia, negrita e itálica, se usaran en Los casos que el texto Lo requiera como resaltar algunas palabras dentro el texto general.

Para diferenciar títulos y encabezados, se empleó La misma familia tipográfica pero en su versión un poco más negrita y con patines rectangulares gruesos, ITC Officina Serif Bold.

#### ITC Officina Sans Book

ABCDEFGHIJKLMNÑOPQRSTU V W X Y Z

abcdefghijklm n ñopqrstuvw xyz  $1234567890$ 

$$
!^{\prime\prime\prime}\cdot\bullet\$\%8/()=?^{\prime\prime*}::\textcircled{0}
$$

#### ITC Officina Serif Bold

## ABCDEFGHIJKLMNÑOPQRS TUVWXYZ abe de f g h ij k l m n ñ o p q r s tu vwxyz 1234567890  $!1$ "' • • \$%&/()=?¿^\*;:@ ©

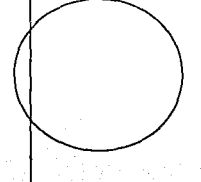

#### Pies de foto y de página

Para marcar una diferencia entre los pies de foto y de página, del texto general, se empleó la familia tipográfica Humanst 531 BT., este alfabeto corresponde al estilo de letras de palo seco, puede ser empleado en tamaños de hasta 6 pts. si se requiere, sin que se emplasten los centros de las letras.

En las siguientes páginas se citan los datos específicos del diseño de esta tesis.

#### Humanst 531 BT

## ABCDEFGHIJKLMNÑOPQRS TUVWXYZ abcdefghijklmnñopgrstuv  $W X Y Z$ 1234567890  $1'''' \cdot 5\% \&(0=?e^{\wedge}$  \*:: @ ©

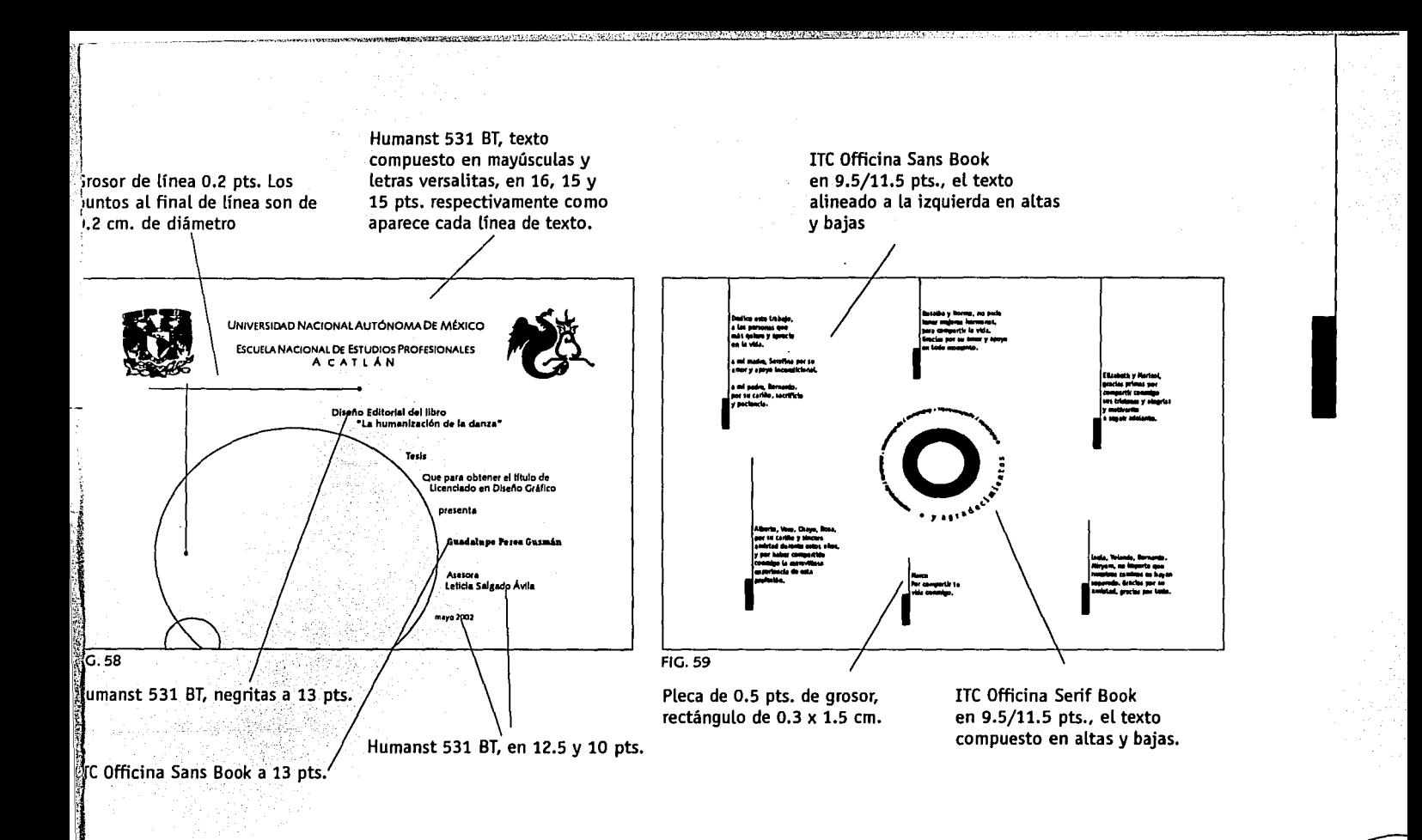

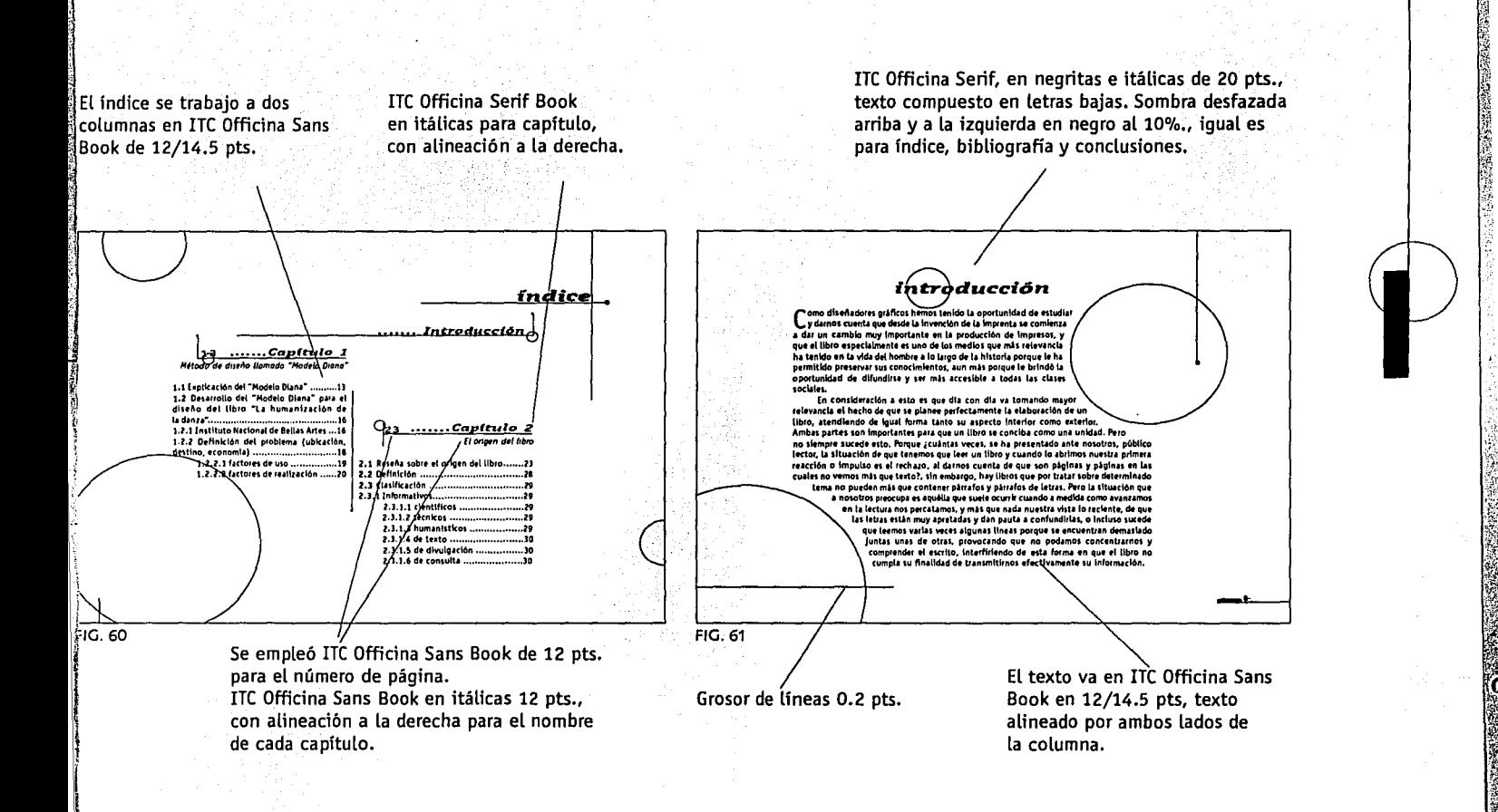

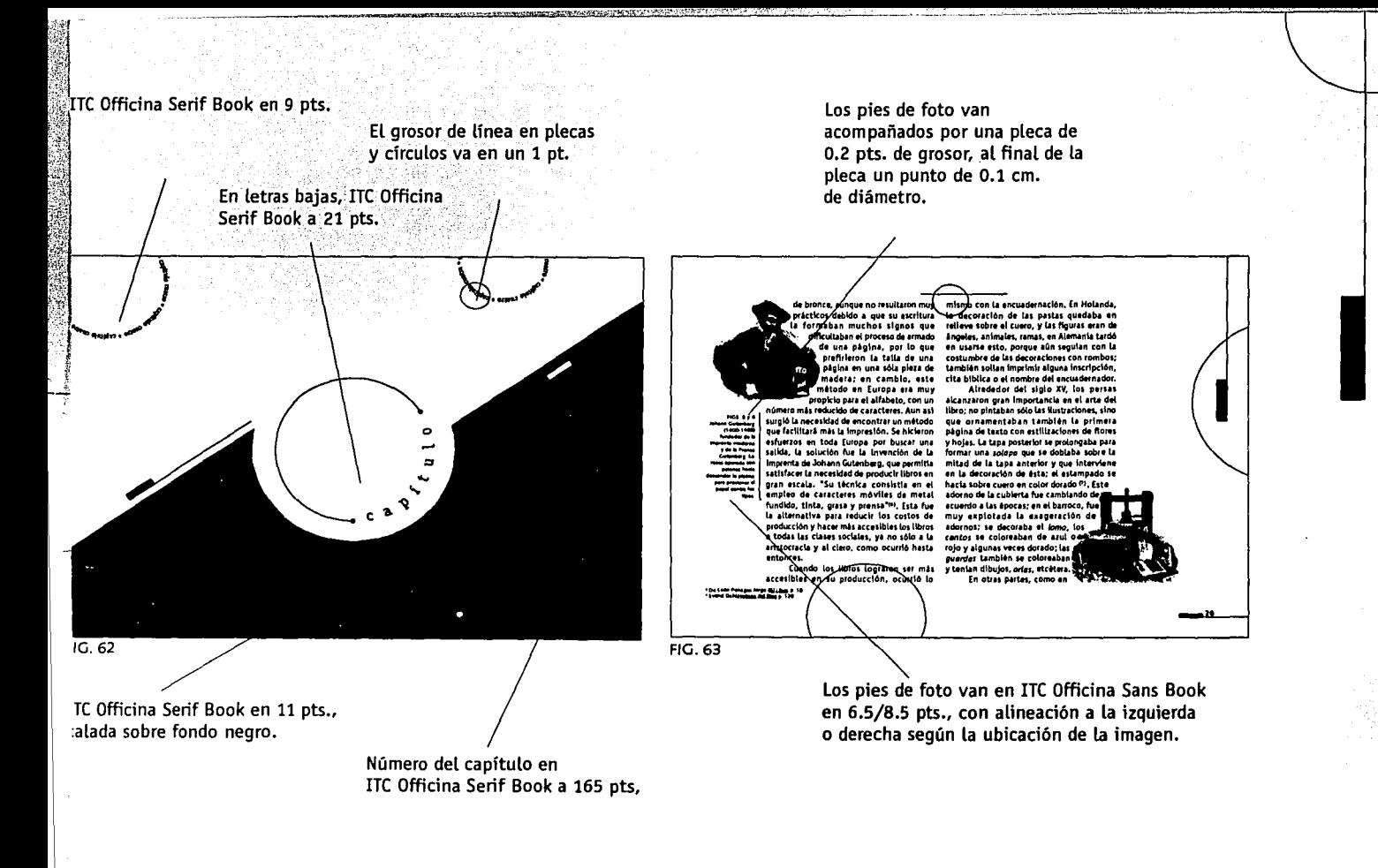

. 101

Para texto general se empleó ITC Officina Sans Book en 12/14.5 pts., el texto va alineado por ambos lados de la columna.

#### Definición de diseña editorial

I"I diseño editorial es una disciplina. L dedicada a lograr un todo armónico, es decir, una organización visual impresa " de una idea presentada en forma de palabras e Imágenes<sup>erro</sup>, lograda al emplear todos aquellos factores necesarios para que el individuo recuerde y asimile de una forma fácil un mensaio.

caritme 3

fundada en Weimat

comienza a dar al diseño biografico un sentido estético, "se esforzó por unir arte e<br>industria<sup>min</sup>, considerò la industriblización

como un campo de oportunidades pina el

artista, Propuso además, no sujetarse de

todo a la simetria, ve a los espacios en

blanco como elementos de diseño, se

permite el uso de orandes tamaños en las

fotografias, la superposición de elementos,

la eliminacion de ornamentación exagerada v el uso utilitarlo de elementos tipográficos

cometido debe conocer el perfil de su

público, sus necesidades, sus intereses, su

comportamiento, su nivel socioeconómico.

etc., y para ello necesita del apoyo de otras

disciplinas como la psicologia, la sociologia,

Para que el diseñador logre su

como orlas, filetes y viñetas.

la mercadotecnia, entre otras.

el diseño editorial.

**K 1919**, hotels

Refiriendanos un poco a la historia el diseño editorial tal y como se conoce hoy en día, comienza a desarrollarse a nartir de la invención de la imprenta en el año de 1450, va que este acontecimiento provocó. que se pasara de la producción artesanal a la producción en gran escata en los impresos. El diseño editorial toma relevancia en

la década de los años velnte, a partir de los pensamientos de la Bauhaus, escuela andre a Company Plans Servi

**FIG. 64** 

En el primer párrafo de la página de inicio de cada capítulo se empleó una letra capitular a dos lineas en ITC Officina Sans Book.

25/27 pts., se modifica el tamaño si es que el título es muy largo. Se compone en ITC Officina Serif, en letras bajas negritas e itálicas, con alineación a la derecha. LLeva una sombra desfazada arriba y a la izquierda en negro con un porcentaje de negro al 10%.

El título del capítulo va en

El número del capítulo va en 13 pts., la letra inicial es mayúscula y las siguientes son versalitas, en negro al 50%.

Aquí se muestra como se realizó la distribución de los elemtos dentro de la página basándose en la retícula planeada con anterioridad para esta tesis.

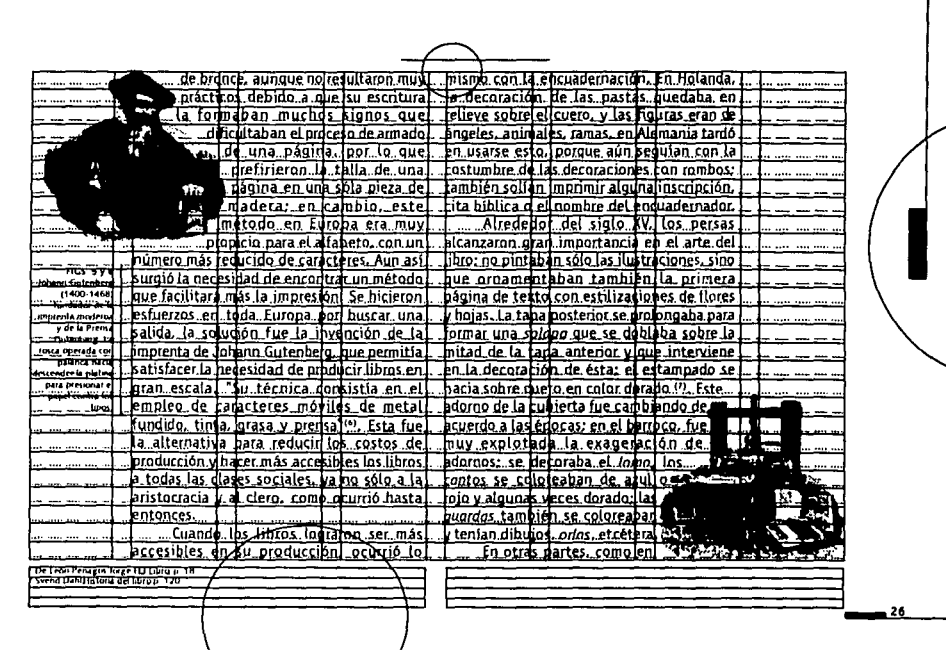

**FIG. 65** 

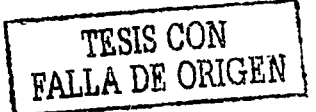

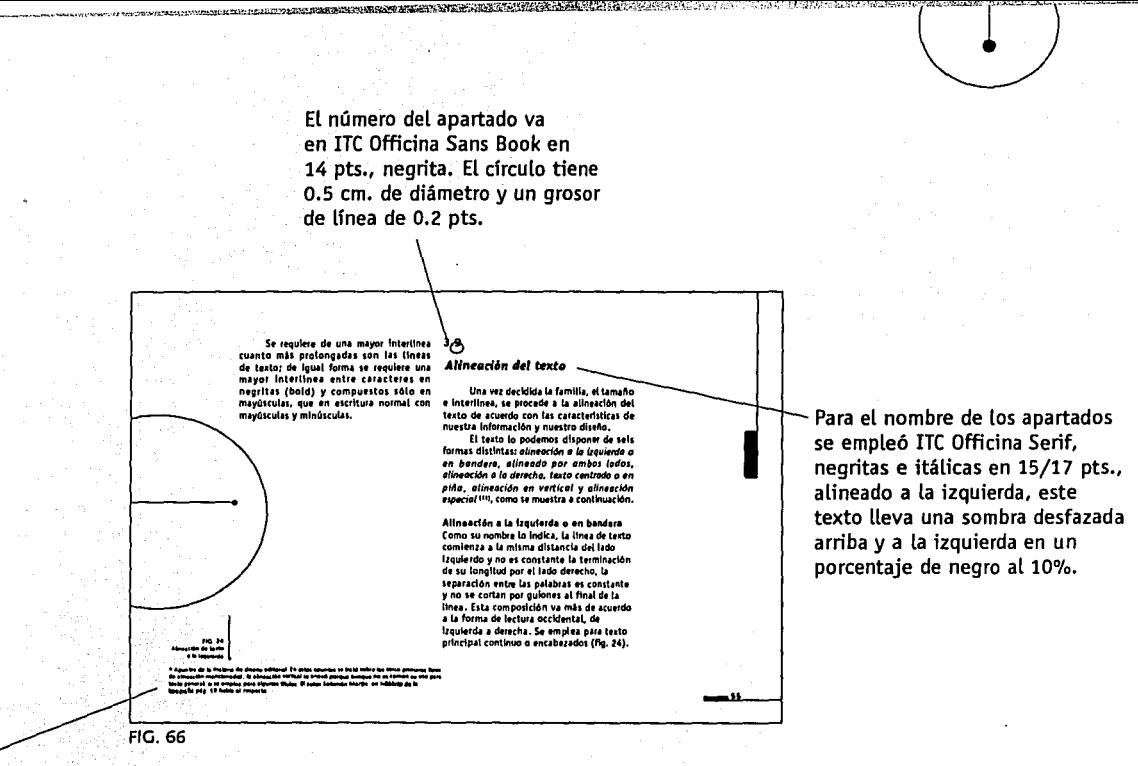

Los pies de página están en Humanst 531 BT la 6.5/8.5 pts., con una alineación a la izquierda, la longitud de los pies de página es igual al ancho de tres columnas, y una extensión con un máximo de cuatro lineas de texto.

En el último párrafo al final de cada capítulo se colocó esta rúbrica.

La bibliografía se compuso en dos columas, en ITC Officina Sans Book de 11/13 pts., con una alineación a la izquierda.

**bibliografía** 

o) expresividad (ex)

Aqui se busca que los interiores del libro sean del agrado del lector: es decir. que le provoquer la sensación de ligereza nara que no se rehuse a la tectura. También se busca que la ubicación de los elementos to milen al lear

Respecto a la portada, ésta deberá ser is nua llama la stanción del lactor y la proporcione un breve panorama sobre el tema que va a tratar el libro, que en este caso seria la danza moderna, especificamente del proceso de humanización en el arte que condulo al surgimiento de la danza moderna. según lo expresa la autora.

Tanto los factores de uso como los de realización, tienen que ver directamente con el proceso de diseño editorial, por tal razón en el capitulo tres de este trabajo, se habla especificamente de cada elemento que interviene y tiene que ser tomado en cuenta en el maceso de diseño de un libro. En el capitulo cuarto, se desarrolló la solución gráfica de nuesto proyecto, que corresponde erclusivamente al factor de expresividad:

 $\sqrt{10.67}$ 

Las plecas y circulos tienen un trosor de línea de 0.2 pts. El punto un diámetro de 0.2 cm.

Los folios van en ITC Officina Sans Book de 10 pts. La pleca tiene una longitud de 0.3 cm., y un grosor de 0.5 pts. El rectángulo tiene una medida de 1.0 x 0.15 cm.

**BANN David** Manual de producción para artes gráficas<br>España, 1988 1a. edición<br>Ed. Tellus

BRAHAM, Bert<br><u>Manual del diseñador gráfico</u><br>Madrid, 1991 1a. edición<br>Ed. Celeste fálciones

CAMBELL, Alestair Manual del diseñados gráfico<br>Madrid, 1989 1a. edición Ed. Tellus

OF LEON PENAGOS, Jorge E. El libro<br>México, 1980 2a. edición<br>Ed. Trillas

 $FIG. 68$ 

DRIVEUS, John v RICHAUDI AU, Francois Diccionario de la edición y las artes sulficas España, 1990<br>Ed. Pirámide

KARCH Randolph Manuel de artes gráficas<br>México, 1976<br>Fe Initias

HARTINEZ OF SOUSA José Ed Labor

HÜLLER-HROCKMANN Josef Sistema de reticulas Barcelona, 1982 Ed. Gustavo Gili

**HURRAY, Ray** Henvel de Lécnicas canver ur secures.<br>Barcelona, 1980 1a. edición<br>fdi. Gustavo Gill

OSEGUERA, Eva Evdia Taller de tectura wredacción 1 México 1982 la edición Ed. Publicaciones Cultura

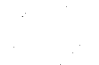

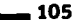

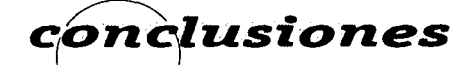

 $\mathbf D$  entro de las aulas, uno como alumno se prepara para desarrollarse profesionalmente, sin embargo, al salir de la universidad comenzamos a enfrentarnos a la realidad de lo que es nuestra actividad, es por eso que al realizar mi servicio social en el Departamento de Arte y Diseño del Instituto Nacional de Bellas Artes (INBA), surgió o más bien se reafirmó, mi interés sobre el diseño editorial, en esta institución por vez primera tuve la oportunidad de ver concluido hasta la etapa de impresión mi trabajo, y esto me llevó a reconocer la importancia que tiene para un diseñador el cliente, ya que éste influirá decisivamente en la forma en que pretendamos dar solución a un proyecto, pues se están contemplando presupuesto, tiempo, y recursos, tanto humanos, como herramientas de trabajo. Nuestra aportación como diseñadores, debe ser esforzarnos por presentar la opción que consideremos más adecuada, dentro de las posibilidades que tengamos, de acuerdo a los recursos disponibles, y no quedarnos con la solución más inmediata o la primera que venga a nuestra mente.

Realizar el diseño del libro "La humanización de la danza" me dio la oportunidad de trabajar con un proyecto real y además fue la pauta para adquirir conocimientos más amplios con respecto a las etapas que se contemplan dentro del diseño editorial de un libro, aprendí mejor cómo es, qué partes componen un libro y su origen, así como su transcendencia dentro del conocimiento del ser humano, por lo que espero que la información presentada sea de utilidad para otros diseñadores, ya sea para realizar el diseño de un libro o de algún otro medio como la revista o el folleto, claro esta considerando las características de cada uno y las necesidades y posiblidades del cliente.

 $`{0}$ 

Otro aspecto que aprendí es que los diseñadores necesitamos de las aportaciones de otras áreas del conocimiento como la psicología o la mercadotecnia, o sobre conocimientos más específicos como la prepensa, la impresión o la encuadernación para desempeñar mejor nuestro trabajo.

De esta tesis no pretendo manifestar que es del todo completa, en el sentido de que sería tanto como decir que es todo lo que se puede hablar sobre el diseño editorial, cuando la realidad es que el diseño editorial requiere de actualización día con día, sin embargo, sí la considero completa en el sentido se servir de apoyo a otros compañeros diseñadores, como se mencionó anteriormente, y estoy segura que habrá posteriores trabajos que complementarán lo que aquí presenté.

> Por otra parte, el diseño mismo de esta tesis es otro proyecto donde se aplicó el diseño editorial, pero con diferentes características, presupuesto y herramientas de trabaio.

 $\cdot$  ,

107

to a control on the control of

En la realización de esta tesis me hubiera gustado hablar sobre el empleo <sup>'</sup> de la computadora, esa herramienta de trabajo que si bien, no hace a un<br>diseñador más creativo, si le ayuda a presentar con mayor calidad sus propuestas  $\angle$  de diseño, también este conocimiento repercute en los términos que debemos<br>emplear para referirnos a nuestro trabajo. No podemos quedarnos atrás en el empleo de la tecnología, pero también necesitamos no olvidar que la idea surge en la mente del diseñador.

Llevo a término este trabajo con la satisfacción de haberlo realizado de la mejor manera posible, esperando sea de utilidad a quien lo consulte. $\text{---}$ 

# $b$ *ibliografía*

BANN, David<br>Manual de producción para artes gráficas Memoria de labores (1954-1958) Manual de producción para artes gráficas de Memoria de la borda de la borda de la borda de la borda de la bord<br>España, 1988, 1a, edición España, 1988, 1a. edición<br>Ed. Tellus

BRAHAM, Bert Manual del diseñador gráfico Madrid, 1991, 1a. edición Ed. Celeste Ediciones

CAMBELL, Alastair Manual del diseñador gráfico Madrid, 1989, 1a. edición Ed. Tellus

DE LEÓN PENAGOS, Jorge E. El libro México, 1980, 2a. edición Ed. Trillas

 $\bigcirc$ 

DREYFUS, John y RICHAUDEAU, Francois Diccionario de la edición y las artes gráficas España, 1990 Ed. Pirámide

Imprenta Arana

The State of the Market of the Control of the Control of the Control of the Control of the Control of the Control of the Control of the Control of the Control of the Control of the Control of the Control of the Control of

108

KARCH, Randolph Manual de artes gráficas México, 1976 Ed. Trillas

MARTíNEZ DE SOUSA, José Diccionario de tipografía y del libro Barcelona 1974 Ed. Labor

MÜLLER-BROCKMANN, Josef Sistema de retfculas Barcelona, 1982 Ed. Gustavo Gilí

MURRAY, Ray Manual de técnicas Barcelona, 1980, 1a. edición Edi. Gustavo Gili
OSEGUERA, Eva Lydia Taller de lectura y redacción 1 México, 1982, 1a. edición Ed. Publicaciones Cultural

 $\Lambda$ 1

·¡ j 1 : ¡ ./  $\mathbf{1}$ ¡ ¡ '

PARDO PÉREZ, Mónica Elementos gráficos del diseño editorial aplicados al libro México, UNAM, 1994 (tesis de licenciatura diseño gráfico)

**PASTECA** Dibujando cubiertas de libros Barcelona Ed. CEAC

SARTUÉ, Enrie El diseño gráfico Desde los origenes hasta nuestros días Madrid, 1988, 1ra. edición Ed. Alianza Editorial

SOLOMÓN, Martín El arte de la Tipografía Introducción a la tipo.ico.grafía Nueva York, 1986 Ed. Tellus

SVEND, Dahl Historia del libro Ma **d,** 1982, la. edición d. Alianza

SWANN, Alan Como diseñar retículas España, 1993, 2a. edición Ed. Gustavo Gili

o

TURNBULL, Arthur T. y BAIRD, Russell N. Comunicación Gráfica Tipografía. Diagramación, Diseño, Producción México, 1986, la. edición Ed. Trillas

VILCHIS ESQUIVEL, Luz del Carmen Alicia Análisis general de los fundamentos teóricos de la metodología del diseño México, **UNAM,** 1986 (tesis de maestria diseño gráfico)

**CARD CARD TO THE REAL PROPERTY** 

IO9